# **2. MODELO Y ANÁLISIS**

# **2.1. Modelo de Objetos**

El *modelo de objetos* es el modelo más importante a desarrollar en la metodología de orientación a objetos. El modelo de objetos describe las estructuras estáticas y sus relaciones. Las principales estructuras estáticas son los *objetos* y *clases*, los cuales están compuestos de *atributos* y *operaciones*. Las relaciones entre los objetos y clases están definidas por las *ligas* y *asociaciones*, respectivamente. Estos temas y otros serán expuestos en la descripción del modelo de objetos, donde se discutirá los conceptos básicos y la notación gráfica particular de OMT (Object Modeling Technique).

El modelo de objetos se basa en los siguientes aspectos básicos:

- 1) Objetos
- 2) Clases
- 3) Atributos
- 4) Operaciones
- 5) Asociaciones
- 6) Agregación
- 7) Herencia
- 8) Módulos

# **2.1.1 Objetos**

Los *objetos* son las entidades básicas del modelo de objeto.

• La palabra objeto proviene del latín *objectus*, donde *ob* significa *hacia*, y *jacere* significa *arrojar*; o sea que teoricamente un *objeto* es cualquier cosa que se pueda arrojar.

Ejemplo: Una *pelota* o un *libro* se pueden arrojar, por lo tanto estos son objetos. Por otro lado, un *avión* o un *elefante* también se consideran objetos, aunque sean bastante pesados para ser arrojados.

• Los objetos son más que simples cosas que se puedan arrojar, son conceptos pudiendo ser abstractos o concretos.

Ejemplo: Una *mesa* es un objeto concreto, mientras que un *viaje* es un objeto abstracto.

Los objetos corresponden por lo general a sustantivos, pero no a gerundios.

Ejemplo: *Mesa* y *viaje* son ambos sustantivos y por lo tanto objetos. *Trabajando* y *estudiando* son gerundios por lo cual no se consideran objetos.

• Cualquier cosa que incorpore una estructura y un comportamiento se le puede considerar como un objeto.

Ejemplo: Una *pelota* es solida y redonda y se le puede arrojar o atrapar. Un *libro* es rectangular y sólido y se le puede abrir, cerrar, y leer.

• Un objeto debe tener una identidad coherente, al que se le puede asignar un nombre razonable y conciso.

Ejemplo: Se consideran *manzanas* todas las frutas con un sabor, textura, y forma similar.

• La existencia de un objeto depende del contexto del problema. Lo que puede ser un objeto apropiado en una aplicación puede no ser apropiado en otra, y al revés. Por lo general, existen muchos objetos en una aplicación, y parte del desafío es encontrarlos.

Ejemplo: La *temperatura* se puede considerar un objeto abstracto, teniendo propiedades tales como el valor de la temperatura y el tipo de la escala en que se mide (Celsius o Fahrenheit). Por otro lado, si hablamos de un *termómetro*, la temperatura pasa a ser una propiedad del termómetro.

Los objetos se definen según el contexto de la aplicación.

Ejemplo: Una persona llamada *Juan Pérez* se considera un objeto para una compañía, mientras que para un laboratorio el *hígado* de Juan Pérez es un objeto. Una universidad como la *UNAM* se considera un objeto, mientras que dentro de la UNAM los objetos serían las *aulas*, los *estudiantes* y los *profesores*.

• Los objetos deben ser entidades que existen de forma independiente. Se debe distinguir entre los objetos, los cuales contienen características o propiedades, y las propias características.

Ejemplo: El *color* y la *forma* de una *manzana* no se consideran propiamente objetos, sino propiedades del objeto *manzana*. El *nombre de* una *persona* se considera una propiedad de la *persona*.

• Un grupo de cosas puede ser un objeto si existe como una entidad independiente.

Ejemplo: Un *automóvil* se considera un objeto el cual consiste de varias partes, como el *motor* y la *carrocería*.

Los objetos deben tener nombres en singular, y no en plural.

Ejemplo: Un *automóvil* es un objeto, *automóviles* son simplemente muchos objetos y no un solo objeto.

• Parte de una cosa puede considerarse un objeto.

Ejemplo: La *rueda*, la cual es parte del *automóvil*, se puede considerar un objeto. Por otro lado, el *lado izquierdo del automóvil* sería un mal objeto.

• Los objetos deben tener nombren razonables y concisos para evitar la construcción de objetos que no tengan una identidad coherente.

Ejemplo: Datos o información no son nombres concisos de objetos. Por otro lado, un estudiante es un objeto, ya que contiene propiedades como el número de matrícula y nombre del estudiante, además incluye un comportamiento tal como ir a clases, presentar exámenes, y graduarse. Todos los estudiantes cuyos apellidos comiencen con "A" sería un mal objeto ya que el nombre del objeto no es conciso.

# **2.1.1.1 Diagramas de Objetos**

Los objetos se describen graficamente por medio de un *diagrama de objetos* o *diagrama de instancias*.

# **Notación OMT**

La notación general para una objeto es una caja cuadrada con las esquinas redondeadas conteniendo el nombre del objeto, el cual sirve para identificar al objeto, como se muestra en la Figura 2.1.

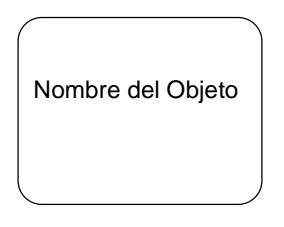

**Figura 2.1**. Notación para un objeto.

Ejemplo: Los objetos *Juan Pérez* y *UNAM* se muestran en la Figura 2.2.

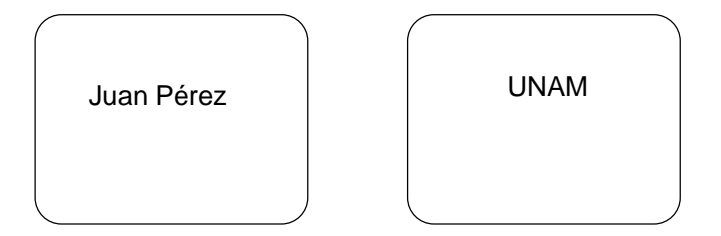

**Figura 2.2**. Notación para los objetos *Juan Pérez* y *UNAM*.

## **2.1.1.2 Identidad**

• Los objetos se distinguen por su propia existencia, su *identidad*, o sea una existencia independiente. Todos los objetos se consideran diferentes.

Ejemplo: Si tenemos una biblioteca llena de libros, cada uno de esos libros, como *La Ilíada*, *Hamlet*, *La Casa de los Espíritus*, etc., se consideran e identifican como objetos diferentes. Dos *manzanas* aunque sean exactamente del mismo color y forma, son diferentes objetos.

Los objetos tienen un nombre que puede no ser único.

Ejemplo: Pueden existir múltiples copias de un solo libro, lo cual requiere identificadores especiales para distinguir entre diferentes objetos con propiedades similares, como el código del libro en la biblioteca.

• Los objetos necesitan un *identificador interno único* cuando son implementados en un sistema de computación para accesar y distinguir entre los objetos. Estos identificadores no deben incluirse como una propiedad del objeto, ya que solo son importantes en el momento de la implementación.

Ejemplo: Los diferentes *personas* se distinguirían internamente dentro de una computadora por los identificadores *Persona1*, *Persona2*, *Persona3*, etc. Por otro lado, el *número del seguro social* de la *persona* es un identificador externo válido, ya que existe fuera de la implementación en una computadora.

# **2.1.2 Clases**

Una *clase* describe un grupo de objetos con estructura y comportamiento común. Las estructuras o propiedades de la clase se conocen como *atributos* y el comportamiento como *operaciones*.

• Una clase define uno o más objetos, donde los objetos pertenecen a la clase, teniendo características comunes.

Ejemplo: *Juan Pérez* y *María López* se consideran miembros de la clase *persona*, donde todas las personas tienen una edad y un nombre. La *UNAM* y el *ITAM* pertenecen a la clase *universidad,* donde todas las universidades tienen una dirección y un grado máximo. *Chrysler* y *Microsoft* pertenecen a la clase *compañía*, donde todas las compañías tienen una dirección, un número de empleados, y una ganancia al año.

• Una clase se considera un "molde" del cual se crean múltiples objetos.

Ejemplo: La clase es como un molde de una cerámica de la cual se pueden crear múltiples cerámicas, todas con exactamente las mismas características. Para modificar las cerámicas hay que primero construir un nuevo molde.

• Al definir múltiples objetos en clases se logra una abstracción del problema. Se generaliza de los casos específicos definiciones comunes, como nombres de la clase, atributos, y operaciones.

Ejemplo: Los objetos impresora a láser, impresora de burbuja, e impresora de punto son todos objetos que pertenecen a la clase impresora.

• Una clase como se ha definido en esta sección se conoce también como *clase básica*.

#### **2.1.2.1 Diagramas de Clases**

Las clases se describen por medio del *diagrama de clases*.

#### **Notación OMT**

La notación para una clase es una caja cuadrada conteniendo el nombre de la clase con letras **negritas**, como se muestra en la Figura 2.3.

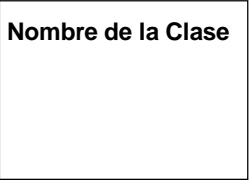

**Figura 2.3**. Notación para una clase.

Ejemplo: Las clases *Persona* y *Universidad* se muestran en la Figura 2.4.

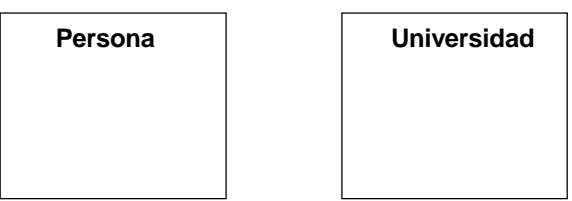

**Figura 2.4**. Notación para los clases *Persona* y *Universidad*.

La notación general para una objeto es una caja redondeada conteniendo el nombre de la clase entre paréntesis en la parte de arriba y con letras **negritas**, seguido por el nombre del objeto, como se muestra en la Figura 2.5.

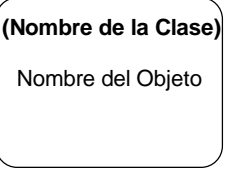

**Figura 2.5**. Notación para un objeto incluyendo el nombre de la clase.

Ejemplo: Los objetos *Juan Pérez* y *UNAM* se muestran en la Figura 2.6 incluyendo el nombre de sus respectivas clases *Persona* y *Universidad*.

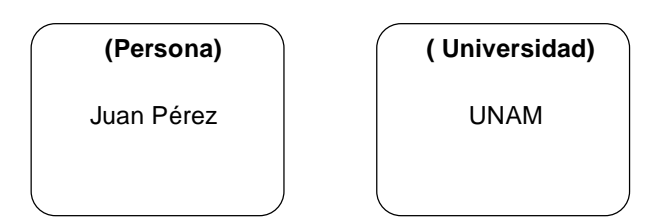

**Figura 2.6**. Notación para los objetos *Juan Pérez* y *UNAM* incluyendo el nombre de la clase.

Por lo general, se utilizan más los diagramas de clases que los diagramas de objetos, ya que los diagramas de clases son más generales, y corresponde a varios diagramas de objetos.

# **2.1.2.2 Instanciación**

El proceso de crear objetos de una clase se conoce como *instanciación*, donde los objetos son las *instancias* de la clase.

# **Notación OMT**

Se utiliza un flecha punteada para mostrar los objetos como instancias de las clases, como se muestra en la Figura 2.7.

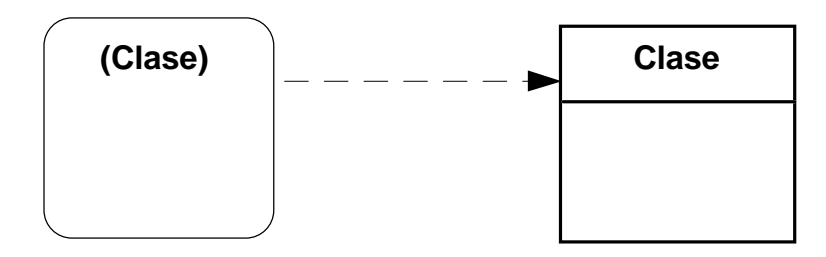

**Figura 2.7**. Notación para instanciación de objetos.

Ejemplo: *Juan Pérez* y *María López* son instancias de la clase *Persona*, como se muestra en la Figura 2.8.

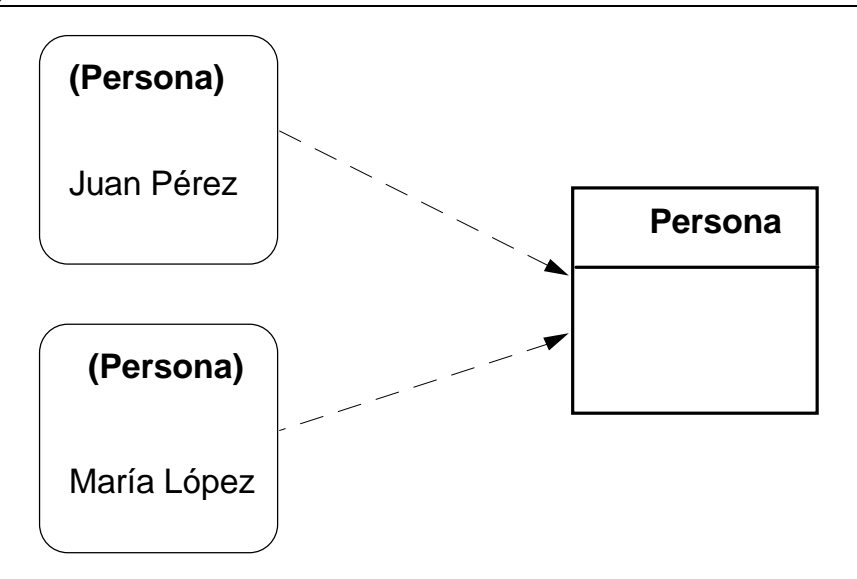

**Figura 2.8**. Notación para la instanciación de objetos de la clase *Persona*.

# **2.1.2.3 Clases Derivadas**

Una *clase derivada* es definida como una función entre una o más clases, las cuales pueden ser básicas o a su vez derivadas.

• Por lo general, se crean clases derivadas para facilitar la búsqueda de información, que de otra forma tendría que ser computada nuevamente cada vez que se requiera.

# **Notación OMT**

La notación para una clase derivada es una diagonal en la esquina de la clase, como se muestra en la Figura 2.9.

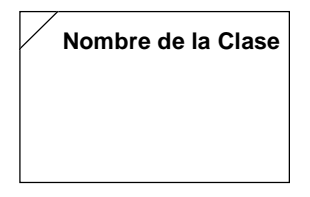

**Figura 2.9**. Notación para una clase derivada.

Ejemplo: Si se considera las clases básicas *Estudiante* y *Universidad*, se podría crear una nueva clase llamada *Estudiante-Universidad* que esté compuesta por todos los estudiantes que estudien en cierta universidad. Tal clase se definiría como una clase derivada ya que contiene la misma información, aunque reorganizada, de la clases *Estudiante* y *Universidad*, como se muestra en la Figura 2.10.

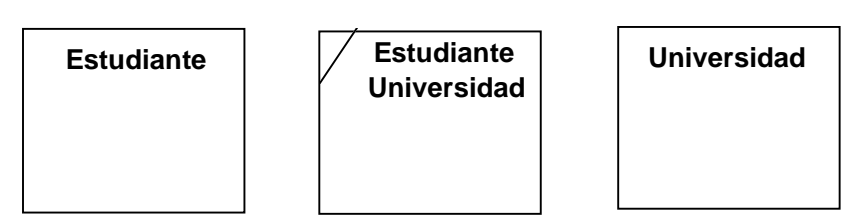

**Figura 2.10**. Diagrama mostrando una clase derivada *Estudiante-Universidad*.

# **2.1.3 Atributos**

Los *atributos* definen la estructura de una clase y de sus correspondientes objetos.

• El atributo define el valor de un dato para todos los objetos pertenecientes a una clase.

Ejemplo: *Nombre*, *edad*, *peso*, son atributos de la clase *persona*. *Color*, *precio*, *modelo*, son atributos de la clase *automóvil*.

• Los atributos corresponden a sustantivos y sus valores pueden ser sustantivos o adjetivos.

Ejemplo: *Nombre*, *edad*, *color*, son sustantivos. *Juan*, *24*, son sustantivos, y *verde* es un adjetivo.

• Se debe definir un valor para cada atributo de una clase. Los valores pueden ser iguales o distintos en los diferentes objetos. No se puede dar un valor en un objeto si no existe un atributo correspondiente en la clase.

Ejemplo: el valor del atributo *edad* puede ser "24" para los objetos Juan Pérez y María López, y "15" para Ramón Martínez.

• Dentro de una clase, los nombre de los atributos deben ser únicos (aunque puede aparecer el mismo nombre de atributo en diferentes clases).

Ejemplo: Las clases *persona* y *compañía* pueden tener ambas un atributo *dirección*, en cambio no pueden existir dos atributos llamados *dirección* dentro de la clase *persona*.

Los atributos no tienen ninguna identidad, al contrario de los objetos.

Ejemplo: Los atributos *nombre* y *edad* de la clase *persona* tienen valores simples. El valor para *nombre* puede ser "Juan" o "María", mientras que el valor para *edad* puede ser "17" o "25". Si tuviéramos dos valores "17", no habría forma de distinguir entre ellos, en cambio sí podemos distinguir entre dos objetos con el mismo *nombre* y *edad*, ya que éstos identifican personas distintas.

- Los atributos son una propiedad de la clase y no clases propias.
- Un atributo como se ha definido en esta sección se conoce también como *atributo básico*.

#### **Notación OMT**

Los atributos se listan en el diagrama de clases a continuación del nombre de la clase, en una segunda sección, y en letras normales, como se muestra en la Figura 2.11.

| Nombre de la Clase |  |
|--------------------|--|
| Lista de Atributos |  |
|                    |  |

**Figura 2.11**. Diagrama de clases conteniendo atributos.

Ejemplo: En la Figura 2.12 se muestran dos atributos, *Nombre* y *Edad*, para la clase *Persona*.

| Persona |                |  |
|---------|----------------|--|
|         | Nombre<br>Edad |  |

**Figura 2.12**. Diagrama de clases, para la clase *Persona,* conteniendo los atributos, *Nombre* y *Edad*.

La notación para el diagrama de objetos incluye los valores para los atributos que se ubican en el centro de la caja en letra normal a continuación del nombre de la clase en paréntesis. Existen dos notaciones alternas:

a) La notación extendida se muestra en la Figura 2.13.

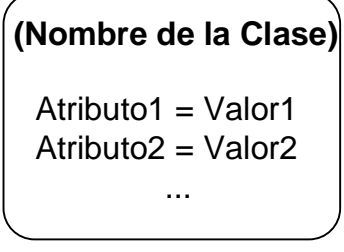

**Figura 2.13**. Notación extendida del diagrama de instancias, para objetos conteniendo valores de atributos.

Ejemplo: En la Figura 2.14 se muestran dos objetos de tipo *Persona*, utilizando la notación extendida. Los valores de los dos objetos para el atributo *Nombre*, son *María López* y *Juan Pérez*, y para el atributo *Edad*, *24* y *21*, respectivamente. (Los valores para los atributos pueden ser o no iguales.)

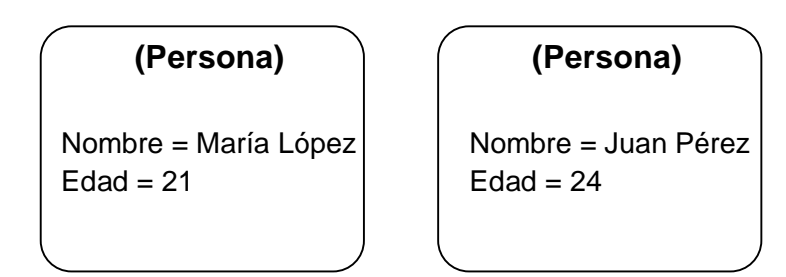

**Figura 2.14**. Diagrama de instancias, para dos objetos de tipo *Persona*, conteniendo valores de atributos, usando la notación extendida.

b) La notación compacta se muestra en la Figura 2.15.

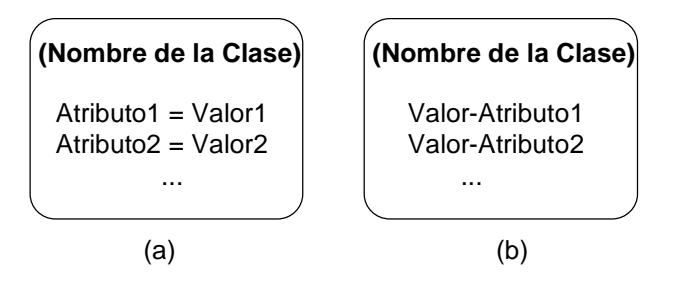

**Figura 2.15**. Notación compacta del diagrama de instancias, para objetos conteniendo valores de atributos.

Ejemplo: En la Figura 2.16 se muestran dos objetos de tipo *Persona*, utilizando la notación compacta. Los valores de los dos objetos para el atributo *Nombre*, son *María López* y *Juan Pérez*, y para el atributo *Edad*, *24* y *21*, respectivamente. En esta notación, es muy importante mantener el mismo orden de como han sido definido los atributos en el diagrama de clases.

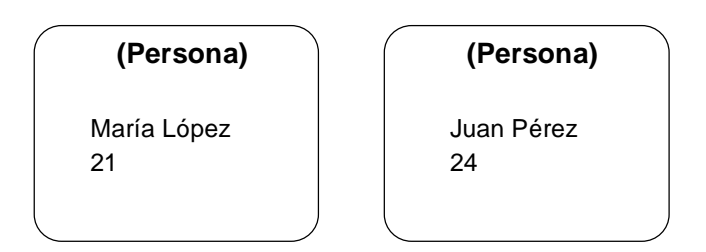

**Figura 2.16**. Diagrama de instancias, para dos objetos de tipo *Persona*, conteniendo valores de atributos, usando la notación compacta.

Se puede asociar con cada atributo un *tipo* de dato para restringir sus posibles valores. El tipo se añade, separado por dos puntos, al diagrama de clases inmediatamente después del nombre del atributo. También se puede definir un valor de *omisión* para cada atributo, el cual se añade, separado por un signo de "igual", a continuación del tipo de dato. La notación se muestra en la Figura 2.17. (El diagrama de objetos no varía con respecto a esta información adicional.)

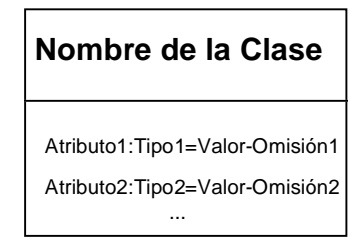

**Figura 2.17**. Notación extendida para diagrama de clases conteniendo atributos.

Ejemplo: En la Figura 2.18 se muestran los dos atributos de la clase *persona*, *nombre* y *edad*, donde *nombre* está definido como una *cadena* de caracteres, con valor de omisión " ", mientras que *edad* está definido como un *entero*, con valor de omisión "0".

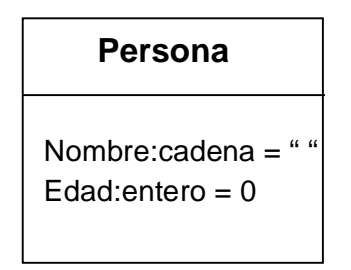

**Figura 2.18**. Diagrama de clases, para la clase *persona,* conteniendo atributos con definición de tipo de datos y valores de omisión.

El detalle incluido en un diagrama de clases puede variar.

Ejemplo: Los diagramas de clases que se muestran en la Figura 2.19 son todos correctos, variando según el detalle deseado en la descripción.

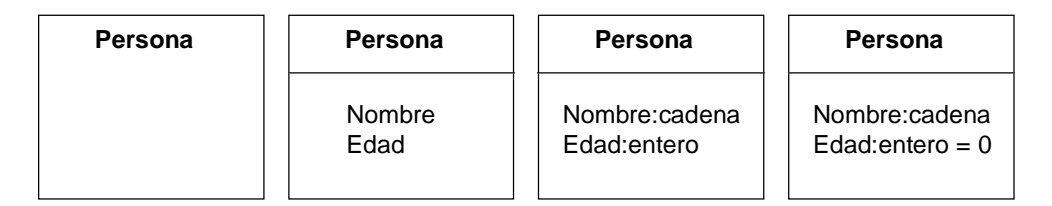

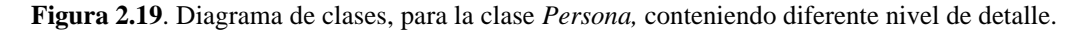

#### **2.1.3.1 Identificadores**

En el momento de incluir atributos en la descripción de una clase se debe distinguir entre los atributos los cuales reflejan las características de los objetos en el mundo real, y los identificadores los cuales son utilizados exclusivamente por razones de implementación. Estos identificadores internos del sistema no deben ser incluidos como atributos.

Ejemplo: *Número del Seguro Social*, o *número de la licencia de conducir*, son identificadores válidos del mundo real, en cambio un *identificador* para distinguir entre objetos de tipo persona no se debe incluir en el diagrama. En la Figura 2.20 se muestra la forma incorrecta de incluir un identificador en la clase del objeto, seguido por la forma correcta.

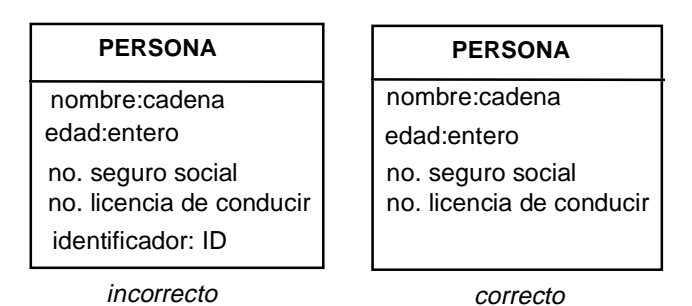

**Figura 2.20**. Diagrama de clases mostrando de forma incorrecta la inclusión de un atributo *identificador*, seguido por la forma correcta.

## **2.1.3.2 Atributos Derivados**

Los *atributos básicos* son atributos independientes dentro del objeto. En contraste, los *atributos derivados* son atributos que dependen de otros atributos.

• Los atributos derivados dependen de otros atributos del objeto, los cuales pueden ser *básicos* o *derivados*.

#### **Notación OMT**

La notación es una diagonal como prefijo del atributo, como se muestra en la Figura 2.21.

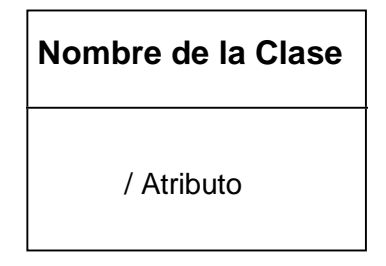

**Figura 2.21**. Notación para atributos derivados.

Ejemplo: El *Area* de un *Rectángulo* se puede calcular de su *Ancho* y *Largo*, por lo cual no se define como una atributo básico de la caja, sino como un atributo derivado, como se muestra en la Figura 2.22.

|        | Rectángulo |
|--------|------------|
| Ancho  |            |
| Largo  |            |
| / Area |            |
|        |            |

**Figura 2.22**. Diagrama mostrando *Area* como un atributo derivado de los atributos básicos *Ancho* y *Largo*.

# **2.1.3.3 Restricciones de Atributos**

Los valores de los atributos de una clase pueden restringirse.

#### **Notación OMT**

La notación para una restricción es incluir, por debajo de la clase y entre corchetes, la restricción para los valores del atributo, como se muestra en la Figura 2.23.

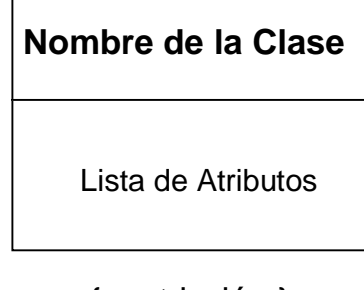

{ restricción }

**Figura 2.23**. Notación para restricción en un diagrama de clases.

Ejemplo: Un *Rectángulo* puede restringir que su *Ancho* y *Largo* sean siempre iguales, lo que es equivalente a un *Cuadrado*. Así mismo, el *Area* del *Rectángulo* está definida como el *Ancho* por el *Largo*. Las dos restricciones se muestran en la Figura 2.24.

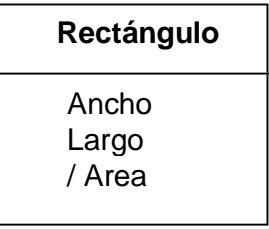

 ${$  Ancho = Largo  $}$ 

 $\{Area = Ancho X Largo\}$ 

**Figura 2.24**. Diagrama mostrando dos restricciones para un *Rectángulo*: la restricción que el *Largo* sea igual al *Ancho* para el caso de cuadrados, y la restricción que el *Area* es igual al *Ancho* por el *Largo*.

## **2.1.4 Operaciones**

Las *operaciones* son funciones o transformaciones que se aplican a todos los objetos de una clase particular.

La operación puede ser una acción ejecutada por el objeto o sobre el objeto.

Ejemplo: *Arrojar*, *atrapar*, *inflar*, y *patear*, son operaciones para la clase *pelota*. *Abrir*, *cerrar*, *ocultar*, y *dibujar*, son operaciones para la clase *ventana*.

• Las operaciones debe ser únicas dentro de una misma clases, aunque no necesariamente para diferentes clases.

Ejemplo: Las clases *pelota* y *libro* pueden las dos tener operaciones de *comprar*, pero no pueden tener cada una dos operaciones *comprar*.

• No se debe utilizar el mismo nombre para operaciones que tengan un significado totalmente diferente.

Ejemplo: No se debe utilizar el mismo nombre *invertir* para la operación de invertir una figura y para la operación de invertir una matriz, ya que son operaciones totalmente diferentes. Invertir una figura es rotarla por 180 grados, mientras que invertir una matriz *M* es encontrar su inverso *N*, para que *M*x*N* = 1. Se deben usar nombres diferentes, como *invertir-figura* e *invertir-matriz*.

• Las operaciones pueden tener *argumentos*, cada uno con un tipo, y pueden también devolver resultados, cada uno con un tipo.

# **Notación OMT**

Las operaciones se incorporan en la tercera sección de la clase, como se muestra en la Figura 2.25.

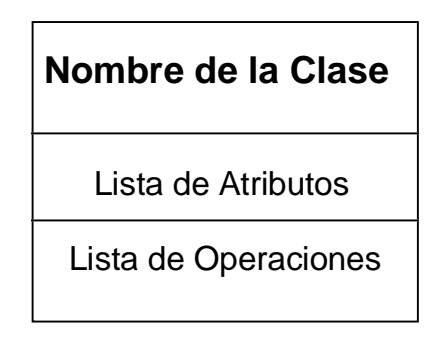

**Figura 2.25**. Notación para diagrama de clases conteniendo atributos y operaciones.

Ejemplo: En la Figura 2.26 se muestra tres clases, *Persona, Universidad* y *Rectángulo*, conteniendo atributos y operaciones. *Trabajar* y *Votar* son operaciones en *Persona*; *Enseñar y Graduar* son operaciones en *Universidad*; mientras que *Dibujar y Borrar* son operaciones en *Rectángulo*.

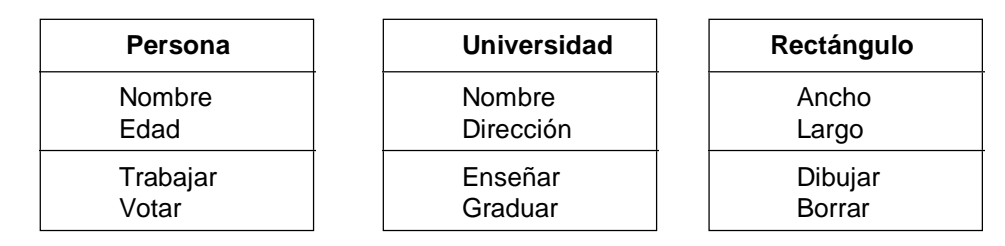

**Figura 2.26**. Diagrama de clases conteniendo atributos y operaciones para las clases *Persona, Universidad* y *Rectángulo*.

En la Figura 2.27 se muestra la notación extendida para una clase conteniendo atributos y operaciones, donde las operaciones pueden incluir una lista de tipos de argumentos, además de un lista de tipos de resultados.

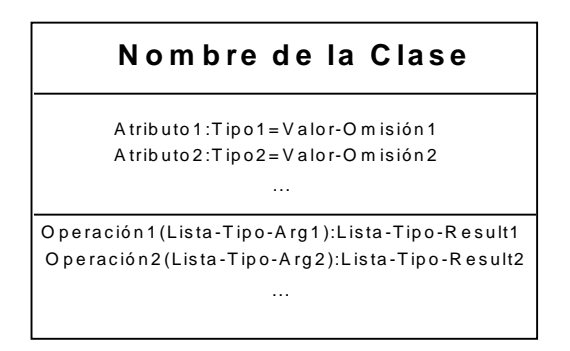

**Figura 2.27**. Notación extendida para una clase, conteniendo atributos y operaciones.

Ejemplo: En la Figura 2.28 se muestra dos clases, *Figura* y *Archivo*, conteniendo atributos y operaciones. *Mover y Rotar* son operaciones de *Figura* conteniendo los argumentos *V* de tipo *vector* y *Angulo*, respectivamente. Ambas operaciones devuelven un resultado de tipo *Booleano*, el cual devuelve un valor de *Cierto* o *Falso* (*True* o *False*). *Imprimir* es una operación de *Archivo* conteniendo un argumento *D* de tipo *dispositivo* que puede ser el nombre de una impresora, y el número *N* de copias a imprimir. El resultado puede ser un valor booleano.

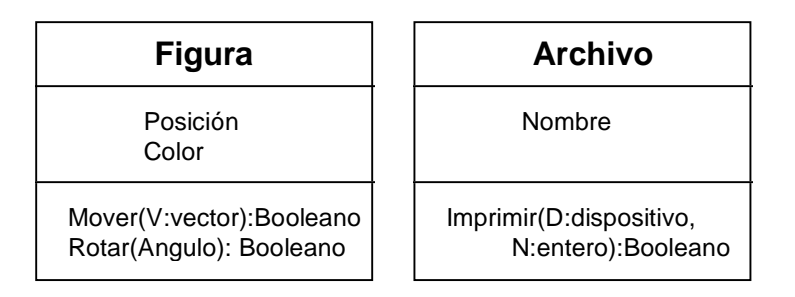

**Figura 2.28**. Diagrama de clases de *Figura* y *Archivo* conteniendo atributos y operaciones con notación extendida.

#### **2.1.4.1 Consultas**

Las operaciones que no tienen efectos secundarios, las cuales no cambian los valores de los atributos en el objeto, se les llama *consultas* (*query*).

• Una consulta es una operación que no modifica al objeto. Las consultas por lo general devuelven valores de atributos, básicos o derivados, y pueden o no tener argumentos.

Ejemplo: Para una clase *Rectángulo* conteniendo los atributos *Ancho* y *Largo* pueden existir operaciones de consulta para leer los valores del *Ancho* y *Largo* sin afectarlos.

• Una consulta se puede definir para la lectura de atributos derivados, ya que los atributos derivados no cambian los valores de los atributos del objeto.

Ejemplo: En la clase *Rectángulo* el atributo *Area* puede ser leído por medio de una consulta implementada como la multiplicación de los valores de los atributos *Largo* y *Ancho*.

# **Notación OMT**

- La notación para las operaciones de consulta es la misma que para las operaciones, la diferencia es sólo en su comportamiento.
- Por regla general estas consultas no se incluyen de forma explícita en el modelo de objetos. Estas se agregan durante la etapa de diseño ya que son operaciones bastante básicas.

# **2.1.4.2 Accesos**

Se puede definir *operaciones de acceso* para leer o escribir los atributos de un objeto.

- Si el acceso es hecho para leer solamente, sin afectar los valores de los atributos, entonces el acceso se considera también una operación de consulta.
- Se utiliza la notación de punto para indicar, dentro de la operación de acceso, el acceso a un atributo: "*objeto*.*atributo*".

Ejemplo: para accesar el *nombre* de una *persona* se utiliza: *persona.nombre*

# **Notación OMT**

- La notación para las operacioens de acceso es la misma que para las operaciones, la diferencia es sólo en su comportamiento.
- Por regla general estas operaciones de acceso no se incluyen de forma explícita en el modelo de objetos. Estas se agregan durante la etapa de diseño ya que son operaciones bastante básicas.

# **2.1.4.3 Métodos**

• El *método* es la implementación de una operación en una clase.

Ejemplo: La operación *Imprimir* de la clase *Archivo* se implementa por medio de un método *Imprimir* conteniendo un argumento llamado *dispositivo*, el cual contiene el código para la implementación de la operación *Imprimir*.

• En ciertos lenguajes de programación orientada a objetos se permite incluir más de un método para implementar una sola operación. En estos casos los métodos varían según el número y tipo de argumentos. Todos los métodos deben ser consistentes entre sí.

Ejemplo: La operación *Imprimir* de la clase *Archivo* se puede implementar con diferentes métodos. Un método *Imprimir* contiene el argumento *dispositivo* el cual manda el archivo a la impresora correspondiente. Otro método *Imprimir* que no contiene argumentos mandaría el archivo a la pantalla, en lugar de la impresora.

# **2.1.4.4 Polimorfismo**

El *polimorfismo* se define como una misma operación tomando diferentes formas.

• Una operación se considera polimórfica si ésta se implementa en diferentes clases de forma diferente.

Ejemplo: Para las clases *Archivo-ASCII* y *Archivo-PostScript* pueden existir diferentes métodos para implementar la operación *Imprimir*. Estos métodos corresponden a la misma operación *Imprimir*, pero se implementan de diferentes formas. El *Archivo-ASCII* imprime el texto en *ASCII*, mientras que el *Archivo-PostScript* requiere un interpretador *PostScript*.

• Una operación también se considera polimórfica si ésta se implementa en una misma clase por diferentes métodos, con diferente número y tipo de argumentos.

Ejemplo: La operación *Imprimir* de la clase *Archivo* implementada con diferentes métodos *Imprimir* conteniendo diferente número de argumentos se considera polimórfica.

# **2.1.4.5 Parametrización**

• La *parametrización* de una operación está definida por el número y tipo de argumentos de cada método.

Ejemplo: La parametrización de la operación *Imprimir* de la clase Archivo está definida por su argumento de tipo *dispositivo*.

# **2.1.4.6 Firmas**

• La *firma* de una operación se define por el tipo y número de argumentos y el tipo de resultados que devuelve.

Ejemplo: La firma de la operación *Imprimir* en la clase *Archivo* está definida por su argumento de tipo *dispositivo*, además de no devolver ningún resultado.

• En operaciones polimórficas a través de diferentes clases las operaciones deben mantener la misma firma.

Ejemplo: La operación *Imprimir* para las clases *Archivo-ASCII* y *Archivo-PostScript* deben tener la misma firma a través de sus respectivos métodos.

# **2.1.5 Ligas y Asociación**

La relación entre objetos se conoce como *liga*. Una *asociación* describe la relación entre clases de objetos, y describe posibles ligas, donde una liga es una *instancia* de una asociación, al igual que un objeto es una instancia de una clase.

Ejemplo: Los objetos *Juan Pérez* e *UNAM* están relacionadas por la liga *estudia-en* que describe que "Juan Pérez estudia en la UNAM".

Ejemplo: Las clases *Estudiante* y *Universidad* están relacionadas por la asociación *estudia-en* que describe que un "estudiante estudia en la universidad".

• El nombre de una liga debe ser igual al nombre de la correspondiente asociación.

Ejemplo: *Juan Pérez* es una instancia de la clase *Estudiante*, y *UNAM* es una instancia de la clase *Universidad*. Por lo tanto, la liga *estudia-en* entre *Juan Pérez* y *UNAM* lleva el mismo nombre que la asociación *estudia-en* entre *Estudiante* y *Universidad*.

• La asociación, al igual que la liga, es por naturaleza bidireccional. Por lo general, el nombre de la liga o asociación implica una dirección, pero puede ser invertida para mostrar la dirección opuesta. Cualquiera de las dos direcciones es igualmente correcta, aunque por lo general se acostumbra a leer de izquierda a derecha.

Ejemplo: El opuesto de "estudiante estudia en la universidad" sería "universidad da estudios a estudiante". Las dos direcciones se refieren a la misma asociación.

# **Notación OMT**

La notación describiendo una liga es una línea conectando los dos objetos, conteniendo el nombre de la liga en letras cursivas, como se muestra en la Figura 2.29.

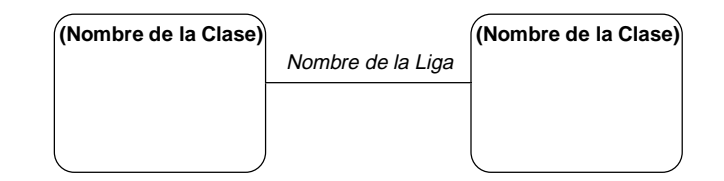

**Figura 2.29**. Notación para diagrama de objetos conteniendo una liga.

En la Figura 2.30 se muestra la liga *estudia-en* entre objetos de tipo *Estudiante* y *Universidad*.

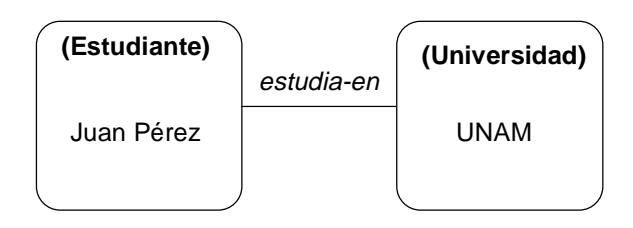

**Figura 2.30**. Diagrama de objetos conteniendo la liga *estudia-en* entre los objetos *Juan Pérez*, de tipo *Estudiante*, y *UNAM*, de tipo *Universidad*.

Ejemplo: En la Figura 2.31 se muestra la liga *trabaja-para* entre los objetos *Raúl González*, de tipo *Persona,* y *IBM*, de tipo *Compañía*.

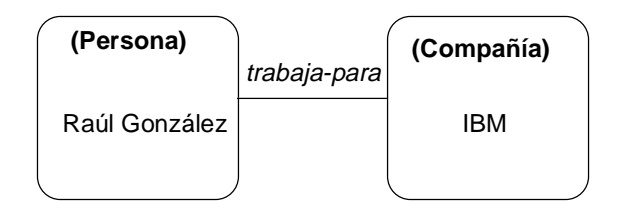

**Figura 2.31**. Diagrama de objetos conteniendo la liga *trabaja-para* entre los objetos *Raúl González*, de tipo *Persona*, y *IBM*, de tipo *Compañía*.

La notación describiendo una asociación es una línea conectando las dos clases, conteniendo el nombre de la asociación en letras cursivas, como se muestra en la Figura 2.32.

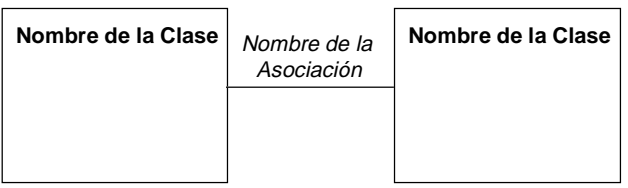

**Figura 2.32**. Notación para diagrama de clases conteniendo una asociación.

Ejemplo: En la Figura 2.33 se muestra la asociación *estudia-en* entre *Estudiante* y *Universidad*.

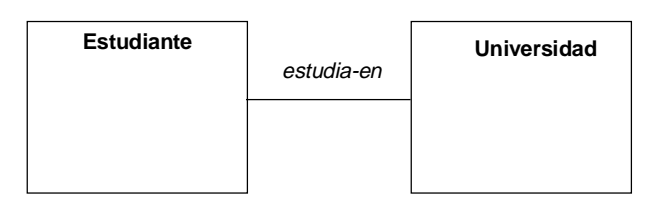

**Figura 2.33**. Diagrama de clases conteniendo la asociación *estudia-en* entre *Estudiante* y *Universidad*.

Ejemplo: En la Figura 2.34 se muestra la asociación *trabaja-para* entre *Persona* y *Compañía*.

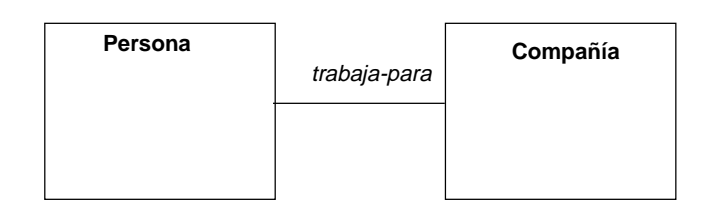

**Figura 2.34**. Diagrama de clases conteniendo la asociación *trabaja-para* entre *Persona* y *Compañía*.

# **2.1.5.1 Apuntadores**

En teoría, se podría modelar la asociación como un *apuntador* de una clase a otro, donde el apuntador se guardaría como atributo de la clase. Hacerlo de esta forma ocultaría el hecho de que la asociación no es parte de ninguna clase, sino depende de la combinación de varias clases. Como las asociaciones son bidireccionales, sería necesario el uso de un par de atributos, lo cual ocultaría el hecho de que las dos direcciones de la asociación son dependientes. Por tales razones, es un error modelar asociaciones por medio de apuntadores. (Durante el diseño se puede decidir implementar la asociación por medio de dos apuntadores.)

• El equivalente modelo de liga por medio de apuntadores sería también incorrecto.

# **Notación OMT**

Ejemplo: Sería incorrecto modelar la asociación *estudia-en* por medio de un *apuntador* apuntando de *Estudiante* hacia *Universidad*, y otro de *Universidad* hacia *Estudiante*, como se muestra en la Figura 2.35.

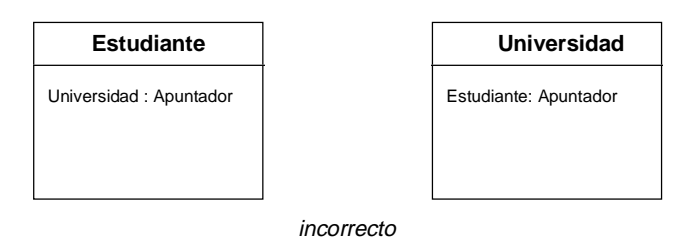

**Figura 2.35**. Diagrama de clases describiendo de forma incorrecta la asociación *estudia-en* por medio de un apuntador entre *Estudiante* y *Universidad*.

Ejemplo: Sería también incorrecto modelar la liga *estudia-en* por medio de un *apuntador* apuntando de *Juan Pérez* hacia *UNAM*, y otro de *UNAM* hacia *Juan Pérez*, como se muestra en la Figura 2.36. ("\*" se usa como notación para apuntadores.)

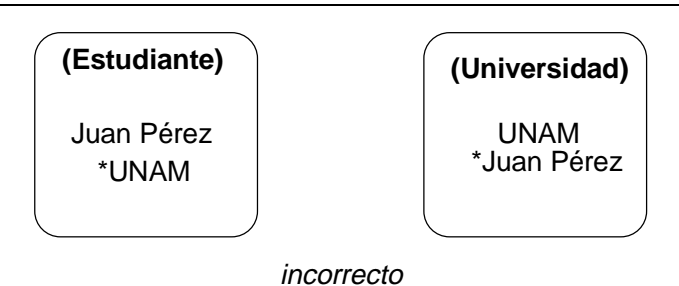

**Figura 2.36**. Diagrama de objetos describiendo de forma incorrecta la liga *estudia-en* por medio de un apuntador entre *Juan Pérez* y *UNAM*.

# **2.1.5.2 Grado de la Asociación**

El *grado* de una asociación se determina por el número de clases conectadas por la misma asociación. Las asociaciones pueden ser binarias, ternarias, o de mayor grado.

Las asociaciones se consideran binarias si relacionan solo dos clases.

Ejemplo: La asociación entre *Persona* e *Instituto* es una asociación binaria.

Las asociaciones pueden ser de mayor grado si relacionan a la misma vez más de dos clases. Aparte de relaciones binarias, lo más común son relaciones *ternarias* (entre tres clases), relaciones de más alto nivel son mucho menos comunes. Mientras el grado de una relación aumenta, su comprensión se dificulta, y se debe considerar partir las relaciones en varias relaciones binarias.

Ejemplo: Puede existir una relación *ternaria* entre *Estudiante*, *Profesor*, y *Universidad* donde "un estudiante estudia con un profesor en una universidad".

• El grado de las ligas corresponden al de las asociaciones.

Ejemplo: Para una asociación binaria entre las clases *estudiante* y *universidad*, la liga correspondiente también es binaria ya que relaciona exactamente dos objetos, un objeto de tipo *estudiante* y otro de tipo *universidad*, como *Juan Pérez* y *UNAM*.

# **Notación OMT**

La notación para una relación ternaria entre objetos conecta por medio de un diamante los tres objetos, como se muestra en la Figura 2.37. La relación no se etiqueta.

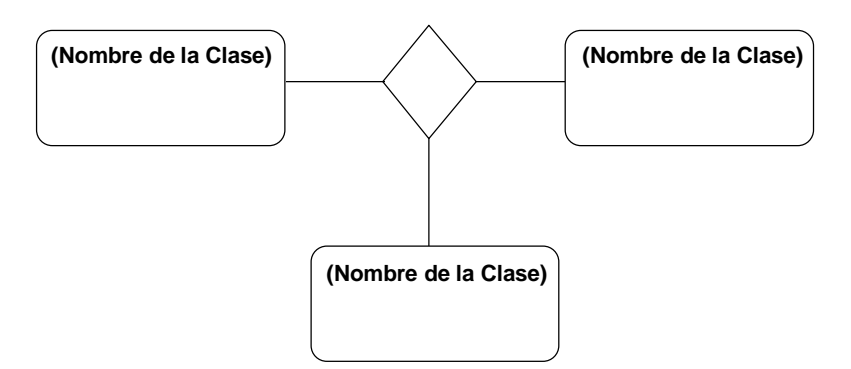

**Figura 2.37**. Notación para diagrama de instancias describiendo una asociación ternaria.

Ejemplo: En la Figura 2.38 se muestra posibles relaciones entre objetos correspondiendo a esta relación ternaria. El *Estudiante Juan Pérez* estudia con el *Profesor Alfredo Weitzenfeld* en la *Universidad UNAM*.

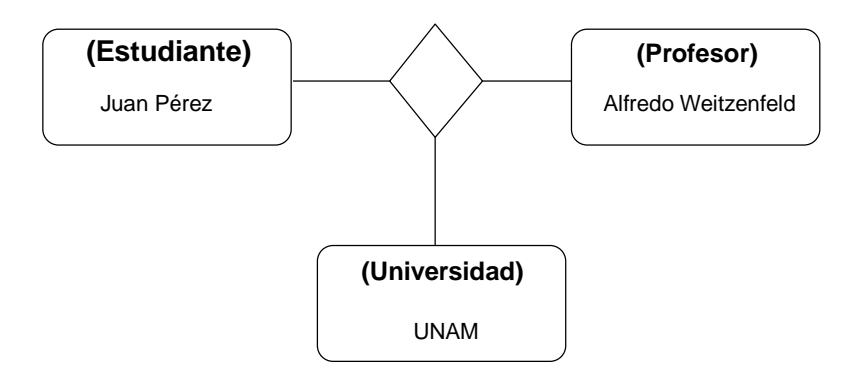

**Figura 2.38**. Diagrama de instancias describiendo una relación ternaria entre objetos de tipo *Estudiante, Profesor* y *Universidad.*

La notación para una relación ternaria entre clases se muestra en la Figura 2.39. La relación no se etiqueta.

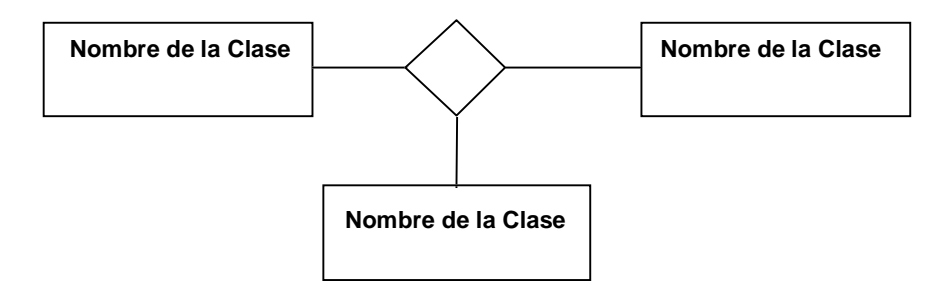

**Figura 2.39**. Notación para diagrama de clases describiendo una asociación ternaria.

Ejemplo: En la Figura 2.40 se muestra una asociación ternaria entre las clases *Estudiante*, *Profesor* y *Universidad*, describiendo a diferentes estudiantes que estudian con diferentes profesores en diferentes institutos.

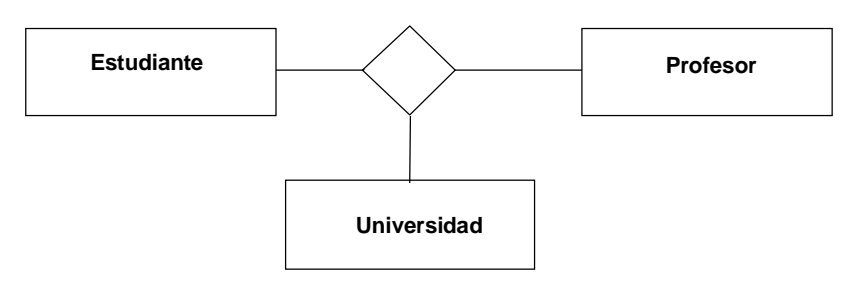

**Figura 2.40**. Diagrama de clases describiendo una asociación ternaria entre *Estudiante, Profesor* y *Universidad.*

# **2.1.5.3 Asociaciones Reflexivas**

• Las asociaciones pueden ser *reflexivas*, relacionando distintos objetos de una misma clase.

Ejemplo: Para una clase *persona* puede existir una asociación *pariente* que describe que dos objetos de tipo *persona*, como *Juan Pérez* y *Laura Pérez* son *parientes*.

• El grado de una asociación reflexiva puede ser binario, ternario, o de mayor grado, dependiendo del número de objetos involucrados.

Ejemplo: Para la clase *persona* puede existir una asociación ternaria entre tres personas donde uno es el *abuelo*, el otro es el *hijo del abuelo*, y el tercero es el *nieto del abuelo*.

## **Notación OMT**

Las asociaciones reflexivas relacionan distintos objetos de una misma clase.

Ejemplo: *Juan Pérez* es *pariente-de Laura Pérez*, donde ambos son objetos de tipo *Persona*, como se muestra en la Figura 2.41.

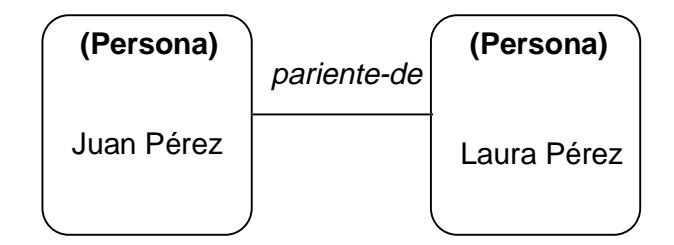

**Figura 2.41**. Diagrama de instancias describiendo una asociación reflexiva objetos de la clase *Persona.*

Ejemplo: La asociación reflexiva *pariente-de* para la clase *Persona* se muestra en la Figura 2.42.

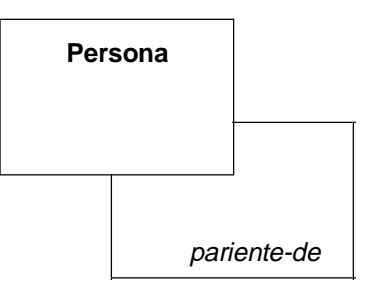

**Figura 2.42**. Diagrama de clases describiendo una asociación reflexiva entre para la clase *Persona.*

# **2.1.5.4 Multiplicidad**

• La *multiplicidad* de una asociación especifica cuantas instancias de una clase se pueden relacionar a una sola instancia de otra clase.

Ejemplo: En el caso de *Estudiante* y *Universidad*, la multiplicidad está dada por el número de estudiantes que puedan estudiar en una sola universidad. En otras palabras, muchos objetos de tipo *Estudiante* se conectan a un solo objeto de tipo *Universidad*.

• Es necesario decidir la multiplicidad para cada clase en una asociación, o sea dos multiplicidades por cada relación binaria, una para cada extremo de la relación.

Ejemplo: En la relación *estudia-en* es necesario definir la multiplicidad para el *Estudiante* y para la *Universidad*.

• La multiplicidad restringe una asociación limitando el número de objetos que pueden relacionarse a un objeto particular.

Ejemplo: En la asociación *estudia-en* se puede restringir el número de estudiantes que pueden estudiar en una universidad.

- La multiplicidad depende del contexto de la aplicación.
- Existen, basicamente, tres tipos asociaciones definidas según su multiplicidad:
- "uno-uno": donde dos objetos se relacionan de forma exclusiva, uno con el otro.

Ejemplo: Cada *Universidad* tiene un *Rector*, y cada *Rector* rige una *Universidad*.

- "uno-muchos": donde uno de los objetos pueden estar ligado a muchos otros objetos.

Ejemplo: Muchos *Estudiantes* pueden estudiar en una *Universidad*, y una sola *Universidad* da estudios a cada *Estudiante*.

- "muchos-muchos": donde cada objeto de cada clase puede estar ligados a muchos otros objetos.

Ejemplo: Muchos *Estudiantes* pueden estudiar en varias *Universidades*.

## **Notación OMT**

La multiplicidad se incluye en el diagrama de clases unicamente. La multiplicidad para relaciones de mayor grado es más compleja, siendo la notación usada para las relaciones binarias ambigua para relaciones de mayor orden.

Se incorpora la siguiente notación en cada uno de los extremos de una asociación binaria:

• La notación para relaciones "uno-uno", donde dos objetos solo pueden tener una liga entre ellos, es la notación básica de asociación hasta ahora dada, como se muestra en la Figura 2.43.

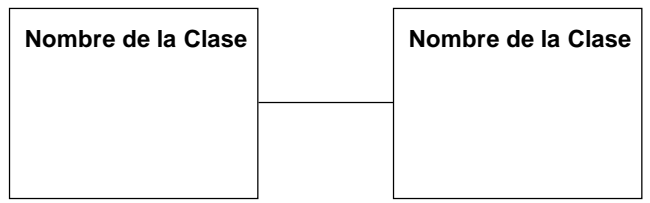

**Figura 2.43**. Diagrama de clases describiendo una multiplicidad de "uno-uno".

• La notación para relaciones "uno-muchos", donde uno de los objetos pueden estar ligado a muchos otros objetos, está dada por una "bolita negra" representando el lado de "muchos", el cual corresponde a cero o más ligas, como se muestra en la Figura 2.44.

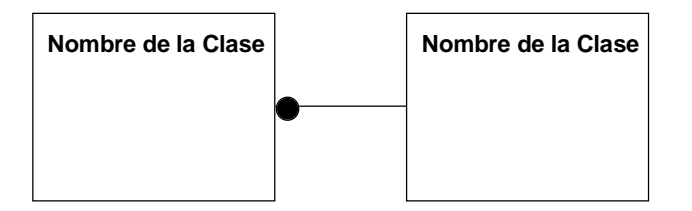

**Figura 2.44**. Diagrama de clases describiendo una multiplicidad de "uno-muchos".

Ejemplo: En el caso de una *Universidad* donde pueden atender muchos *Estudiantes*, el diagrama se muestra en la Figura 2.45, donde la relación de "muchos" se incorpora del lado de *Estudiantes*. (El contrario significaría que un estudiante puede atender muchas universidades.)

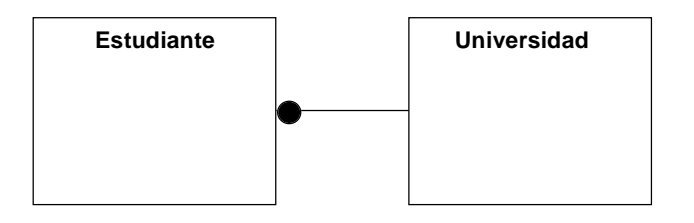

**Figura 2.45**. Diagrama de clases describiendo una multiplicidad de "uno-muchos" entre *Estudiantes* y *Universidad*.

• La notación para relaciones "muchos-muchos", donde los dos objetos pueden estar ligados a muchos otros objetos, está dada por dos "bolitas negras" correspondiendo cada una a una multiplicidad de "muchos", como se muestra en la Figura 2.46.

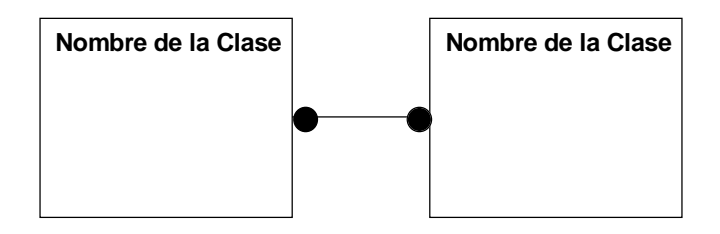

**Figura 2.46**. Diagrama de clases describiendo una multiplicidad de "muchos-muchos".

Ejemplo: En el caso de muchas *Universidades* donde pueden atender muchos *Estudiantes*, el diagrama se muestra en la Figura 2.47.

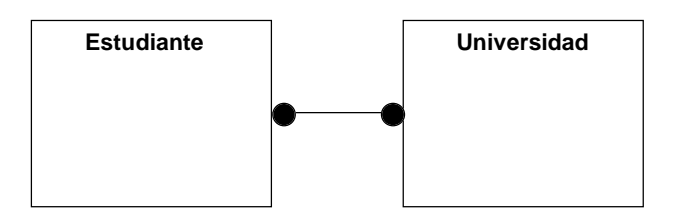

**Figura 2.47**. Diagrama de clases describiendo una multiplicidad de "muchos-muchos" entre *Estudiantes* y *Universidad*.

• La notación para representar una relación opcional, donde la multiplicidad es "uno" o "cero", describiendo una relación opcional, es una "bolita blanca". Esto significa que dos objetos pueden o no estar conectados, y si lo están corresponden a una multiplicidad de "uno". La notación se muestra en la Figura 2.48.

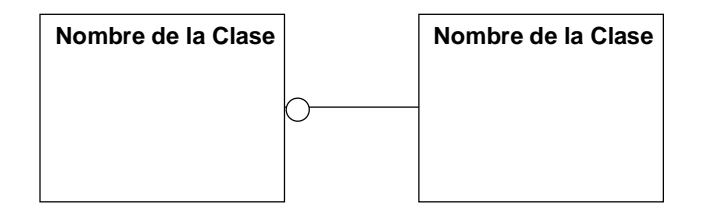

**Figura 2.48**. Diagrama de clases describiendo una multiplicidad "opcional".

Ejemplo: El caso de muchos Estudiantes que pueden o no atender a una sola *Universidad* se muestra en la Figura 2.49. (Esto es a diferencia del ejemplo anterior donde los estudiantes tienen que atender a una universidad.)

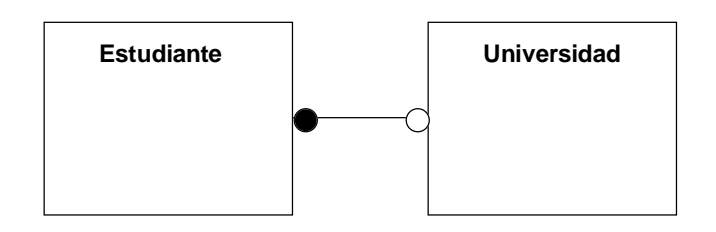

**Figura 2.49**. Diagrama de clases describiendo una multiplicidad de "opcional-muchos" entre *Estudiantes* y *Universidad*.

• La notación de "bolita negra", correspondiendo a una relación de muchos, se pude restringir con un número, conjunto de números, de objetos que deben estar conectados entre sí.

Ejemplo: En la Figura 2.50 se muestra una relación con multiplicidad de cero o más personas que trabajan para una compañía.

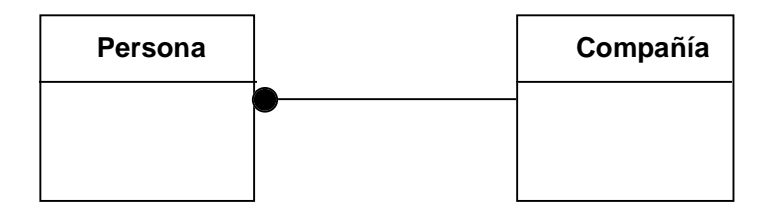

**Figura 2.50**. Diagrama de clases incluyendo multiplicidad en la asociación*.*

Ejemplo: En la Figura 2.51 se muestra una relación donde exactamente dos personas trabajan en una compañía.

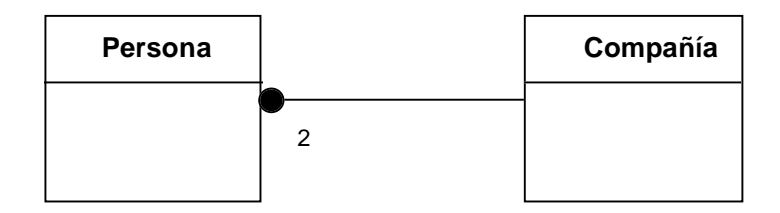

**Figura 2.51**. Diagrama de clases incluyendo multiplicidad de "2" en la asociación*.*

Ejemplo: En la Figura 2.52 se muestra una relación donde por lo menos diez personas trabajan para una compañía.

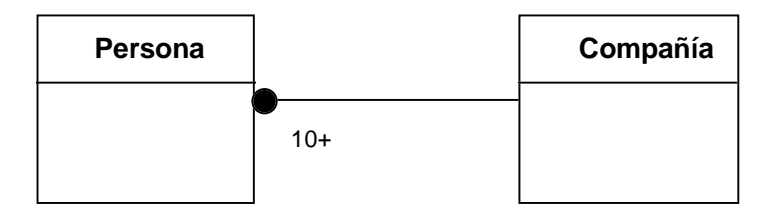

**Figura 2.52**. Diagrama de clases incluyendo multiplicidad de "10" o más en la asociación*.*

Ejemplo: En la Figura 2.53 se muestra una relación donde una o dos personas trabajan para una compañía.

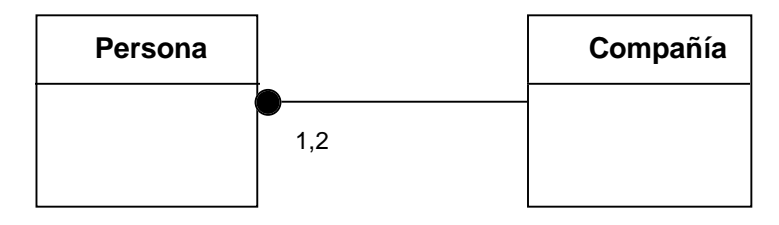

**Figura 2.53**. Diagrama de clases incluyendo multiplicidad de "1" o "2" en la asociación*.*

Ejemplo: En la Figura 2.54 se muestra una relación, de tipo opcional, donde cero o una persona trabajan para una compañía.

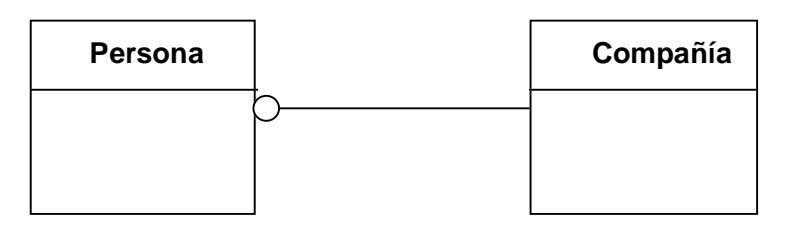

**Figura 2.54**. Diagrama de clases incluyendo multiplicidad de tipo *opcional*, donde "0" o "1" *personas* se relacionan con *compañía.*

#### **2.1.5.5 Rol**

El *rol* describe el papel que juega cada extremo de una asociación. Una asociación binaria tiene dos roles, uno en cada extremo, los cuales pueden tener un nombre diferente cada uno. Una relación de *n* clases tendría *n* roles.

• El nombre del rol provee una forma de atravesar la asociación de un objeto en un extremo sin mencionar explícitamente el nombre de la asociación.

Ejemplo: Una *Persona* asume el rol de *Empleado* con respecto a la *Compañía*; y la *Compañía* asume el rol de *Empleador* con respecto a la *Persona*.

• Cuando hay solamente una asociación conectando dos clases, a menudo el nombre de la clase sirve como nombre de rol, y no es necesario agregar un nombre de rol de forma explícita.

Ejemplo: *Estudiante* y *Universidad* son bastante descriptivos que no es necesario agregar un nombre de rol. Si la clase fuera *Persona*, el nombre de rol *Estudiante* sería más descriptivo.

• Los nombres de rol no deben duplicar los atributos de la clase a la cual éstos describen. (Esto se hace por razones de implementación.)

Ejemplo: El rol *empleado* no debe ser un atributo de *Persona*.

• Se puede incorporar nombres de rol y asociación a la vez, o uno de los dos solamente, lo cual es suficiente para describir la relación.

# **Notación OMT**

La Figura 2.55 muestra la notación para un rol.

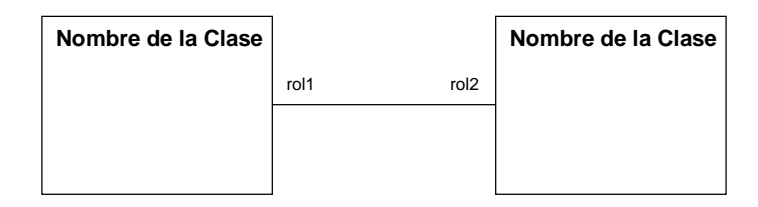

**Figura 2.55**. Notación para diagrama de clases conteniendo nombres de rol*.*

Ejemplo: *Persona* tiene el rol de *empleado* con respecto a la *Compañía*, la cual tiene el rol de *empleador* con respecto a *Persona*, como se muestra en la Figura 2.56.

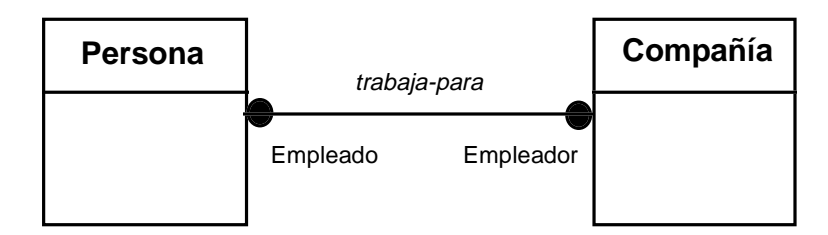

**Figura 2.56**. Diagrama de clases para una asociación con roles*.*

• Los nombres del rol son necesarios para asociaciones reflexivas (asociaciones entre objetos de la misma clase), ya que sólo sabiendo el nombre de la asociación no es suficiente para distinguir el papel que juegan los diferentes objetos en la asociación.

Ejemplo: Si una *Persona* puede ser *jefe* o *empleado* en una *Compañía*, entonces la única forma de distinguir el papel que la *Persona* juega es por medio de un nombre de rol, como se muestra en la Figura 2.57.

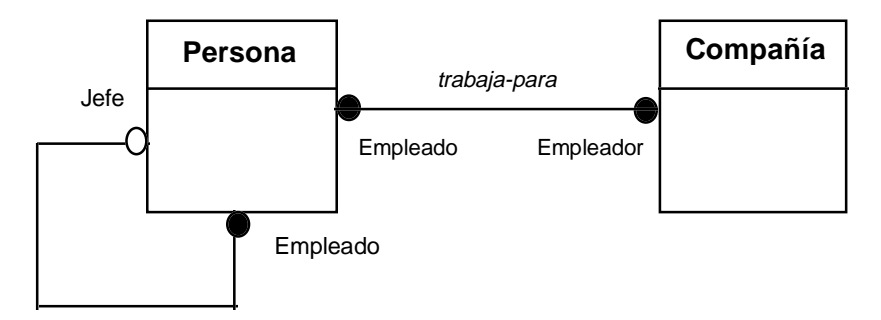

**Figura 2.57**. Diagrama de clases para una asociación reflexiva con roles*.*

• Es importante utilizar nombres de rol para distinguir entre dos asociaciones diferentes las cuales relacionan a un mismo par de clases. Los roles deben ser diferentes según la asociación para el mismo extremo de la relación.

Ejemplo: Una *Persona* además de ser *empleado* de una *Compañía* también puede ser el *dueño* de ella. Por lo tanto existen dos asociaciones entre *Persona* y *Compañía*, la primera es *trabaja-para* y la segunda es *dueño-de*. Ambas relaciones se pueden describir por medio de roles, como se muestra en la Figura 2.58.

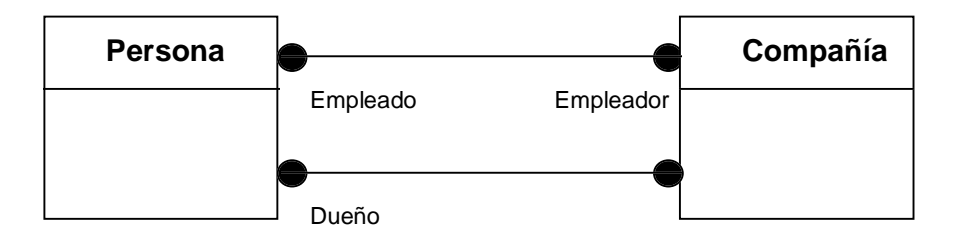

**Figura 2.58**. Diagrama de clases para asociaciones entre dos clases distinguidas por los nombres de rol*.*

# **2.1.5.6 Calificativos**

Una *asociación calificada* relaciona clases de objetos con un *calificador* o *calificativo*, el cual es un atributo que reduce la multiplicidad efectiva de una asociación.

- El calificativo reduce la multiplicidad del lado opuesto de la asociación.
- Se reduce una asociación "1 muchos" o "muchos 1," a una asociación "1 1".
- Se reduce una asociación "muchos muchos" a una asociación "1 muchos" o "muchos 1".
- No tiene sentido calificar una relación "1- 1".
- El calificativo se comporta como un índice para la asociación.
- El diagrama de objetos no varía con respecto al calificativo.

## **Notación OMT**

La notación es una pequeña caja adherida al lado opuesto de la multiplicidad que se está reduciendo.

Las siguientes son las posibles notaciones para traducir una relación normal con multiplicidad a una relación con calificativo:

- "uno-muchos": En la Figura 2.59 se muestra la asociación con la multiplicidad original, mientras que en la Figura 2.60 se muestra la asociación con el calificativo.

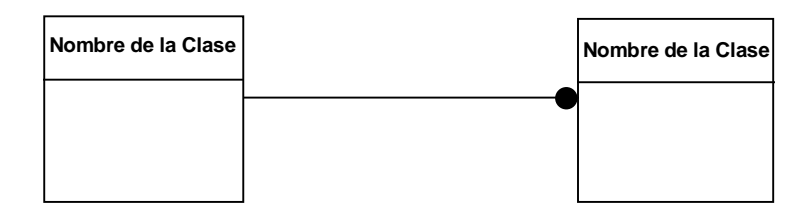

**Figura 2.59**. Notación de un diagrama de clases conteniendo una asociación "uno-muchos".

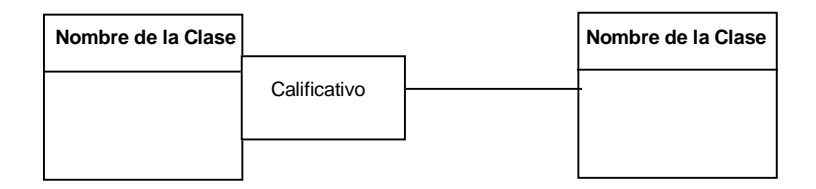

**Figura 2.60**. Notación de un diagrama de clases conteniendo un calificativo.

Ejemplo: En una *Universidad* estudian muchos *Estudiantes*, por lo cual es una relación "unomuchos". Si a cada *Estudiante* se le califica según su *número de matrícula*, entonces la relación se vuelve "uno-uno" ya que el *número de matrícula* especifica a un solo estudiante. La Figura 2.61 muestra el diagrama "normal", mientras que la Figura 2.62 muestra el diagrama utilizando un calificativo *número de matrícula*.

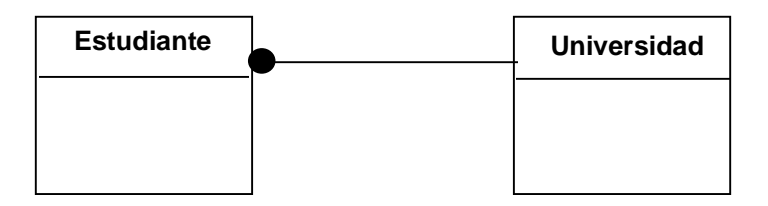

**Figura 2.61**. Diagrama mostrando una *Universidad* conteniendo varios *Estudiantes*.

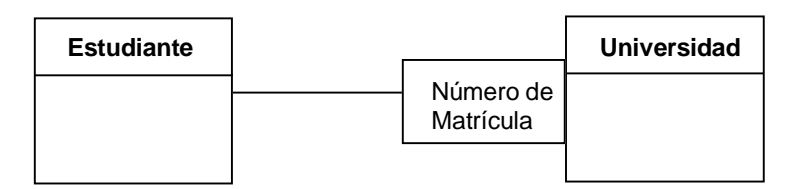

**Figura 2.62**. Diagrama mostrando una *Universidad* conteniendo varios *Estudiantes*, accesados por medio de un calificativo *Número de Matrícula*.

- "muchos-muchos": En la Figura 2.63 se muestra la asociación con la multiplicidad original, mientras que en la Figura 2.64 se muestra la asociación reemplazando una de las multiplicidades con un calificativo, y la Figura 2.65 muestra la asociación reemplazando ambas multiplicidades.

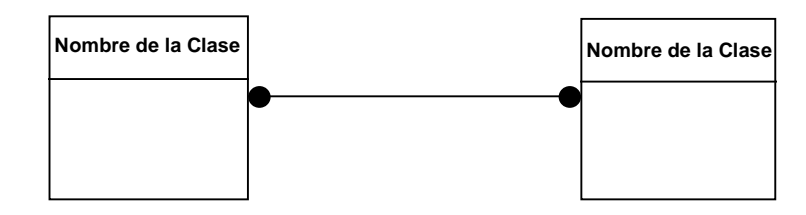

**Figura 2.63**. Notación de un diagrama de clases conteniendo una asociación "muchos-muchos".

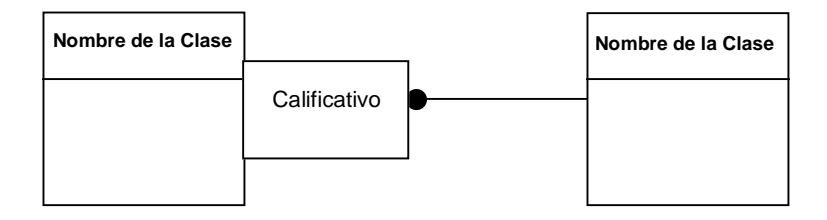

**Figura 2.64**. Notación de un diagrama de clases conteniendo un calificativo.

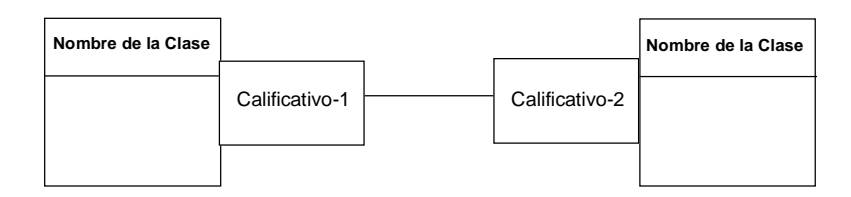

**Figura 2.65**. Notación de un diagrama de clases conteniendo dos calificativo.

Ejemplo: Una *Bolsa de Valores* tiene listadas muchas *Compañías*, cada una con un símbolo diferente, y una *Compañía* puede estar listada en varias *Bolsas de Valores* con diferentes símbolos. La Figura 2.66 muestra el diagrama "normal", mientras que la Figura 2.67 muestra el diagrama utilizando un calificativo, y en la Figura 2.68 se muestra el diagrama con dos calificativos, donde el *Símbolo* de la *Bolsa de Valores* identifica la *Bolsa*.

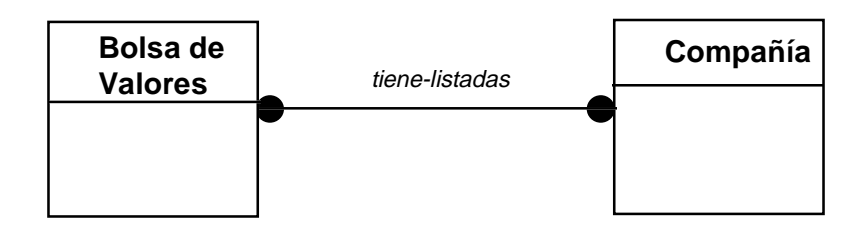

**Figura 2.66**. Diagrama mostrando diferentes *Compañías* que son listadas en varias *Bolsas de Valores*.

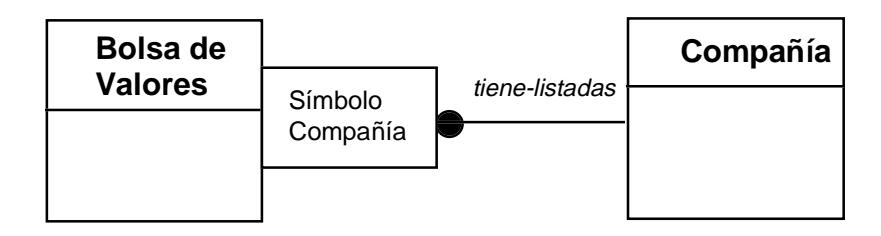

**Figura 2.67**. Diagrama mostrando diferentes *Compañías* que son listadas en varias *Bolsas de Valores*, accesados por medio de un calificativo *Símbolo Compañía*.

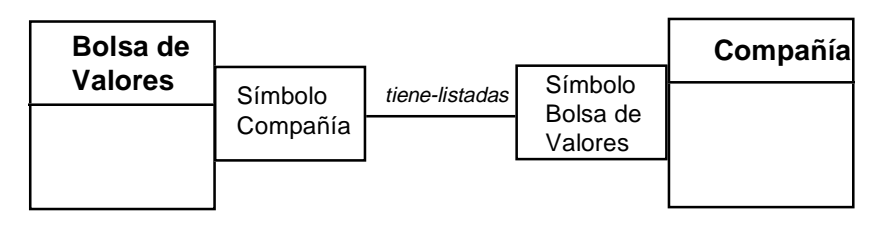

**Figura 2.68**. Diagrama mostrando diferentes *Compañías* que se listan en varias *Bolsas de Valores*, accesados por medio de los calificativos *Símbolo Compañía* y *Símbolo Bolsa de Valores*.

## **2.1.5.7 Restricciones de Ligas y Asociaciones**

Las *restricciones* especifican una relación particular entre las diferentes asociaciones o ligas. Las restricciones restringen los valores que estas entidades pueden asumir.

- Las restricciones sencillas se pueden añadir al modelo de objeto, mientras que las más complejas deben ser especificadas en el modelo funcional.
- Por lo general las restricciones se describen de forma declarativa, aunque luego deban convertirse a una forma procedural para ser implementadas.
- Las restricciones pueden ser expresadas en lenguaje natural o por medio de ecuaciones.

# **Notación OMT**

Las restricciones son limitadas por corchetes y son ubicadas cerca de la entidad restringida, como se muestra en la Figura 2.69.

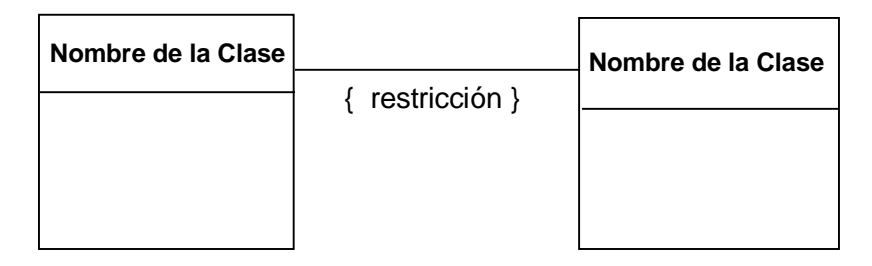

**Figura 2.69**. Notación para un diagrama de clases mostrando una restricción de asociación.

# **Orden**

La multiplicidad "muchos" indica que un conjunto de objetos puede estar relacionados a un mismo objeto. Estas relaciones pudieran estar ordenadas, como se muestra con la notación en la Figura 2.70.

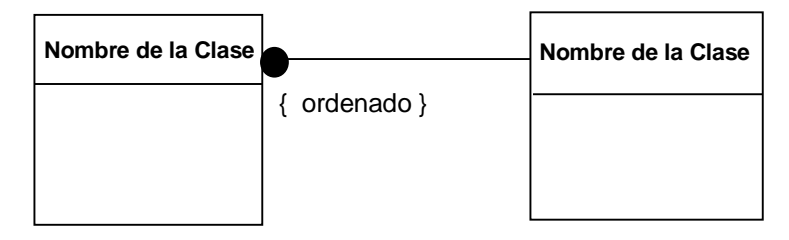

**Figura 2.70**. Notación para un diagrama de clases mostrando una restricción de orden.

Ejemplo: Una ventana en una estación de trabajo está superpuesta por varias otras ventanas. Las ventanas son ordenadas para que se desplieguen en el orden correcto y la de más arriba se despliegue por último. Para indicar esta situación se incluye una restricción especial de orden, como se muestra en la Figura 2.71.

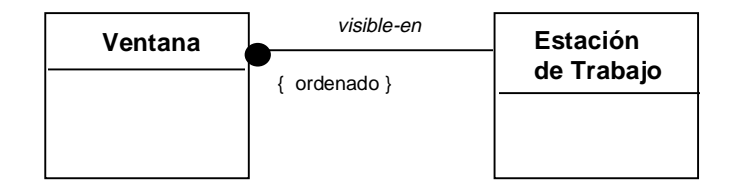

**Figura 2.71**. Diagrama de clases mostrando una restricción de orden para las *ventanas* en una *estación de trabajo*.

# **Subconjunto**

Las posibles ligas de una asociación pueden ser un subconjunto de las posibles ligas de otra asociación. La multiplicidad de la asociación del subconjunto debe ser igual o menor que la multiplicidad de la asociación del superconjunto.

# **Notación OMT**

Una flecha se utiliza para relacionar el subconjunto con la entidad de la cual depende, como se muestra en la Figura 2.72.

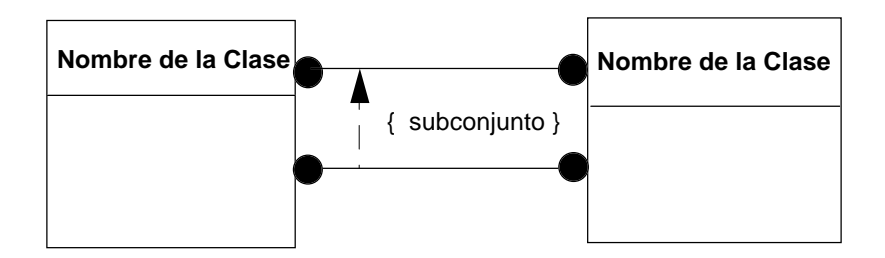

**Figura 2.72**. Diagrama de clases mostrando una restricción de subconjunto entre dos asociaciones.

Ejemplo: El *presidente* de un *País* debe ser un *habitante* del *País*. La asociación *presidente-de* es un subconjunto de la asociación *habitante-de*, como se muestra en la Figura 2.73.

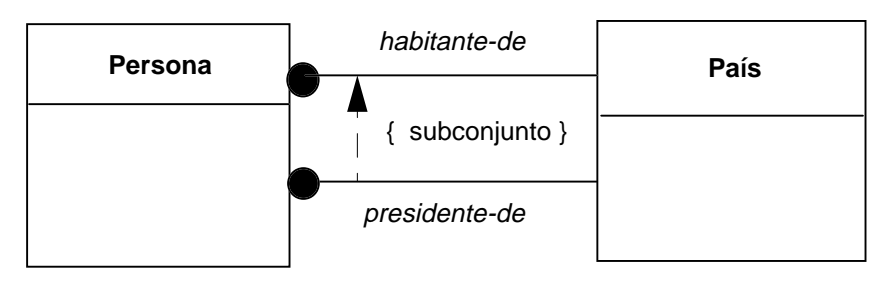

**Figura 2.73**. Diagrama de clases mostrando a *presidente-de* como un subconjunto de *habitante-de*.

#### **2.1.5.8 Asociaciones Derivadas**

Las *asociaciones derivadas* corresponden a asociaciones *redundantes*, las cuales se determinan completamente a través de otras asociaciones. Son redundantes porque sin ellas los diagramas mantiene la misma información básica. Existen muchas asociaciones derivadas en el mundo real y es importante distinguir entre las asociaciones dependientes e independientes en el modelo de objetos. Las redundantes o dependientes se agregan para facilitar la búsqueda de información.

## **Notación OMT**

La notación es una diagonal atravesando la asociación, como se muestra en la Figura 2.74.

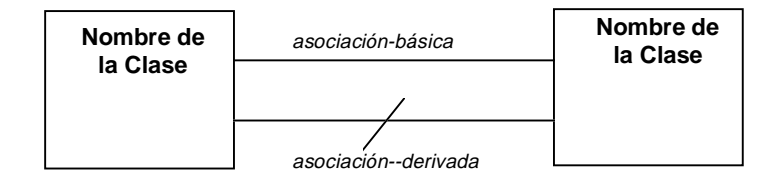

**Figura 2.74**. Notación para un diagrama de clases mostrando asociaciones derivadas.

Ejemplo: Para la clase *Persona* puede existir una asociación *padre-de* que define que una persona es el padre y la otra el hijo. Se puede crear una asociación derivada *abuelo-de* que depende de que existan dos ligas *padre-de* definiendo a uno de los objetos como abuelo y el otro como nieto. La relación *abuelo-de* es una asociación derivada, como se muestra en la Figura 2.75. También se podría definir las relaciones derivadas *tío, suegra, primo*, las cuales se pueden deducir de otras relaciones básicas como *padre-de*, *esposo*, y *hermana*.

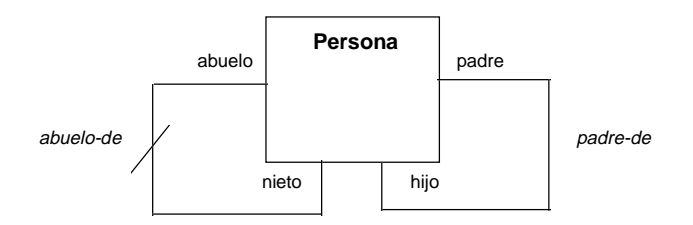

**Figura 2.75**. Diagrama mostrando la clase *Persona* conteniendo *abuelo-de* como una asociación derivada de *padre-de*.

Ejemplo: Un *Profesor* enseña una *Materia* a muchos *Estudiantes*, como muestra la Figura 2.76. La relación *Estudiante* estudia *Materia* es una asociación derivada ya que conociendo al *Profesor*, se puede conocer la *Materia*, y por la tanto deducir que *Materia* se le es enseñada a los *Estudiantes*.

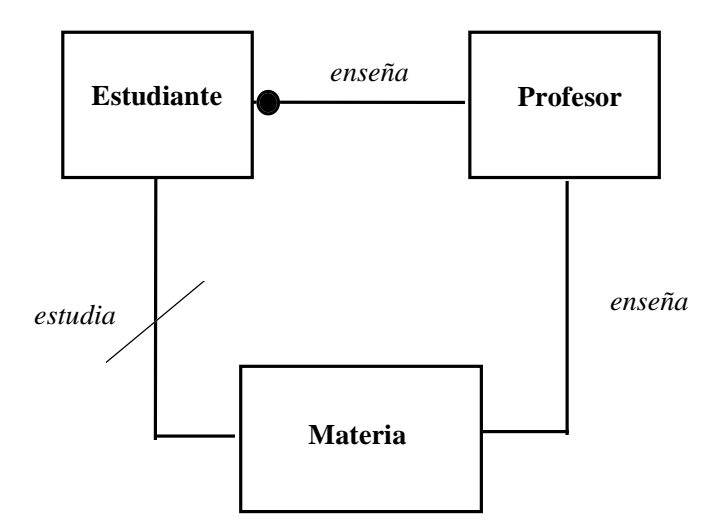

**Figura 2.76**. Diagrama de clases con asociaciones derivadas redundantes.

• No todas las asociaciones que forman múltiples conexiones entre clases indican redundancia. A veces la existencia de una asociación se deriva de dos o más asociaciones primitivas, pero la multiplicidad no. Se debe mantener la asociación adicional, ya que puede ser importante para una restricción adicional de multiplicidad.

Ejemplo: Los *Profesores* enseñan muchas *Materias* a muchos *Estudiantes*, como muestra la Figura 2.77. La relación *Estudiante* estudia *Materia* no es en este caso una asociación derivada ya que conociendo al *Profesor*, no se puede deducir la *Materia*, ya que cada profesor da muchas materias, y por la tanto es necesario agregar la relación adicional para saber que *Materia* se le es enseñada a cada *Estudiante*.

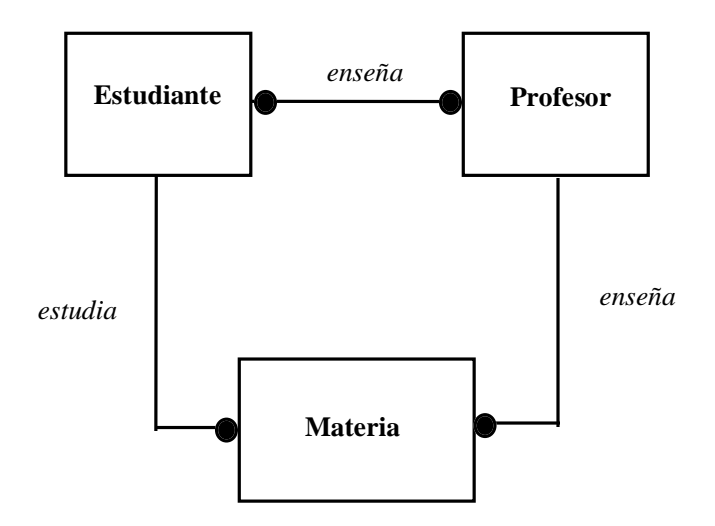

**Figura 2.77**. Diagrama de clases con asociaciones derivadas no redundantes.
#### **2.1.5.9 Accesos**

Las *operaciones de acceso* son operaciones que además de leer o escribir atributos, pueden servir para accesar las ligas relacionadas con un objeto.

• Se utiliza la notación de punto para indicar el acceso a una liga: "*objeto1*.*objeto2*".

Ejemplo: Se puede accesar la *cuenta* la cual esta ligada a una *persona* por medio de la instrucción *persona.cuenta*, la cual se incluiría dentro de la operación *accesar-cuenta*, como se muestra en la Figura 2.78.

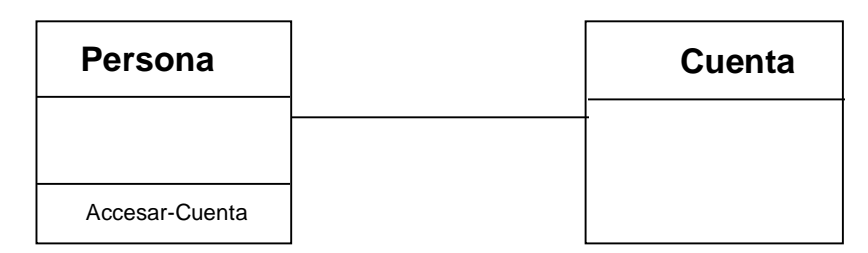

**Figura 2.78**. Diagrama mostrando una *Persona* relacionada conuna *Cuenta*.

• Se puede accesar los objetos por medio de "pseudo-atributos" de los roles de las asociaciones.

Ejemplo: Se puede accesar la *universidad* a la cual asiste una *persona* por medio de su rol de *estudiante* utilizando la instrucción *estudiante*.*universidad*, la cual se incluiría dentro de la operación *accesar-universidad*, como se muestra en la Figura 2.79.

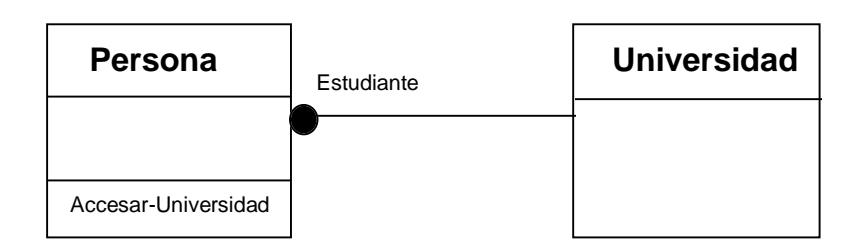

**Figura 2.79**. Diagrama mostrando una *Universidad* relacionada con varios *Personas*, según su rol de *Estudiantes*.

• El acceso a las ligas calificadas pueden hacerse con notación de "índice de lista":

Ejemplo: Se puede accesar un banco, por medio de la operación *accesa-banco* conteniendo una instrucción *consorcio.banco*[*código-banco*] dentro de la clase *Consorcio*, donde cada banco es identificado por medio del calificativo *código-banco* como se muestra en la Figura 2.80.

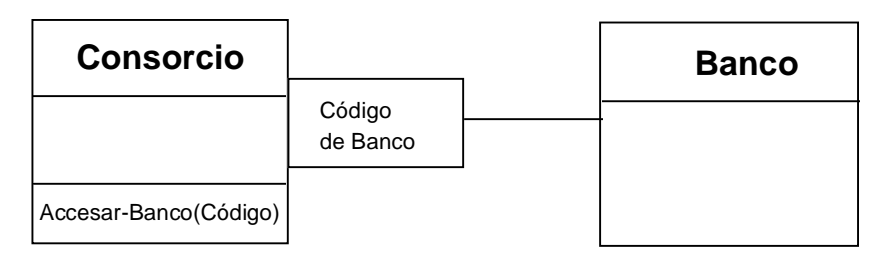

**Figura 2.80**. Diagrama mostrando un *Consorcio* conteniendo varios *Bancos*, accesados por medio de un calificativo *Código de Banco*.

Ejemplo: Se puede accesar una *cuenta* del *banco* por medio del calificativo *número de cuenta*, y a su vez, se puede accesar el *banco* por medio del *código de banco* del *consorcio*, utlizando la instrucción *consorcio.banco*[*código-banco*].*cuenta*[*número-cuenta*]. Esta instrucción es implementada por las operaciones de acceso: *accesar-banco*, y *accesar-cuenta*, del *consorcio* y el *banco*, respectivamente, como se muestra en la Figura 2.81.

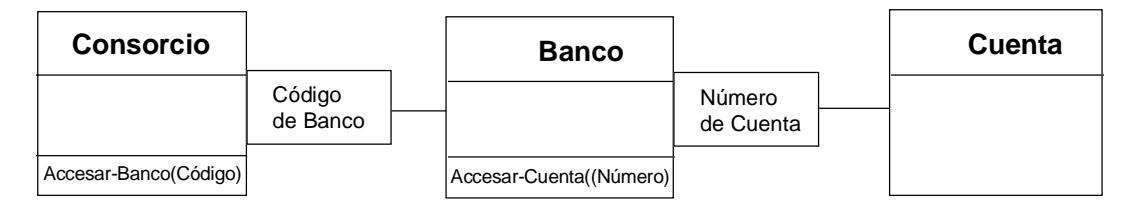

**Figura 2.81**. Diagrama mostrando un *Consorcio* conteniendo varios *Bancos*, accesados por medio de un calificativo *Código de Banco*, y los *Bancos* conteniendo *Cuentas*, accesados por medio de un calificativo *Número de Cuenta.*

## **2.1.5.10 Atributos de Liga y Asociación**

Al igual que un atributo de clase es propiedad de la clase, un *atributo de asociación* (o *atributo de liga*) es propiedad de una asociación.

### **Notación OMT**

La notación es similar a la usada para los atributos de clases, excepto que se añade a la asociación, y no se incorpora un nombre de clase, como se muestra en la Figura 2.82.

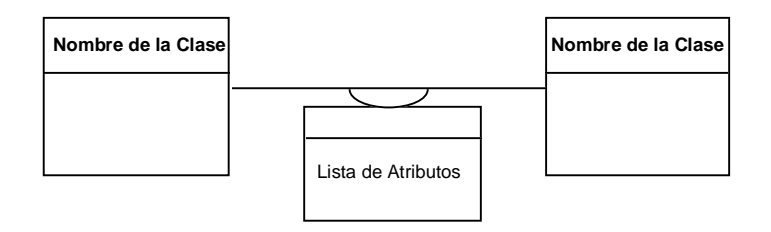

**Figura 2.82**. Notación para diagrama de clases con asociaciones conteniendo una lista de atributos de asociación*.*

Ejemplo: Para una asociación entre *Persona* y *Compañía*, se puede definir los atributos *salario* y *puesto* como atributos de la asociación *trabaja-para*, como se muestra en la Figura 2.83.

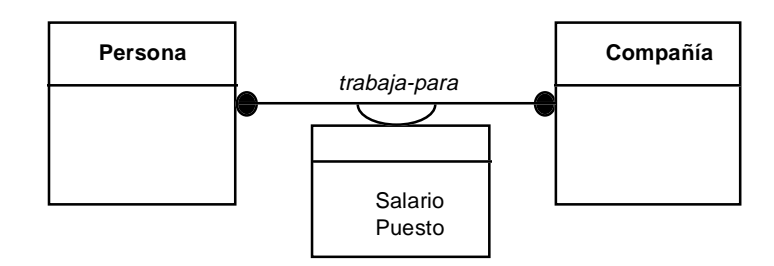

**Figura 2.83**. Diagrama de clases para *Persona* y *Compañía* conteniendo los atributos de asociación *salario* y *puesto*.

La notación en el diagrama de objetos es similar, como se muestra en la Figura 2.84.

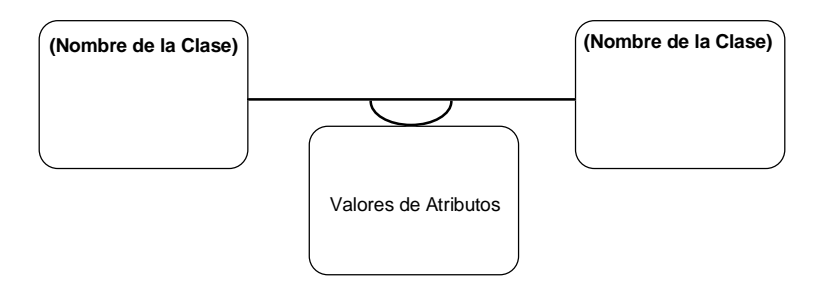

**Figura 2.84**. Notación para diagrama de objetos con ligas conteniendo valores de atributos de las ligas*.*

Ejemplo: Para una liga entre *Raúl González* e *IBM*, se da un valor de *\$100,000* al *salario* y un valor de *gerente* al *puesto*, como se muestra en la Figura 2.85.

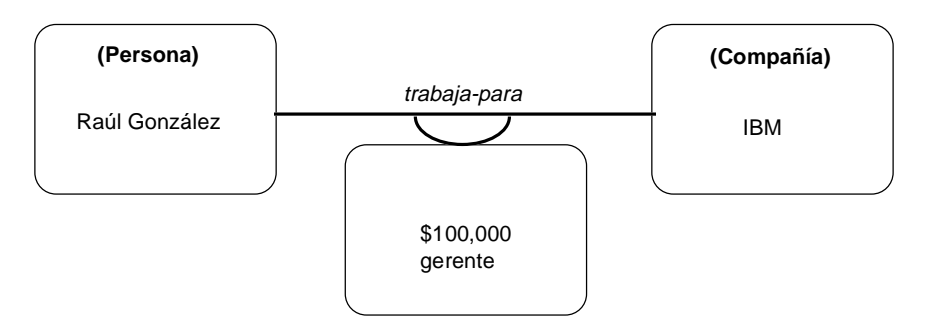

**Figura 2.85**. Diagrama de objetos para *Raúl González* e *IBM* conteniendo el valor de \$100,000 para el atributo de asociación *salario*, y *gerente* para el atributo de liga *puesto.*

### **Modelo Alternativo**

Las siguientes son diferentes alternativas al modelo como atributo de asociación. Se puede modelar tal atributo como atributo de una de las clases involucradas en la relación, según la multiplicidad de la relación. Aunque las alternativas son posibles, es conceptualmente más correcto describir los atributos los cuales dependen de ambas clases, como atributo de asociación.

• Si la multiplicidad de la asociación es de "uno-uno", el atributo de asociación se podría modelar como un atributo en cualquiera de las dos clases.

Ejemplo: En la Figura 2.86 se incluyen *salario* y *puesto* como parte de *Persona* (podría también ser parte de *Compañía*).

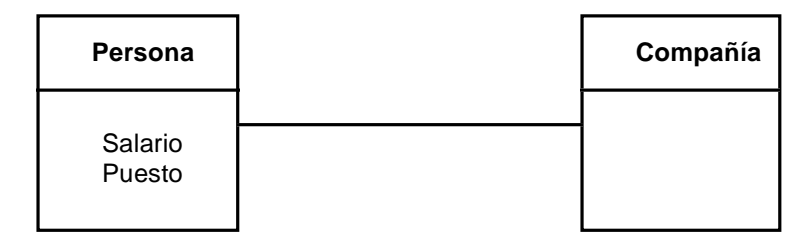

**Figura 2.86**. Diagrama de clases para *Persona* y *Compañía* conteniendo multiplicidad "unouno" y los atributos de asociación *salario* y *puesto* incluidos directamente en la clase *Persona* (o de forma alterna en la clase *Compañía*).

• Si la multiplicidad de la asociación es de "uno-muchos", el atributo de asociación se podría modelar como un atributo en el lado de la clase "muchos".

Ejemplo: En la Figura 2.87 se incluyen *salario* y *puesto* como parte de *Persona*, ya que *Persona* está del lado "muchos" de la asociación. Del otro lado sería incorrecto ya que significaría que todas las *Personas* estarían ganando el mismo *salario* y tendrían el mismo *puesto*.

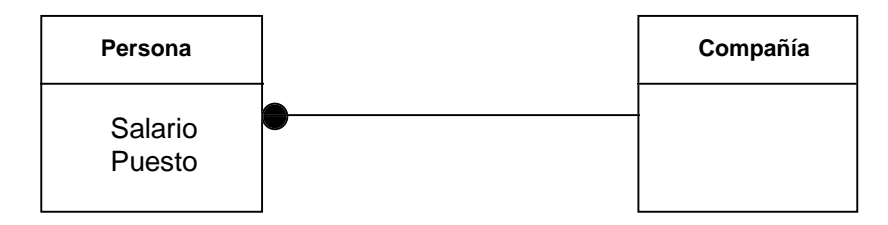

**Figura 2.87**. Diagrama de clases para *Persona* y *Compañía* conteniendo multiplicidad "unomuchos" y el atributo de asociación *salario* incluido directamente en la clase *Persona.*

• Si la multiplicidad de la asociación es de "muchos-muchos" no es posible modelarlo como un atributo de clase.

Ejemplo: En la Figura 2.88 se muestra de forma incorrecta la incorporación de *salario* y *puesto* a *Persona* (o de forma alterna a *Compañía*) ya que la relación es de "muchos-muchos", y esto significaría que una *Persona* tendría el mismo *salario* y el mismo *puesto* en todas las *Compañías* en las cuales trabajara. Esto no es necesariamente correcto.

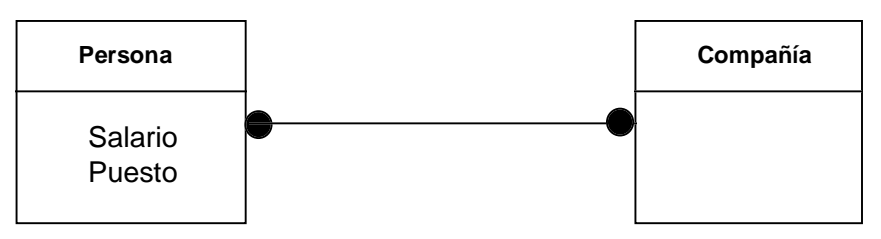

**Figura 2.88**. Diagrama de clases incorrecto para *Persona* y *Compañía* conteniendo los atributos de asociación *salario* y *puesto* incluidos directamente en la clase *Persona.*

### **Asociaciones Ternarias**

• Los atributos de asociación también pueden existir para las asociaciones ternarias.

Ejemplo: Un *Estudiante* toma una *Materia* en una *Universidad* donde se le da una *Calificación* la cual depende de las tres clases, como se muestra en la Figura 2.89.

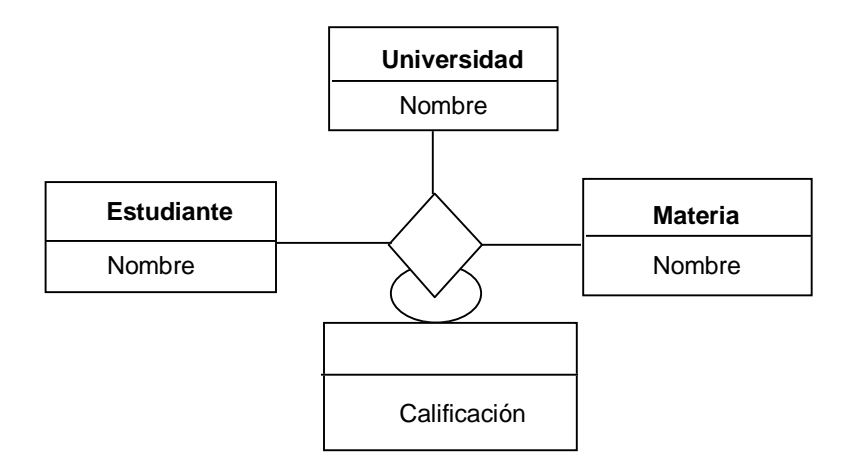

**Figura 2.89**. Diagrama de clases mostrando una asociación ternaria entre esta las clases *Estudiante, Materia* y *Universidad* incluyendo el atributo *Calificación*.

Ejemplo: En la Figura 2.90 se muestra un ejemplo de modelo de objetos para la relación ternaria anterior.

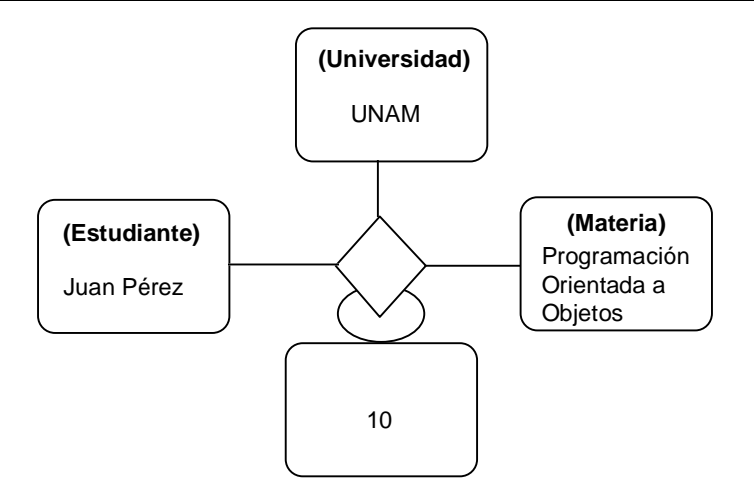

**Figura 2.90**. Diagrama de instancias para *Estudiante, Materia* y *Universidad* incluyendo un valor para el atributo *Calificación* para la asociación ternaria entre esta clases*.*

## **2.1.5.11 Operaciones de Asociación**

Se pueden modelar como operaciones de asociación aquellas operaciones que dependan de las clases involucradas en la relación, de forma análoga a los atributos de asociación.

## **Notación OMT**

La notación se muestra en la Figura 2.91.

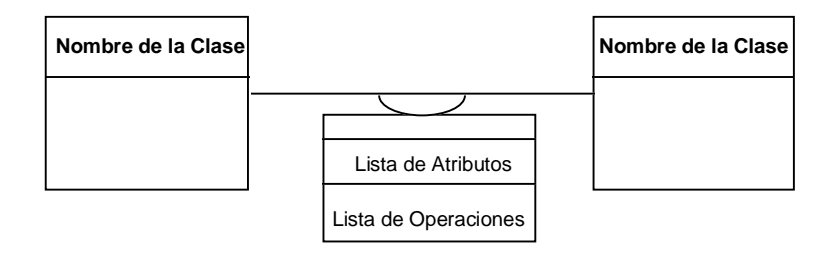

**Figura 2.91**. Notación para el diagrama de clases conteniendo atributos y operaciones de asociación.

Ejemplo: La operación *Calcular-Ganancia* depende del *Salario* de la *Persona* con respecto a la *Compañía* por lo cual se modela como operación de asociación, como se muestra en la Figura 2.92.

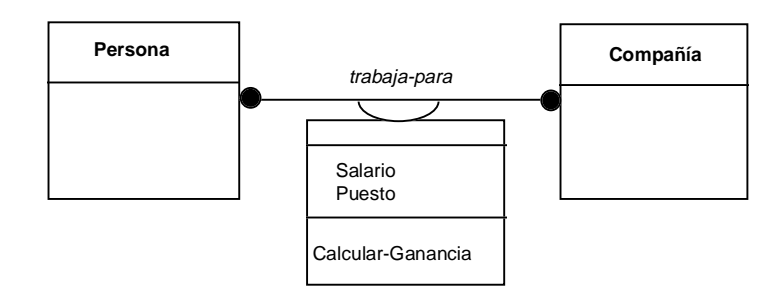

**Figura 2.92**. Diagrama de clases conteniendo los atributos y operaciones de asociación, *Salario* y *Puesto*, y *Calcular-Ganancia*, respectivamente.

### **2.1.5.12 Asociaciones como Clases**

Se puede modelar una asociación como si fuera una clase, en particular si se desea asociar la propia asociación con otras clases. Los atributos y operaciones de la asociación pasan a ser miembros de la clase correspondiente a la asociación.

## **Notación OMT**

La notación se muestra en la Figura 2.93.

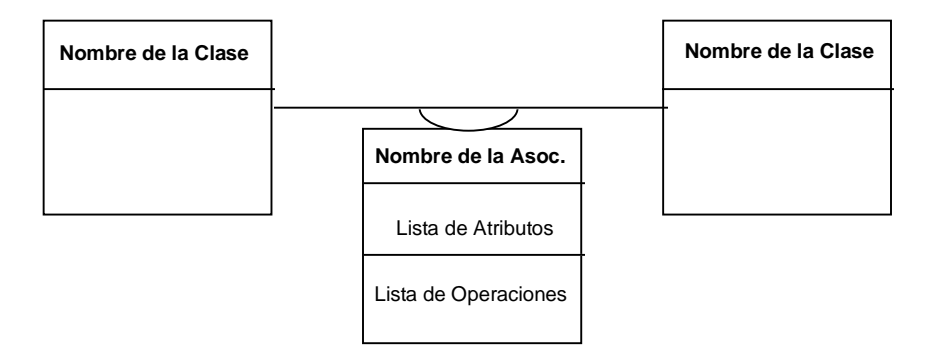

**Figura 2.93**. Notación para diagrama de clases modelando la asociación como una clase*.*

Ejemplo: La relación *trabaja-para* entre *Persona* y *Compañía*, se puede convertir en una clase, si pensamos en relaciones con otra clase como *Seguro-de-Trabajo* para cada *Persona* que esté trabajando en una *Compañía*, como se muestra en la Figura 2.94.

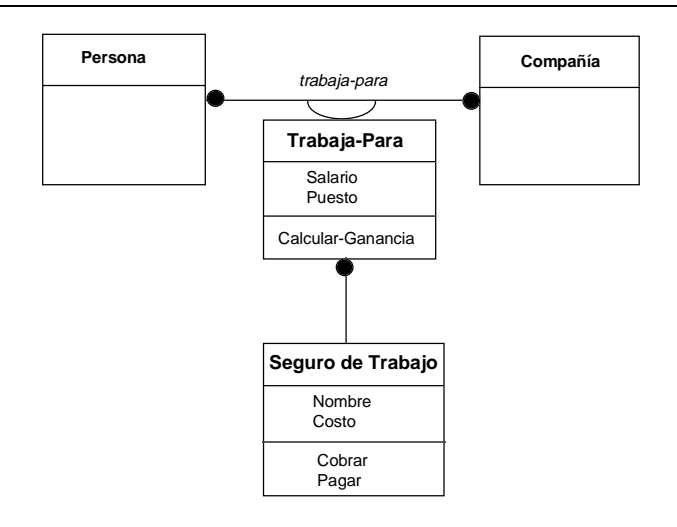

**Figura 2.94**. Diagrama de clases para una asociación, *trabaja-para*, modelada como una clase*.*

### **2.1.6 Agregación**

La *agregación* es una forma especial de asociación, entre un todo y sus partes, en donde el "ensamblado" total está compuesto por sus componentes.

- Un agregado puede componerse de varias partes, donde cada relación *parte-todo* se considera una relación separada.
- Las partes del agregado pueden o no existir fuera del agregado, o aparecer en múltiples agregados.

Ejemplo: Un *Automóvil* se puede considerar un *ensamblado*, donde el *motor* y la *carrocería* son sus *componentes*.

• La agregación tiene propiedades de *transición*: Si A es parte de B y B es parte de C; entonces A es parte de C.

Ejemplo: Si el *Motor* es parte del *Automóvil*, entonces sus propiedades, como su posición y velocidad, están dadas por la posición y velocidad del *Automóvil*.

• La agregación es *antisimétrica*: Si A es parte de B, entonces B no es parte de A. Estas propiedades se propagan entre el ensamblado y sus componentes.

Ejemplo: Si el *Motor* es parte del *Automóvil*, entonces el *Automóvil* no es parte del *Motor*.

- Se considera una agregación, y no una asociación regular:
	- Si se puede usar la frase "parte-de";
	- Si algunas operaciones en el todo se pueden *propagarse* a sus partes;
	- Si algunos atributos en el todo se pueden propagar a sus partes;
	- Si hay una asimetría intrínseca en la asociación, donde un objeto es subordinado de otro.

• La decisión de usar agregados es un poco arbitraria, y en la práctica no causa grandes problemas la distinción imprecisa entre agregación y asociación, aunque es bueno ser consistente.

#### **Notación OMT**

La notación para un agregado es un diamante adherido al lado del objeto correspondiente al ensamblado total, conectado por una línea a sus componentes, como se muestra en la Figura 2.95.

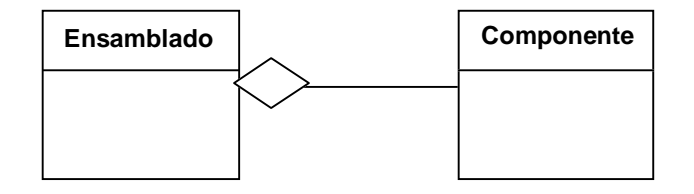

**Figura 2.95**. Notación en un diagrama de clases para una agregación*.*

Ejemplo: El *Automóvil* con sus componentes, *Motor* y *Carrocería*, se muestran en el diagrama de la Figura 2.96.

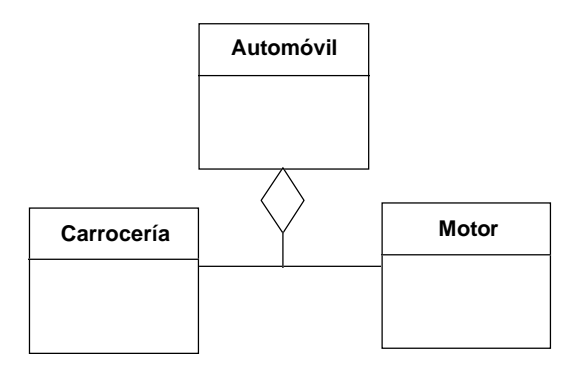

**Figura 2.96**. Diagrama de clases para la agregación de un *Automóvil* que contiene un componente *Motor* y otro componente *Carrocería.*

Ejemplo: Una computadora personal (PC) está compuesta por uno o varios monitores, un sistema, un teclado y opcionalmente un ratón. El sistema tiene un chasis, un procesador central (CPU), varias tarjetas de memoria (RAM), y opcionalmente un ventilador. El diagrama se muestra en la Figura 2.97.

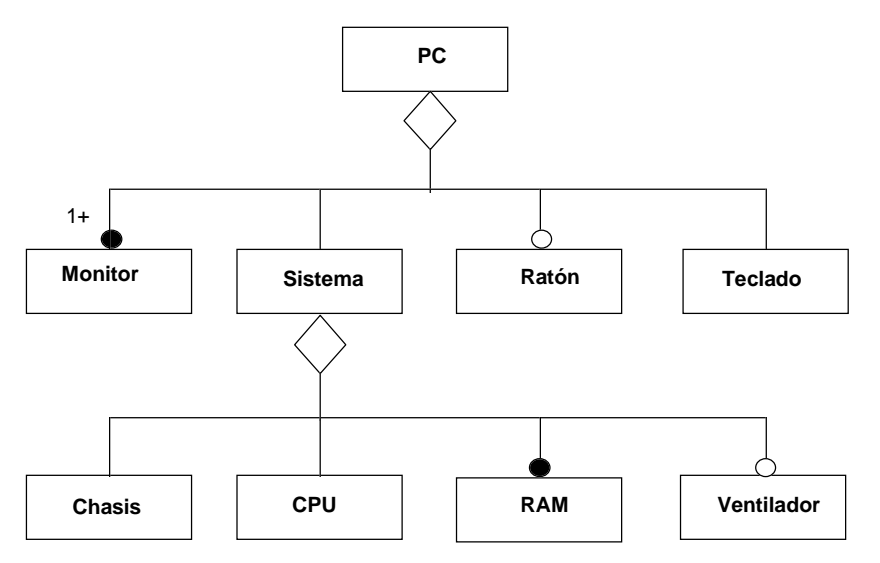

**Figura 2.97**. Diagrama de clases para la agregación de una *computadora personal* (*PC*) conteniendo diferentes componentes*.*

Ejemplo: Una *Universidad* es una agregado de sus *Divisiones*, que son a su vez agregados de sus *Departamentos*. Una *Universidad* es indirectamente un agregado de sus *Departamentos*; pero la *Universidad* no es un agregado de sus *Estudiantes*, ya que estos son objetos independientes al igual que la Universidad, como se muestra en la Figura 2.98.

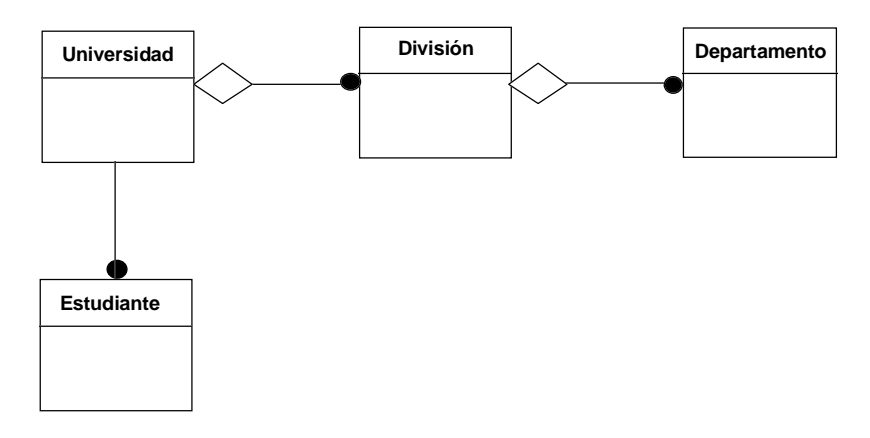

**Figura 2.98**. Diagrama de clases para la agregación de una *Universidad* que contiene un componente *División* que a su vez contiene un componente *Departamento.* La relación entre *Universidad* y *Estudiante* es de una simple asociación.

## **2.1.6.1 Tipos de Agregados**

Los tipos de agregados pueden ser:

- 1) Fijos
- 2) Variables
- 3) Recursivos

## **2.1.6.1.1 Agregados Fijos**

Los agregados *fijos* tienen una estructura fija donde el número de componentes está predefinido.

### **Notación OMT**

Ejemplo: Un *Automóvil* tiene un *Motor*, una *Carrocería*, y cuatro *Ruedas*, com*o* se muestra en la Figura 2.99.

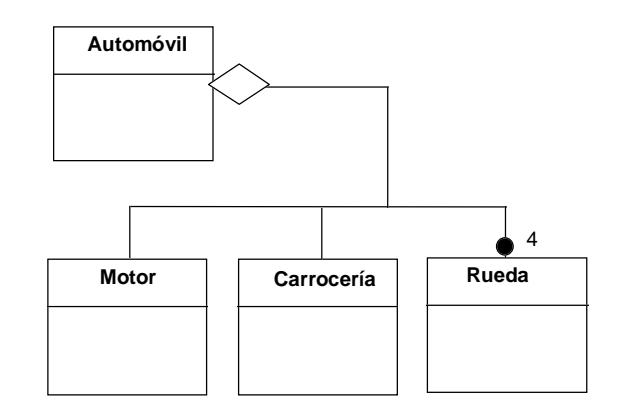

**Figura 2.99**. Diagrama de clases para una agregación fija describiendo un *Automóvil* que contiene varios componente: un *Motor,* una *Carrocería,* y cuatro *Ruedas*.

#### **2.1.6.1.2 Agregados Variables**

Los agregados *variables* tienen un número finito de niveles, pero el número de componentes varía.

### **Notación OMT**

Ejemplo: Un *País* contiene varias *Ciudades*, que contienen a su vez varias *Casas*. No se sabe cuantas ciudades existen, ni tampoco cuantos casas, aunque si se sabe el nivel de la agregación, como se muestra en la Figura 2.100.

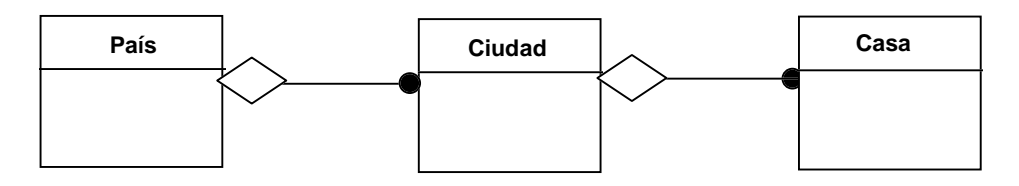

**Figura 2.100**. Diagrama de clases para una agregación variable describiendo un *País* que contiene varias *Ciudades,* que a su vez contienen varias *Casas*.

#### **2.1.6.1.3 Agregados Recursivos**

Los agregados *recursivos* contienen de forma directa o indirecta una instancia del mismo tipo de agregado, donde el número de niveles de agregación es potencialmente ilimitado.

#### **Notación OMT**

Ejemplo: Un *Directorio* en un sistema operativo está definido de forma recursiva, pudiendo contener otros directorios que a su vez pueden contener otros directorios, y a así sucesivamente de forma indefinida, como se muestra en la Figura 2.101.

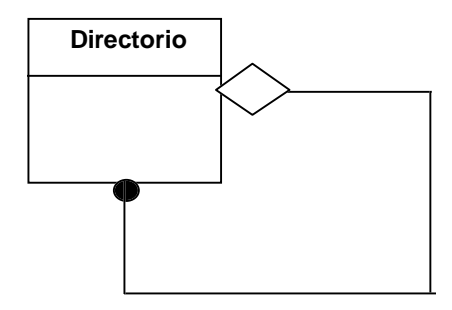

**Figura 2.101**. Diagrama de clases para una agregación recursiva describiendo un *Directorio* que puede contener otros varios *Directorios* de forma recursiva.

#### **2.1.6.2 Propagación de Operaciones**

Una de las metas de la agregación es que las operaciones aplicadas al agregado puedan *propagarse* de forma automática a sus objetos componentes. La operación se propaga en una sola dirección, y puede ser aplicada a las partes del agregado de forma independiente.

#### **Notación OMT**

La notación para la propagación de operaciones se muestra en la Figura 2.102. La propagación se indica con una flecha, en el sentido de la propagación, junto al nombre de la operación etiquetando la asociación.

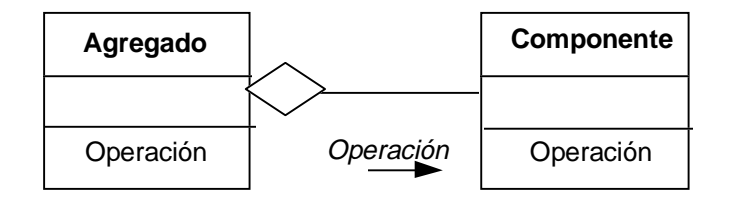

**Figura 2.102**. Notación en un diagrama de clases para la propagación de operaciones en una agregación.

Ejemplo: Cuando el *Automóvil* se mueve, la operación de moverse se propaga por el *Automóvil*, y también se mueven todas sus partes, como el *Motor*, la *Carrocería*, y las *Ruedas*. La operación no se propaga en sentido contrario, ya que, por ejemplo, la *Carrocería* no puede se moverse sin que se mueva el *Automóvil* completo. También se pueden propagar otras operaciones, como *pintar*, *vender*, *comprar*, etc., como se muestra en la Figura 2.103.

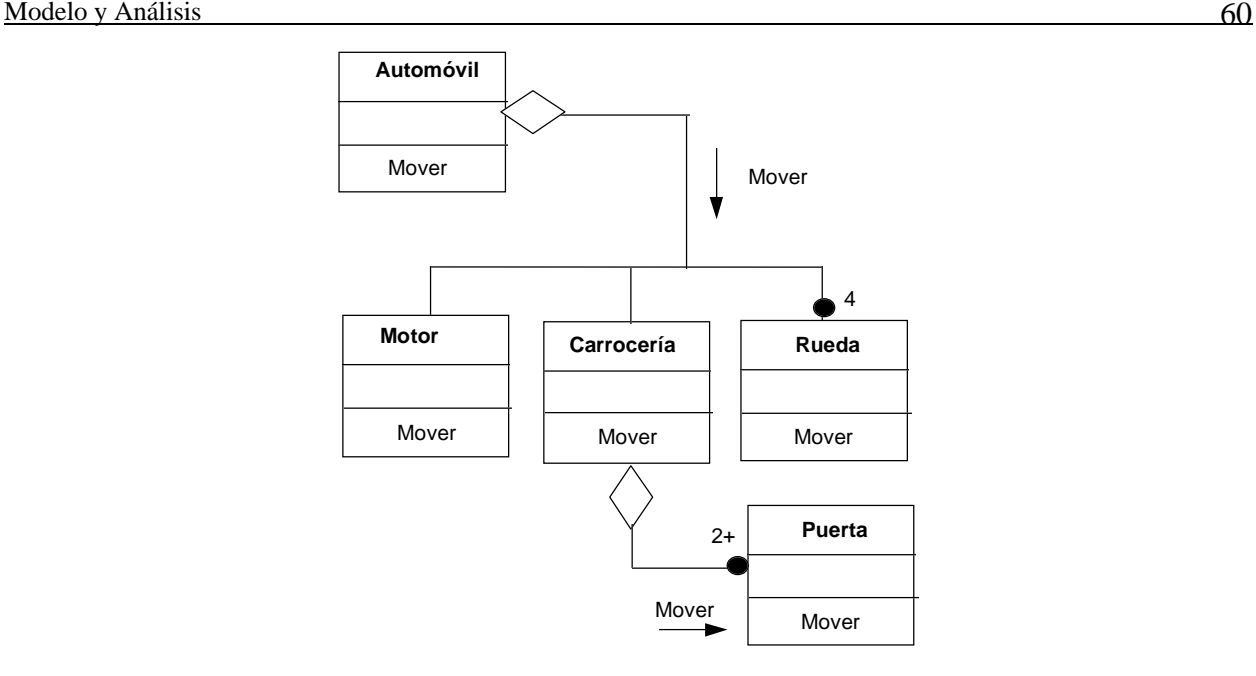

**Figura 2.103**. Diagrama de clases para la propagación de la operación mover del agregado *Automóvil* a *Carrocería*, y luego a *Puerta* la cual es parte a su vez de la *Carrocería*. La operación se propaga a todos los componentes.

## **2.1.7 Generalización y Herencia**

Las clases con atributos y operaciones comunes se pueden organizar de forma jerárquica, mediante la *herencia*.

• La herencia es una abstracción importante para compartir similitudes entre clases, donde todos los atributos y operaciones comunes a varias clases se pueden compartir por medio de la *superclase*, una clase más general. Las clases más refinadas se conocen como las *subclases*.

Ejemplo: Las *Impresoras Láser*, de *Burbuja*, y de *Matriz*, son todas subclases de la superclase *Impresora*. Los atributos generales de una *Impresora* son el *Modelo*, *Velocidad*, y *Resolución*, mientras que sus operaciones son *Imprimir* y *Alimentar*.

• Herencia es una relación "es-una" entre las clases las más refinadas y más generales.

### Ejemplo: *Impresora Láser* es una *Impresora*.

- Herencia es útil para el modelo conceptual al igual que para la implementación.
	- Como modelo conceptual da buena estructuración a las clases.
	- Como modelo de implementación es un buen vehículo para no replicar innecesariamente el código.
- *Generalización* define una relación entre una clase más *generalizada*, y una o más versiones refinadas de ella.

Ejemplo: La clase *Impresora* es una generalización de las clases *Impresoras Láser*, de *Burbuja*, y de *Matriz*.

• *Especialización* define una relación entre una clase más general, y una o más versiones *especializadas* de ella.

Ejemplo: *Impresoras Láser*, de *Burbuja*, y de *Matriz*, son todas especializaciones de *Impresoras*.

- La superclase *generaliza* a sus subclases, y las subclases *especializan* a la superclase.
- El proceso de especialización es el inverso de generalización.
- Una instancia de una subclase, o sea un objeto, es también una instancia de su superclase.

Ejemplo: Cuando se crea un objeto de tipo *Impresora Láser*, este objeto incluye toda la información descrita en la subclase *Impresora Láser*, al igual que en la superclase *Impresora*; por lo tanto se considera que el objeto es una instancia de ambas.

• La herencia es transitiva a través de un número arbitrario de niveles. Los *ancestros* de una clase son las superclases de una clase en cualquier nivel superior de la jerarquía, y los *descendientes* de una clase son las subclases de una clase en cualquier nivel inferior de la jerarquía.

Ejemplo: Si además de *Impresora de Burbuja*, se define una clase más especializada como *Impresora de Burbuja Portátil*, entonces *Impresora* e *Impresora de Burbuja* son ancestros de la clase *Impresora de Burbuja Portátil*, mientras que *Impresora de Burbuja* e *Impresora de Burbuja Portátil* son descendientes de *Impresora*.

- Las siguientes características se aplican a clases en una jerarquía de herencia:
	- Los valores de una instancia incluye valores para cada atributo de cada clase ancestra.
	- Cualquier operación de cualquier clase ancestra, se puede aplicar a una instancia.
	- Cada subclase no solo hereda todas las características de sus ancestros sino también añade sus propios atributos y operaciones.

(Los nombres de atributos y operaciones deben ser únicos en la jerarquía de herencia.)

Ejemplo: Una *Impresora de Burbuja Portátil* incorpora todas las características, primero de una *Impresora*, y luego de una *Impresora de Burbuja*, conteniendo valores para todos los atributos ancestrales y pudiéndose aplicar todas las operaciones ancestrales.

• La generalización se puede extender a múltiples niveles de jerarquías, donde una clase hereda de su superclase, y la superclase hereda de su superclase, hacia arriba en la jerarquía.

# **Notación OMT**

Para representar herencia y generalización, se utiliza un triángulo conectando a la superclase con sus subclases. La superclase está del lado superior del vértice del triángulo, mientras que las subclases están en la parte inferior de la base del triángulo, como se muestra en la Figura 2.104.

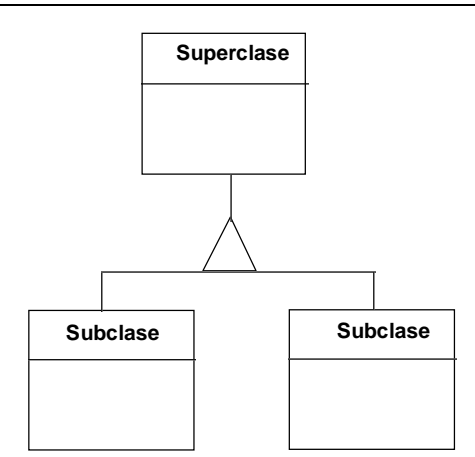

**Figura 2.104**. Notación en diagrama de clases para generalización y herencia.

Ejemplo: Un *Barco* tiene un *Nombre*, *Fabricante*, y *Costo*. Tipos especiales de *Barco*, como *Velero*, tienen además de estas características básicas, un *Número de Velas*, mientras que otro tipo especial de *Barco*, como *Barco a Motor*, tiene un *Motor*. *Barco* es la clase básica, la superclase, mientras que *Velero* y *Barco a Motor* son las clases refinadas, las subclases. Se debe definir las características básicas de los barcos una sola vez, y luego añadir detalles para veleros, barcos a motor, etc. En la Figura 2.105 se muestra el diagrama de clases describiendo la relación de herencia.

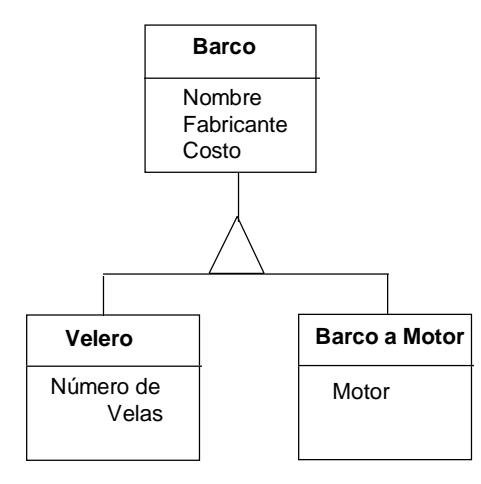

**Figura 2.105**. Diagrama de clases describiendo herencia de la superclase *Barco* a las subclases *Velero* y *Barco a Motor*.

Ejemplo: Una jerarquía conteniendo una superclase *Mueble*, y varias subclases *Mesa* y *Asiento*, puede ser extendida con nuevas subclases, como *Mesa Circular*, *Mesa Rectangular*, mientras que un *Asiento* puede extenderse con las subclases *Silla*, *Sillón*, y *Taburete*, como se muestra en la Figura 2.106. Cada clase tiene sus propios atributos los cuales se van especializando a medida que las clases son cada vez más especializadas. Nótese que no necesariamente todas las clases tienen que incluir atributos.

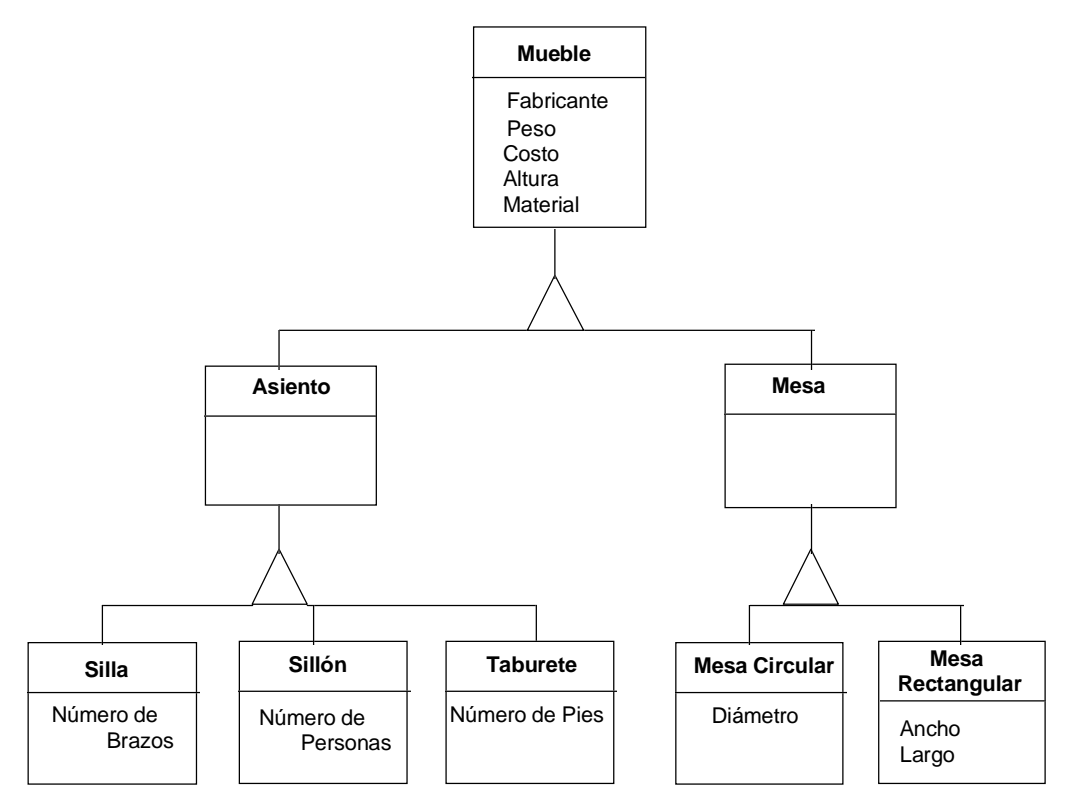

**Figura 2.106**. Diagrama de clases describiendo diferentes tipos de *Mueble, Asiento* y *Mesa*, con sus respectivas subclases*.*

Ejemplo: En la Figura 2.107 se muestran instancias de *Sillón* y *Mesa Circular* con valores para los distintos atributos.

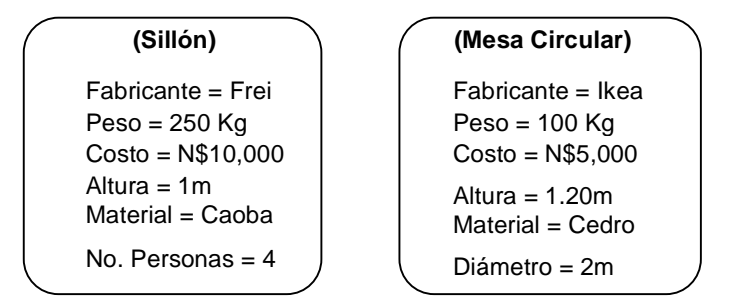

**Figura 2.107**. Diagrama de instancias para un *Sillón* y una *Mesa Circular*.

• Agregación no es lo mismo que generalización, agregación relaciona clases correspondientes a muchos objetos, mientras que generalización relaciona clases las cuales finalmente corresonden a un solo objeto. Agregación es una forma de estructurar la descripción de un solo objeto, mientras que con generalización, un solo objeto es una instancia de la combinación de su superclase y subclases. Agregación es una relación *parte-de*, en cambio generalización es una relación *tipo-de* o *es-una*.

Ejemplo: Un *Automóvil* está compuesto de un *Motor*, una *Carrocería*, y cuatro *Ruedas*. El *Automóvil* puede ser clasificado, como *Automóvil Deportivo* y *Automóvil Sedan*. Cada subclase puede tener sus propias partes, como *Rin de Magnesio* o *Parrilla para Maletas*. *Rin de Magnesio*

es subclase de *Rin*, el cual es un componente de *Rueda*, al igual que *Llanta*. El diagrama se muestra en la Figura 2.108.

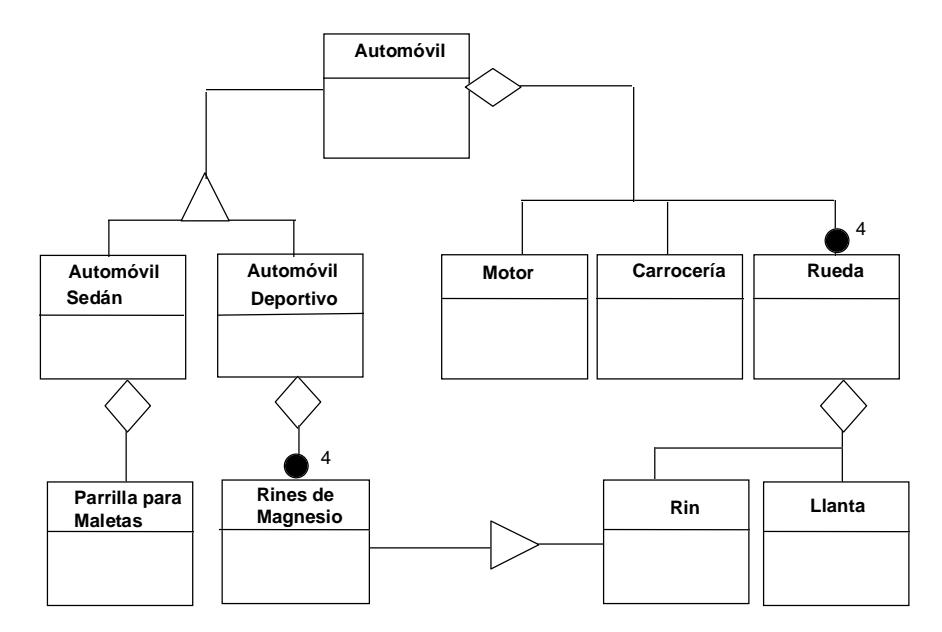

**Figura 2.108**. Diagrama de clases para una agregación describiendo un *Automóvil* que contiene varios componente: un *Motor,* una *Carrocería,* y cuatro *Ruedas*. Pueden haber diferentes tipos de *Automóvil*, *Deportivo* o *Sedan*, conteniendo *Rin de Magnesio* o una *Parrilla para Maletas*, respectivamente. *Rin de Magnesio* es subclase de *Rin*, el cual es componente de *Rueda* al igual que *Llanta*.

Ejemplo: Una clase *Ventana* tiene atributos para los vértices de la ventana y operaciones para *Desplegar*, *Ocultar*, *Mover* y *Modificar* la ventana. *Canvas*, *Panel*, y *Ventana de Texto* son tipos diferentes de *Ventanas*. Un *Canvas* se utiliza para diferentes despliegues gráficos, incluyendo atributos como el tamaño del elemento gráfico y operaciones para *Añadir* y *Borrar* tales elementos. El *Canvas* se relaciona con varios *Elementos* (*Formas*) que son *Líneas* o *Formas Cerradas*, como *Elipses* o *Polígonos*. Un *Polígono* consiste de una lista ordenada de *Puntos*. Un *Panel* contiene diferentes *Artículos de Panel*, los cuales pueden ser de tipo *Botón*, *Selección*, o *Texto*. Todos los *Artículos de Panel* están relacionados con *Eventos* del ratón, y el artículo de tipo *Texto* se relaciona además con un *Evento* del teclado. Cuando un *Artículo de Panel* se escoge, un *Evento* se genera. Una *Selección* se relaciona con diferentes *Posibles Selecciones*, aunque solo una puede escogerse a la vez. El diagrama se muestra en la Figura 2.109.

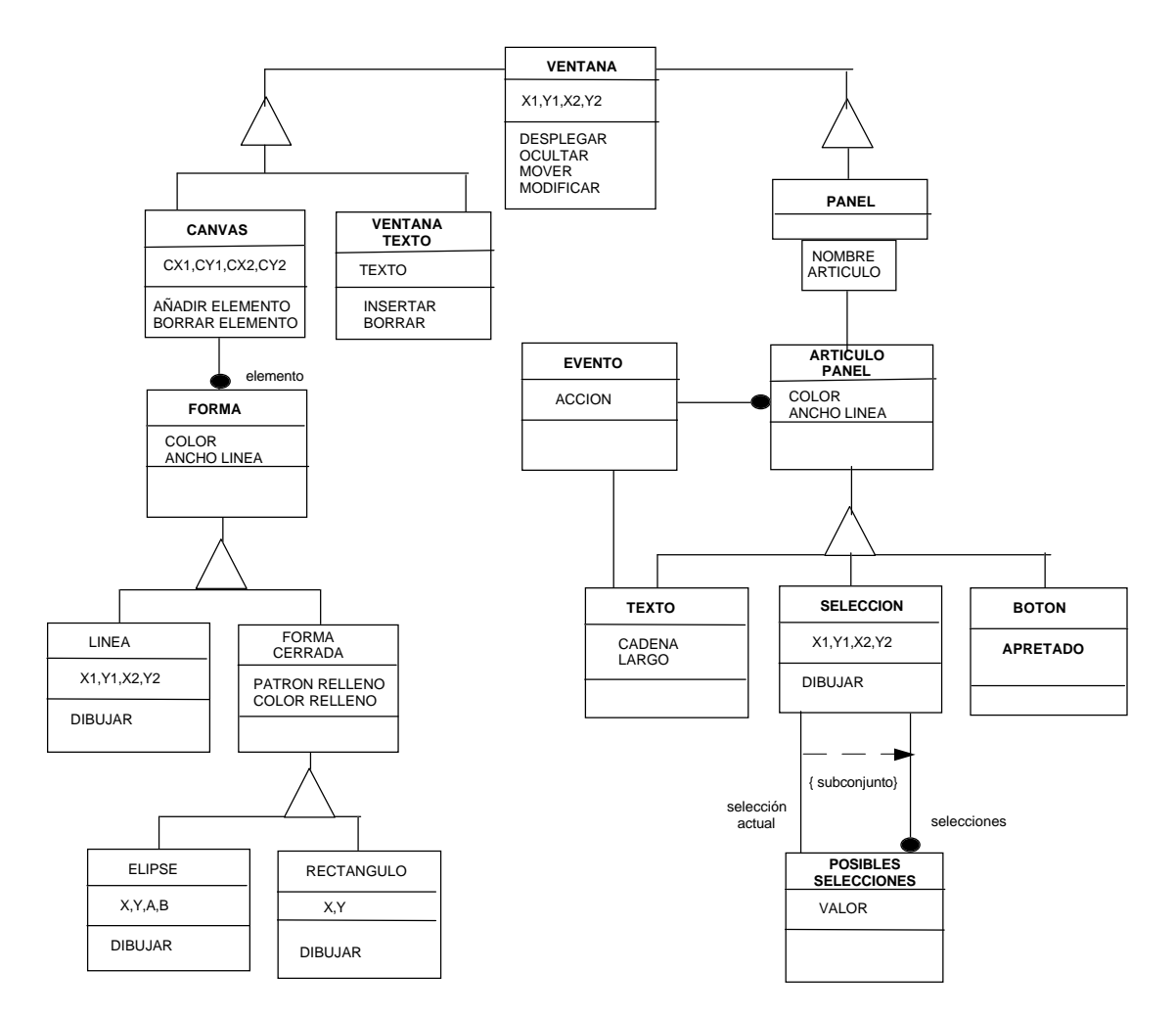

**Figura 2.109**. Diagrama de clases para un sistema de *Ventanas*.

Ejemplo: La clase *Persona* tiene un *Nombre*, *Dirección*, y *Número del Seguro Social*. Una persona puede trabajar en algún proyecto y ganar un salario. Una *Compañía* tiene un *Nombre*, *Dirección*, *Número de Teléfono*, y *Producto Primario*. Una *Compañía* contrata y despide *Personas*. *Persona* y *Compañía* tienen una relación "muchos-muchos". El título del trabajo depende de la persona y de la compañía. Hay dos tipos de *Personas*: *Trabajadores* y *Administradores*. Cada *Trabajador* está involucrado en varios *Proyectos*; cada *Administrador* es responsable de varios proyectos. En un proyecto pueden trabajar varios trabajadores y un solo administrador. Cada proyecto tiene un *Nombre*, *Presupuesto*, y una *Prioridad Interna* para asegurar recursos. Además una *Compañía* está compuesta de múltiples *Departamentos*; cada departamento dentro de una compañía se identifica de forma única por su *Nombre*. Un departamento usualmente tiene un administrador. La mayoría de los administradores manejan un departamento; y algunos administradores no están asignados a ningún departamento. Cada departamento manufactura varios productos; mientras que cada producto esta hecho por un solo departamento. Un producto tiene *Nombre*, *Costo*, y *Peso*. El diagrama se muestra en la Figura 2.110.

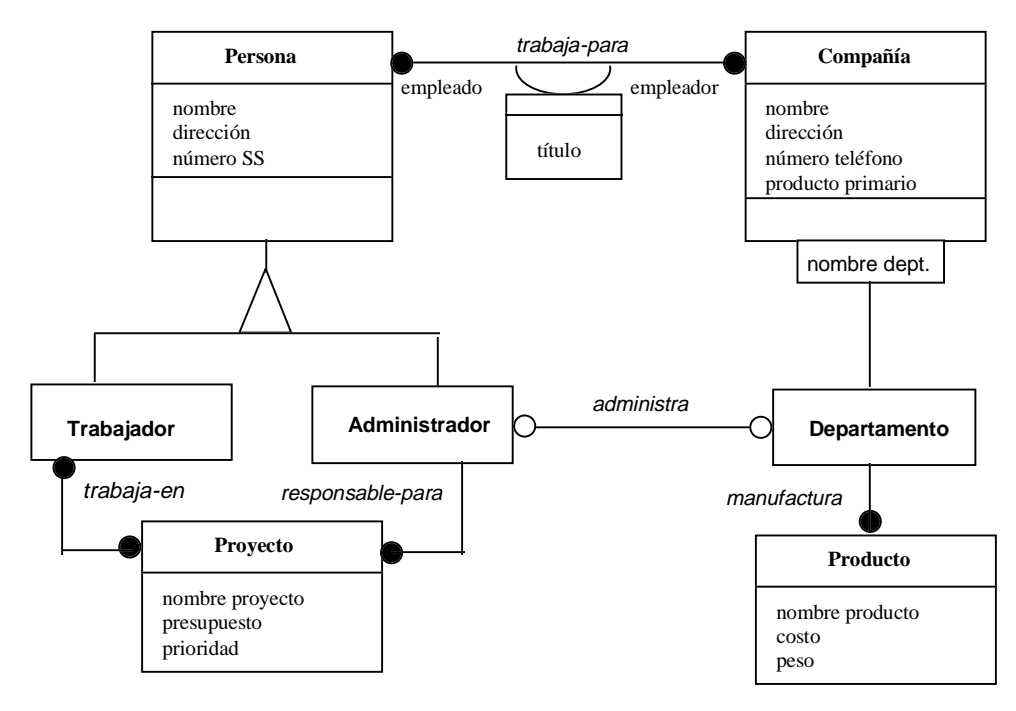

**Figura 2.110**. Diagrama de clases para *Personas* trabajando en *Compañías*.

### **2.1.7.1 Extensión de Clase**

La *extensión* de clase expresa que una subclase puede añadir nuevos atributos u operaciones a la superclase.

### **Notación OMT**

Ejemplo: La clase *Rectángulo* añade los nuevos atributos, *Ancho* y *Largo*, como se muestra en la Figura 2.111.

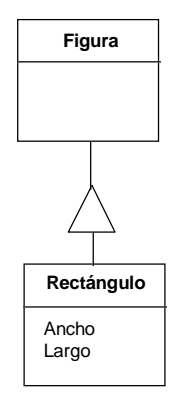

**Figura 2.111**. Diagrama de clases para una herencia describiendo una superclase *Figura* y una subclase *Rectángulo*.

### **2.1.7.2 Restricción de Clase**

La *restricción* de clase indica como una subclase puede restringir los atributos heredados de una superclase. Una clase descendiente no puede suprimir los atributos u operaciones de sus ancestros.

### **Notación OMT**

Ejemplo: La clase *Cuadrado* restringe los atributos de *Rectángulo*, ya que *Ancho* debe ser igual a *Largo*, como se muestra en la Figura 2.112.

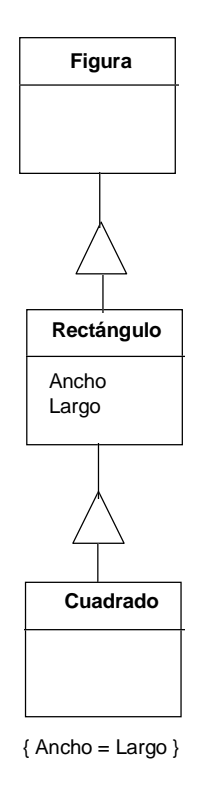

**Figura 2.112**. Diagrama de clases para una herencia describiendo una superclase *Figura*, una subclase *Rectángulo*, y una nueva subclase *Cuadrado*.

• Cambios arbitrarios a los valores de los atributos pueden violar las restricciones de una clase creada por medio de restricciones. La restricción define la condición para la membresía en una clase, donde todos los objetos cuyos valores satisfacen la regla pertenecen a la clase.

Ejemplo: La clase *Cuadrado* debe suprimir la *Escala* desigual, ya que una escala arbitraria en las dimensiones de los ejes puede resultar en un *Rectángulo* y no en un *Cuadrado*. (La clase *Rectángulo* está cerrada bajo la operación de *Escala*, pero no la clase *Cuadrado*.)

### **2.1.7.3 Sobrescritura de Operaciones**

Una subclase puede sobrescribir atributos y operaciones de una superclase, al definir nuevos atributos y operaciones con el mismo nombre.

• Se pueden sobrescribir atributos, por ejemplo, para redefinir sus valores por omisión, y se pueden sobrescribir operaciones para mejorar el rendimiento de un algoritmo. (No se puede sobrescribir las *firmas* de los atributos o de las operaciones).

Ejemplo: La operación *Desplegar* se define en la superclase *Figura* y se redefine (sobrescribe) en varias de las subclases, como *Punto* y *Línea*.

Se puede sobrescribir operaciones por varias razones:

- 1) Extensión
- 2) Restricción
- 3) Optimización
- 4) Conveniencia

## **2.1.7.3.1 Sobrescritura por Extensión**

En la *sobrescritura por extensión*, una nueva operación es igual a una heredada, excepto que agrega algún comportamiento nuevo afectando algunos de los atributos de la subclase.

## **Notación OMT**

Ejemplo: La clase *Ventana* tiene una operación *Dibujar* para *Borde* y *Contenido*, mientras que la clase *Ventana-Etiquetada* tiene una operación *Dibujar* donde el método *Dibujar-Ventana-Etiquetada* llama al método *Dibujar* de *Ventana*, agregando código para dibujar la *Etiqueta*, como se muestran en la Figura 2.113.

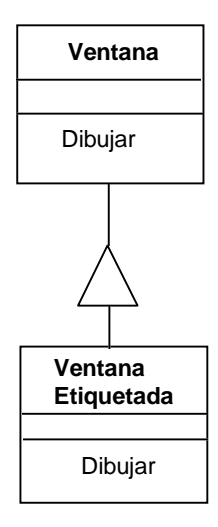

**Figura 2.113**. Diagrama de clases para una *Ventana* y una *Ventana-Etiquetada*.

## **2.1.7.3.2 Sobrescritura por Restricción**

En la *sobrescritura por restricción*, una nueva operación restringe el protocolo de la operación (*firma*), como el tipo de argumentos.

### **Notación OMT**

Ejemplo: Una superclase *Conjunto* puede tener una operación *Sumar*(*Objeto*). La subclase *Conjunto-Entero* tiene una operación más restringida *Sumar*(*Entero*). El diagrama se muestra en la Figura 2.114.

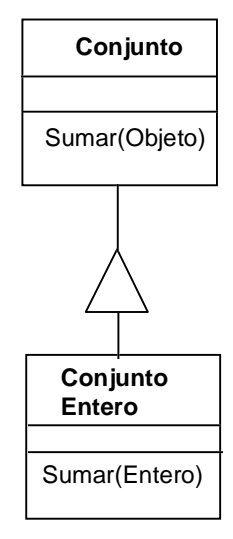

**Figura 2.114**. Diagrama de clases para un *Conjunto* y un *Conjunto-Entero*, restringiendo la operación *Sumar*.

### **2.1.7.3.3 Sobrescritura por Optimización**

En la *sobrescritura por optimización*, la implementación de una clase puede aprovechar las restricciones impuestas para mejorar el código de la operación. El protocolo externo debe ser el mismo para la nueva operación, aunque internamente sea totalmente diferente.

### **Notación OMT**

Ejemplo: La superclase *Conjunto-Entero* puede tener una operación *Máximo* para encontrar el *Entero* más grande. El método podría ser implementado usando una búsqueda secuencial. La subclase *Conjunto-Entero-Ordenado* puede proveer una implementación más eficiente del método *Máximo* teniendo en cuenta que los números ya están ordenados, como se muestran en la Figura 2.115, optimizando la operación *Máximo*.

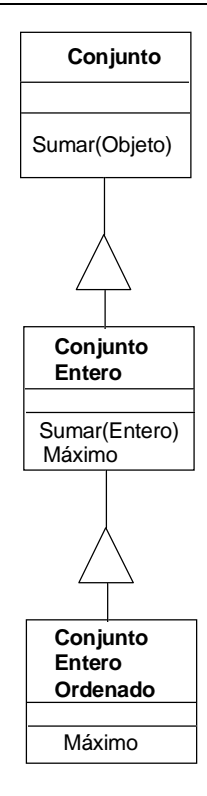

**Figura 2.115**. Diagrama de clases para un *Conjunto*, un *Conjunto-Entero*, y un *Conjunto-Entero-Ordenado*, optimizando la operación *Máximo*.

# **2.1.7.3.4 Sobrescritura por Implementación**

Es malo desarrollar nuevas clases sobrescribiendo los métodos de las superclases simplemente por conveniencia de implementación, *sobrescritura por implementación,* sobre las cuales no existe ninguna relación conceptual. Se puede introducir herencia adicional en el sistema durante la etapa de diseño.

## **Notación OMT**

Ejemplo: Las clases *Persona* y *Compañía* tienen ambas los atributos *Nombre* y *Dirección*, y se podría crear una superclase conteniendo los atributos comunes. Hacer esto durante la etapa del modelo de objetos es incorrecto, ya que las clases *Persona* y *Compañía* son semanticamente diferentes. Crear una superclase, *Dato-Común*, que contenga ambos atributos, como se muestra en la Figura 2.116, sería más bien una decisión hecha durante la etapa del diseño.

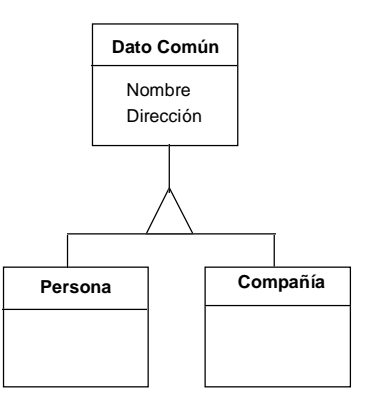

**Figura 2.116**. Diagrama de clases para una *Persona* y una *Compañía*, compartiendo atributos comunes guardados en la superclase *Dato-Común*.

## **2.1.7.4 Discriminador**

Un *discriminador* indica el atributo de la superclase cuyo valor distingue a las subclases.

- El discriminador indica cual propiedad de la superclase es abstraída por las subclases en la herencia. (Sólo una propiedad debe ser discriminada a la vez.)
- "tipo" es el discriminador más común, por lo cual a veces no se incluye. Si el discriminador es obvio no es necesario incluirlo.

### **Notación OMT**

La notación, la cual es opcional, se muestra en la Figura 2.117.

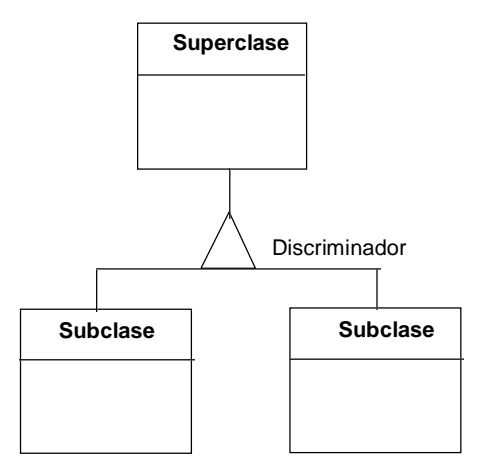

**Figura 2.117**. Notación para el diagrama de clases con generalización conteniendo discriminadores.

Ejemplo: Un *Asiento* se puede discriminar según su *funcionalidad*, en *Silla*, *Sillón*, o *Taburete*, como se muestra en la Figura 2.118.

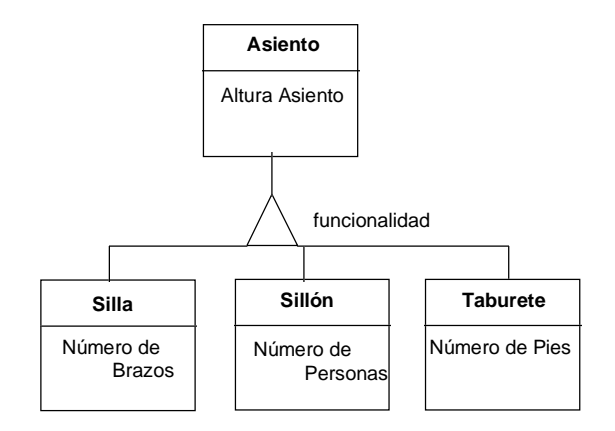

**Figura 2.118**. Diagrama de clases para diferente tipo de *Asiento*, según su *funcionalidad*.

Ejemplo: Una *Mesa* se puede discriminar según su *forma*, en *Mesa Circular* o *Mesa Rectangular*, como se muestra en la Figura 2.119.

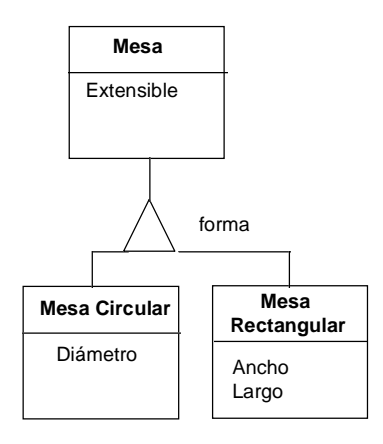

**Figura 2.119**. Diagrama de clases para diferente tipo de *Mesa* según su *forma*.

Ejemplo: En la Figura 2.120 se muestra un diagrama de clases para figuras gráficas geométricas. Las *Figuras* se discrimina según sus *dimensiones*, 0, 1, y 2. La operación *desplegar* se ha sobrescrito en todas las subclases de último nivel.

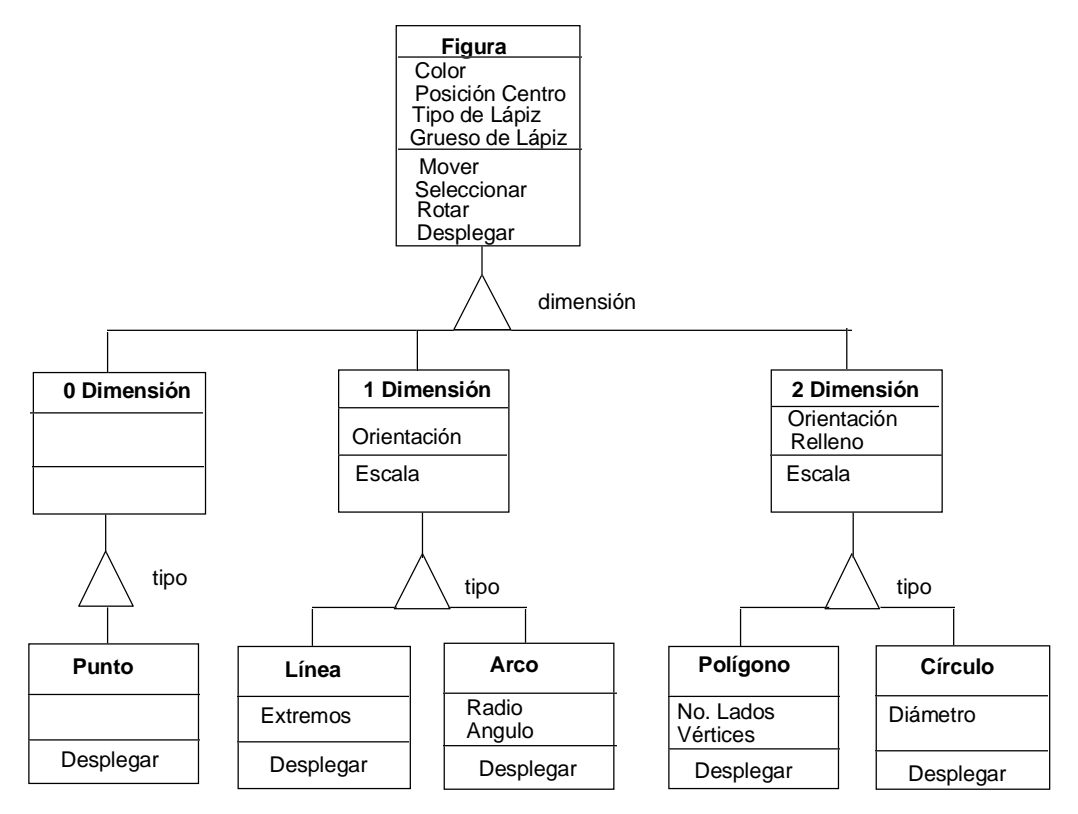

**Figura 2.120**. Diagrama de clases para diferente tipo de *Figuras*, según sus *dimensiones*.

## **2.1.7.5 Clases Abstractas**

Una *clase abstracta* es una clase que no tiene directamente instancias, pero que sus clases descendientes si las tienen. Una *clase concreta* es una clase que es instanciable.

• Las clases abstractas organizan características comunes a varias clases; puede aparecer naturalmente en la aplicación, o pueden ser introducidas artificialmente para promover el reuso de código, para compartir atributos y métodos.

Ejemplo: Para la clase *Mueble*, la clase *Asiento* es abstracta, ya que para crear un asiento se debe instanciar una de sus tres subclases, *Silla*, *Sillón*, o *Taburete*.

- Cuando una superclase es dividida en subclases por un discriminador y existe una subclase para cada valor posible del discriminador, entonces la superclases se considera una *clase abstracta*.
- La clase abstracta puede definir métodos para ser usados por la subclase, o puede definir el protocolo de la operación, o sea el tipo y número de argumentos, el resultado, y la intención semántica, sin dar el correspondiente método (operación abstracta).
- Cada clase *concreta* debe proveer su propia implementación, y no debe tener operaciones abstractas.

#### **Notación OMT**

Ejemplo: Ocupaciones, como *Ingeniero*, *Arquitecto*, y *Doctor*, son clases concretas. Una superclase *Trabajador* guardando aspectos comunes a todas las ocupaciones sería una clase abstracta, ya que se debe instanciar un trabajador con una ocupación particular, como se muestra en el diagrama de la Figura 2.121.

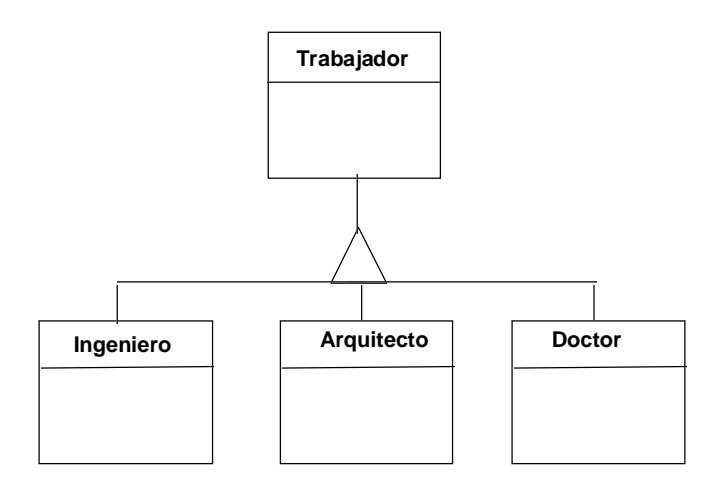

**Figura 2.121**. Diagrama de clases para una clase abstracta *Trabajador* y diferentes clases concretas *Ingeniero, Arquitecto,* y *Doctor.*

Ejemplo: En el diagrama de la Figura 2.122, se muestra una variante del problema anterior, donde se indica por medio de "tres puntos", que pueden existir otras clases de *Trabajadores* no especificados en el diagrama. Por tal razón, *Trabajador* es una clase concreta, ya que para instanciar un *Trabajador* de tipo no especificado en el diagrama, se debe hacer una instancia de la superclase *Trabajador*.

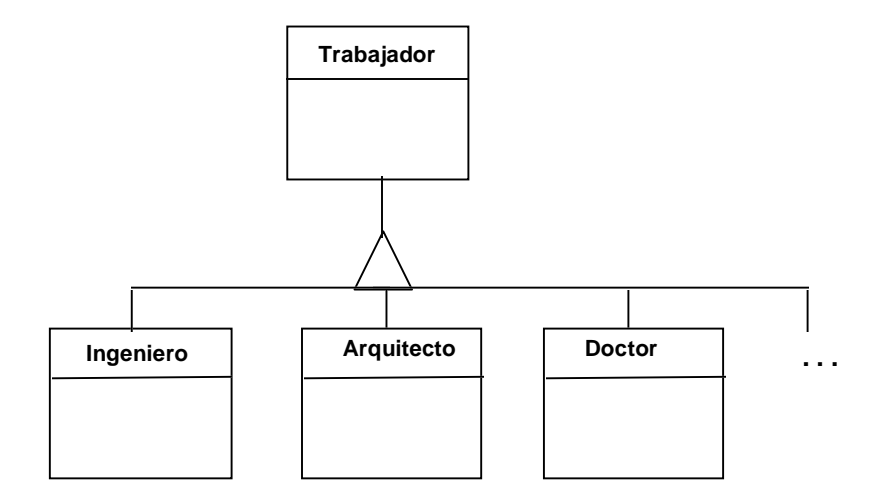

**Figura 2.122**. Diagrama de clases donde *Trabajador* es una clase concreta ya que además de poder instanciar objeto de las clases concretas *Ingeniero, Arquitecto,* y *Doctor*, también se pueden instanciar trabajadores no especificados en el diagrama.

Ejemplo: La clase *Empleado* es una clase abstracta, ya que los empleados deben especificarse si son *Honorario* o *Asalariado*, como se muestra en la Figura 2.123. La operación *Computar Pago*

es una operación abstracta en la clase abstracta *Empleado*, requiriendo su implementación en las subclases de *Empleado*.

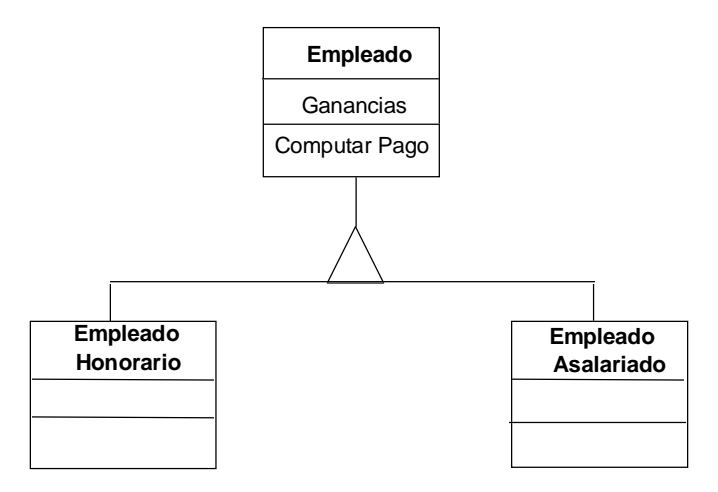

**Figura 2.123**. Diagrama de clases donde *Empleado* es una clase abstracta, mientras que *Empleado Honorario,* y *Empleado Asalariado* son clases concretas. La operación *Computar Pago* debe ser definida como una operación abstracta en la clase abstracta *Empleado*.

La jerarquía general de clases, para clases abstractas y concretas, se muestra en la Figura 2.124.

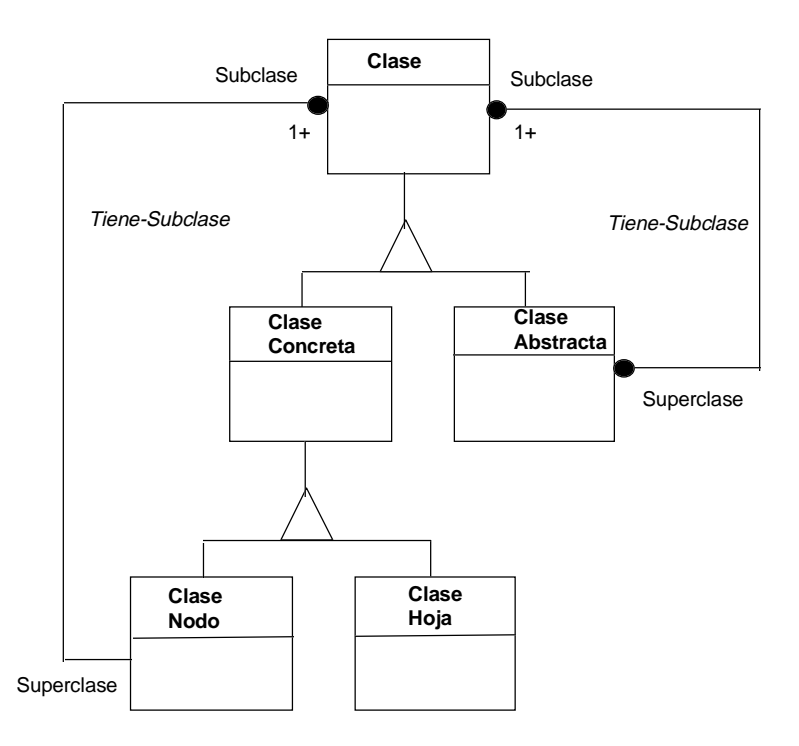

**Figura 2.124**. Jerarquía general de clases, describiendo la relación entre clases abstractas y concretas.

### **2.1.7.6 Herencia Múltiple**

La herencia múltiple permite a una clase tener más de una superclase y heredar aspectos de todos sus ancestros.

### **Notación OMT**

Ejemplo: Una jerarquía de clases conteniendo una superclase *Vehículo*, con dos subclases *Vehículo de Agua* y *Vehículo de Tierra*, y una subclase común a ambas llamado *Vehículo Anfibio*. El diagrama de muestra en la Figura 2.125.

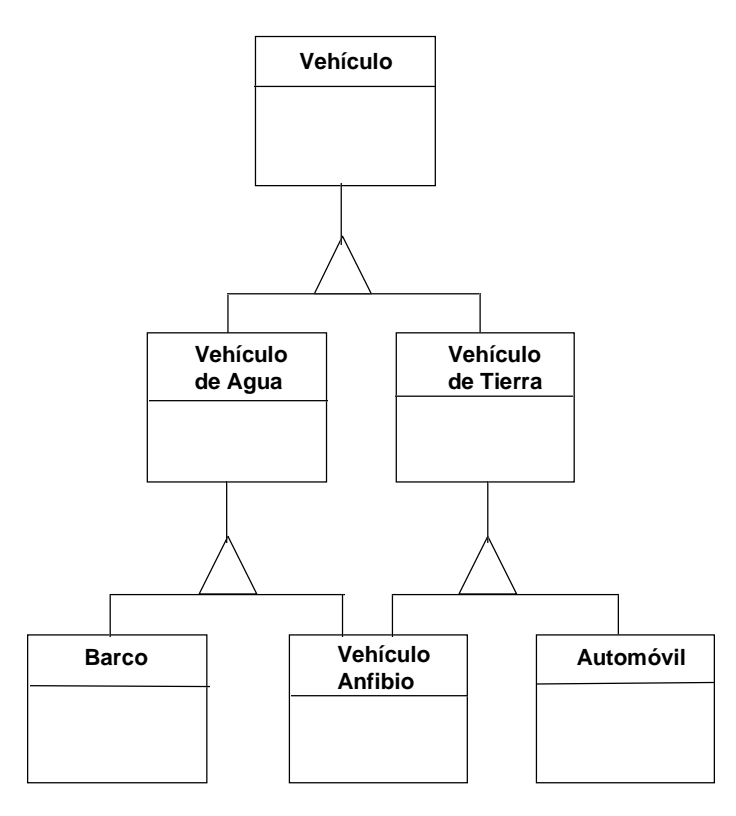

**Figura 2.125**. Diagrama de clases de herencia múltiple para *Vehículo*, conteniendo la clase *Vehículo Anfibio*, la cual hereda a la vez de *Vehículo de Agua* y *Vehículo de Tierra*.

• La ventaja de incorporar herencia múltiple, es que permite integrar información de dos o más superclases a la vez, dando más poder en la especificación de clases y más oportunidad de reuso, siendo por lo general más natural para el modelo de objetos que la herencia sencilla.

Ejemplo: Un *Vehículo Anfibio* hereda características de un *Vehículo de Agua* y de un *Vehículo de Tierra*.

• La desventaja de incorporar herencia múltiple, es que es más complicada que herencia sencilla, ya que se pierde la simplicidad conceptual y de implementación. El mayor problema resultante es que se podría estar heredando varias veces una misma característica de diferentes clases ancestrales. En general, se pueden definir reglas para resolver ambigüedades y evitar conflictos entre las características heredadas por varios recorridos en la jerarquía de herencia.

Ejemplo: Un *Vehículo Anfibio* estaría heredando características comunes a todos los *Vehículo*, como *Velocidad*, de forma repetida, ya que heredaría tales características a través de *Vehículo de Agua* y *Vehículo de Tierra*.

• Una clase con más de una superclase (herencia múltiple), se conoce como una *clase unida*.

Ejemplo: La clase *Vehículo Anfibio* se considera una clase *unida*.

- Clases *disjuntas* son clases que semanticamente describen características diferentes, de diferente jerarquía de herencia (discriminadores diferentes).
- Clases *no disjuntas* son clases que tienen aspectos comunes (mismo discriminador) por lo cual una clase que herede características de ambas estaría compartiendo tales propiedades.
- Se puede incorporar herencia múltiple de una misma generalización, si las clases dentro de la generalización son *no disjuntas*. (No se debe heredar de dos clases perteneciendo a una misma generalización si las clases dentro de la generalización son *disjuntas*.)

Ejemplo: La clase *Vehículo Anfibio* está heredando de una sola jerarquía de generalización, *Tipo de Vehículo*, por lo cual *Vehículo de Tierra* y *Vehículo de Agua* deben ser no disjuntos para que la herencia múltiple sea correcta, o sea, que exista los posibilidad de tener un vehículo que funcione en agua y tierra a la vez. Por otro lado, una clase *Empleado Honorario Asalariado* estaría heredando a la vez de las clases *Empleado Honorario* y *Empleado Asalariado*, siendo esto incorrecto ya que estas son clases disjuntas dentro de una misma jerarquía de generalización, o sea que es incorrecto que un empleado se le considere que gana por honorarios y también es asalariado. La decisión si dos clases en una misma generalización son disjuntas o no disjuntas depende de su interpretación.

• Se puede incorporar herencia múltiple de dos generalizaciones distintas, donde las clases son *disjuntas*. Cada generalización debe cubrir una sola propiedad, por lo cual una nueva clase creada por medio de la herencia múltiple estaría siendo refinada sobre dimensiones de generalización diferentes e independientes.

Ejemplo: De la generalización de *Empleado* se puede crear dos jerarquías diferentes de herencia, una jerarquía se define según el *Tipo de Pago* del *Empleado*, dando lugar a *Empleado Honorario* y *Empleado Asalariado*. Otra jerarquía se define según el *Tipo de Pensión*, dando lugar a *Empleado Con Pensión* y *Empleado Sin Pensión*. Se puede definir una nueva clase *Empleado Honorario Con Pensión* el cual hereda características de dos clases disjuntas, *Empleado Honorario* y *Empleado Con Pensión*, de dos jerarquías de generalización independientes, y la herencia múltiple es correcta.

Ejemplo: En la Figura 2.126, se muestra la clase *Empleado Honorario Con Pensión* que hereda de dos generalizaciones diferentes, *Tipo de Pago* y *Tipo de Pensión*. Por lo tanto, *Empleado Honorario* y *Empleado Con Pensión* definen clases disjuntas de dos jerarquías de generalización independientes, y la herencia múltiple de *Empleado Honorario Con Pensión* es correcta.

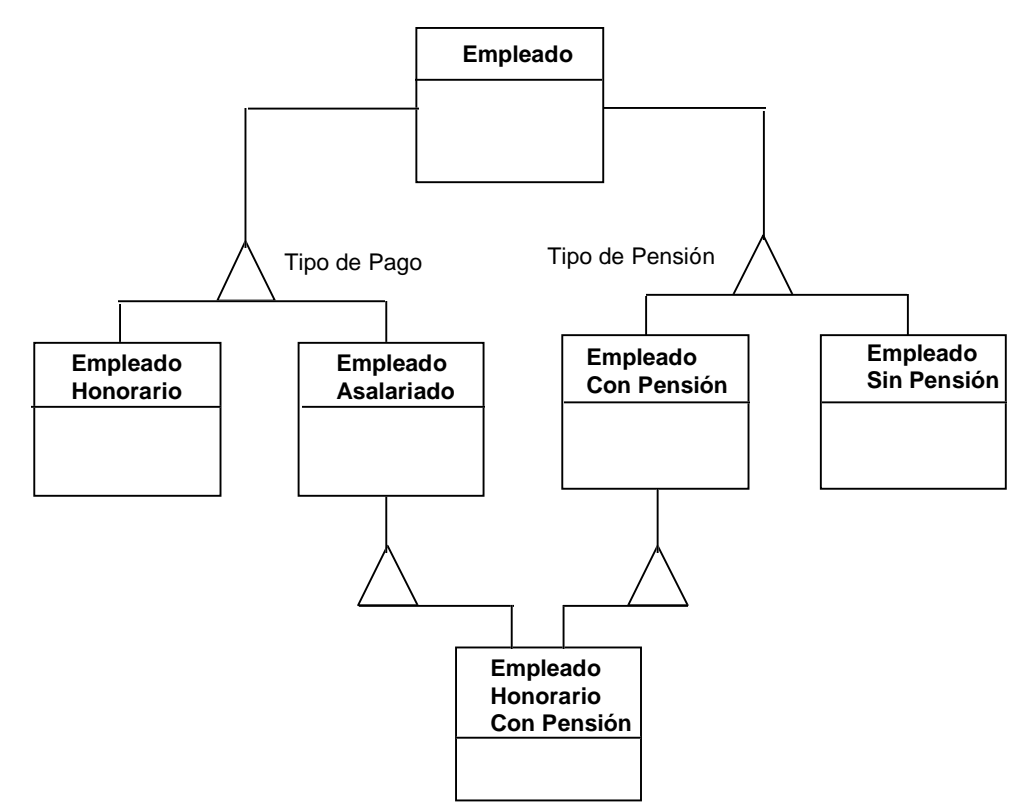

**Figura 2.126**. Diagrama de clases de herencia múltiple para *Empleado Honorario Con Pensión* heredando a la vez de *Empleado Honorario* y *Empleado Con Pensión*.

## **2.1.8Módulos**

Un *módulo* es una construcción lógica para agrupar clases, asociaciones y generalizaciones.

- El módulo captura diferentes perspectivas de un sistema.
- Los bordes entre los diferentes módulos pueden ser bastante arbitrarios.
- Un modelo de objetos consiste de uno o más módulos.

### **Notación OMT**

Ejemplo: Para un *Automóvil* pueden existir módulos para la parte *Aire Acondicionado*, *Carrocería*, *Frenos*, *Alimentación*, *Eléctrica*, y *Mecánica*, como se muestra en la Figura 2.127.

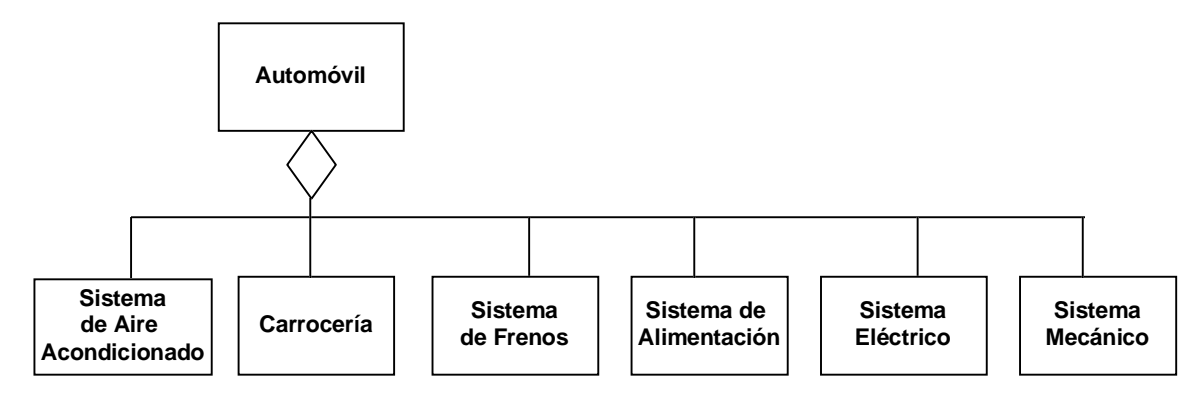

**Figura 2.127**. Módulos de un *Automóvil*: *Aire Acondicionado*, *Carrocería*, *Frenos*, *Alimentación*, *Eléctrico*, y *Mecánico*.

Ejemplo: El módulo de la *Carrocería* incluye el *Chasis*, la *Cajuela*, el *Cofre*, las *Puertas* y las *Ventanas*, las cuales pueden ser partes de las *Puertas*, como se muestra en la Figura 2.128.

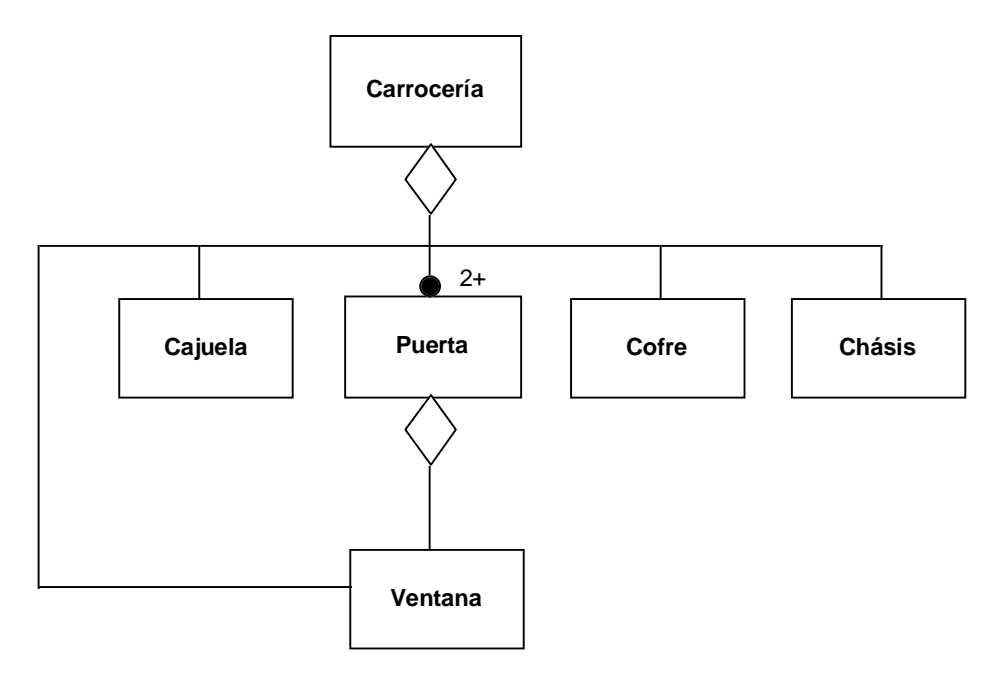

**Figura 2.128**. Módulo de la *Carrocería*, el cual está compuesto por el *Chasis*, la *Cajuela*, el *Cofre*, las *Puertas*, y las *Ventanas*.

Ejemplo: El módulo del *Sistema de Freno* incluye el *Freno de Mano*, el *Pedal de Freno*, los *Frenos* de *Tambor* y de *Disco*, y las *Balatas*, como se muestra en la Figura 2.129.

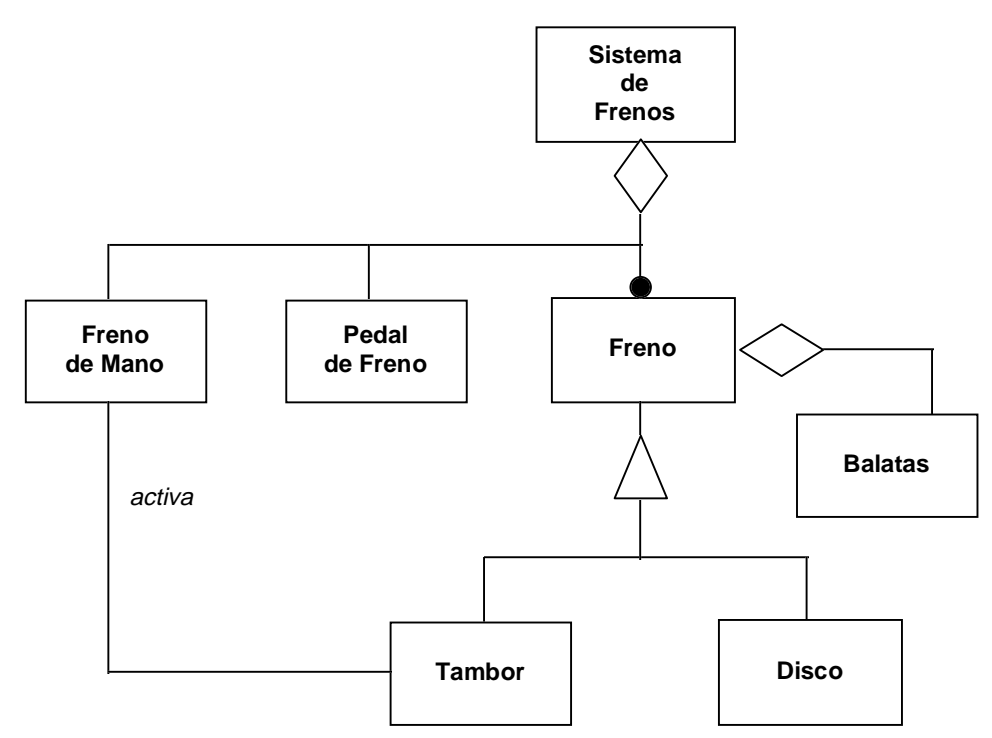

**Figura 2.129**. Módulo del *Sistema de Freno*, que incluye el *Freno de Mano*, el *Pedal de Freno*, los *Frenos* de *Tambor* y de *Disco*, y las *Balatas*.

Ejemplo: El módulo de *Alimentación* incluye el *Tanque de Gasolina*, la *Bomba de Gasolina*, el *Filtro de Aire* y de *Gasolina*, y el *Carburador* o la *Inyección*, como se muestra en la Figura 2.130.

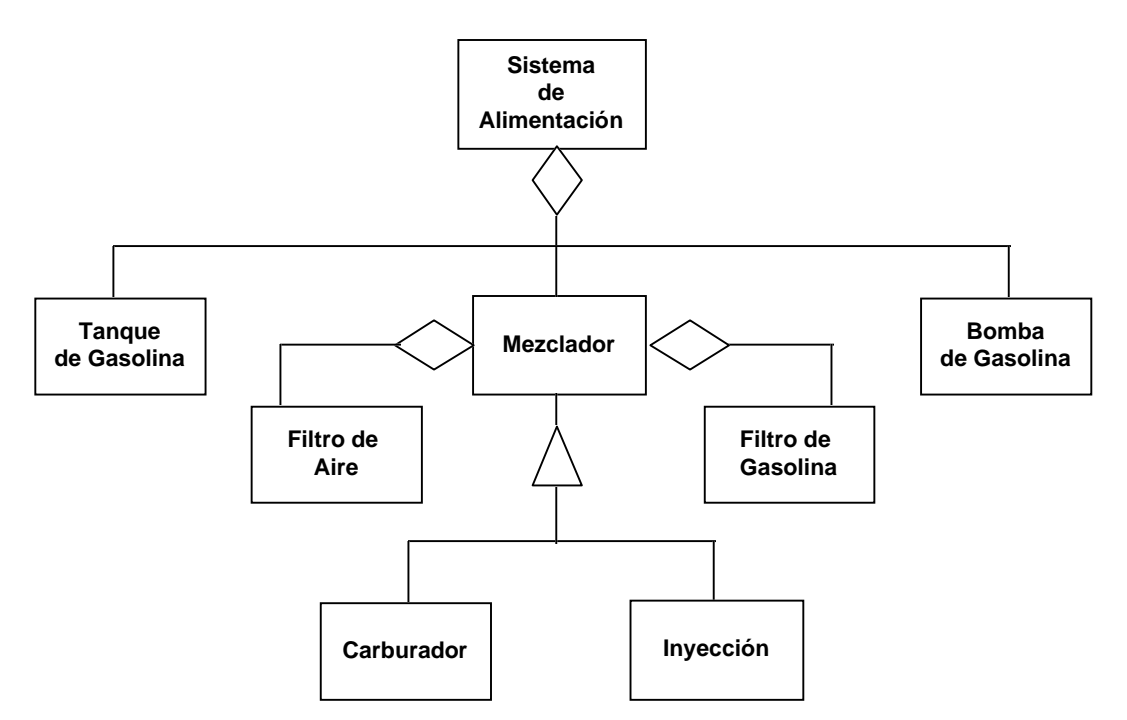

**Figura 2.130**. Módulo de *Alimentación*, que incluye el *Tanque de Gasolina*, la *Bomba de Gasolina*, el *Filtro de Aire* y de *Gasolina*, y el *Carburador* o la *Inyección*.

Ejemplo: El módulo *Eléctrico* incluye el *Distribuidor*, la *Bobina*, la *Batería*, el *Interruptor de Arranque*, el *Regulador de Voltaje*, el *Alternador*, y las *Bujías*, como se muestra en la Figura 2.131.

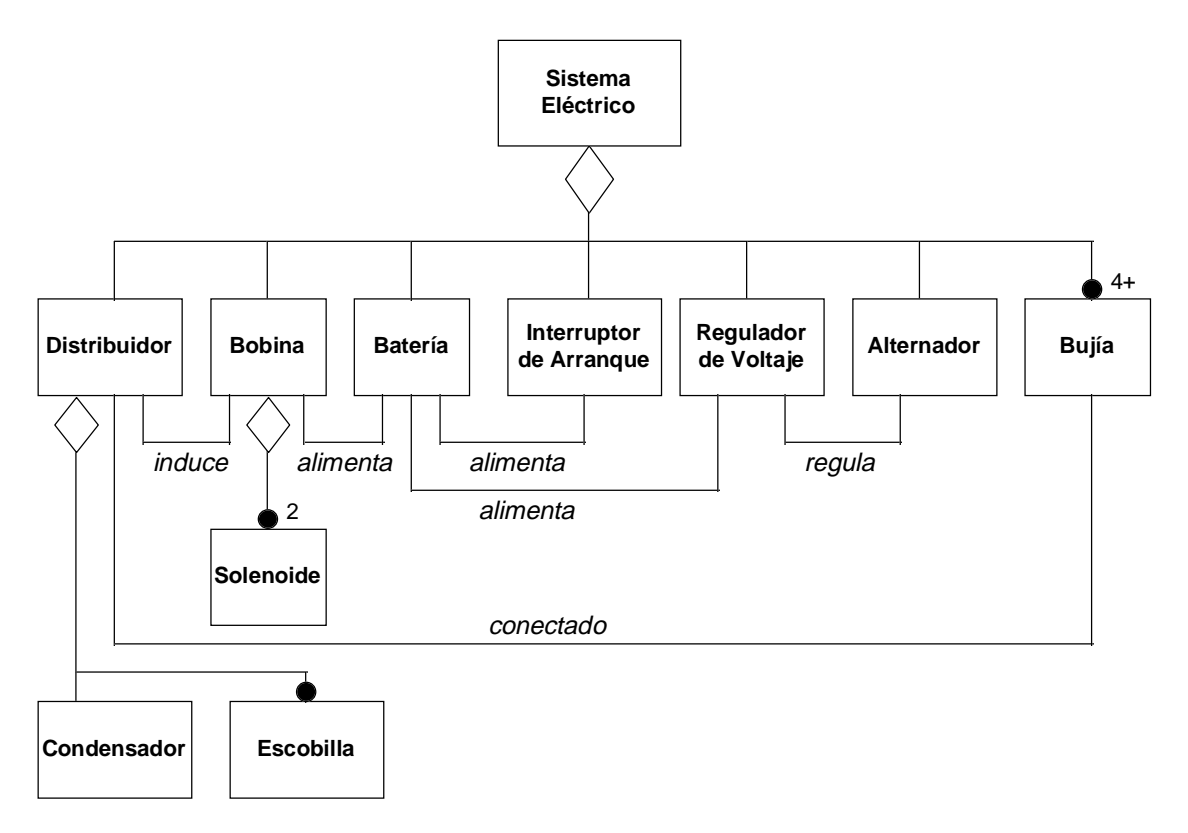

**Figura 2.131**. Módulo *Eléctrico*, que incluye el *Distribuidor*, la *Bobina*, la *Batería*, el *Interruptor de Arranque*, el *Regulador de Voltaje*, el *Alternador*, y las *Bujías*.

Ejemplo: El módulo *Mecánico* incluye los módulos de *Transmisión*, de *Lubricación*, *Motriz*, de *Enfriamiento*, de *Suspensión*, y de *Dirección*, como se muestra en la Figura 2.132.

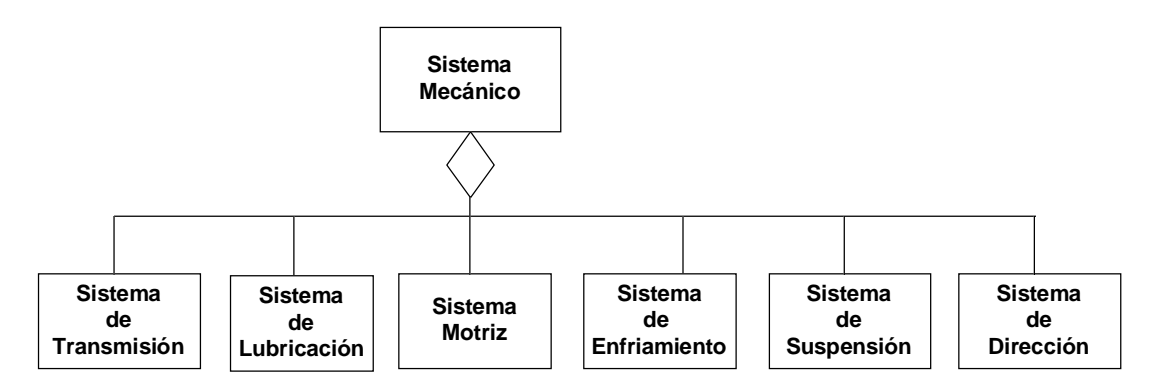

**Figura 2.132** Módulo *Mecánico* que incluye los módulos de *Transmisión*, de *Lubricación*, *Motriz*, de *Enfriamiento*, de *Suspensión*, y de *Dirección*.

Ejemplo: El módulo *Motriz* incluye el *Cigüeñal*, el *Arbol de Levas*, los *Pistones*, y los *Pistones*, como se muestra en la Figura 2.133.

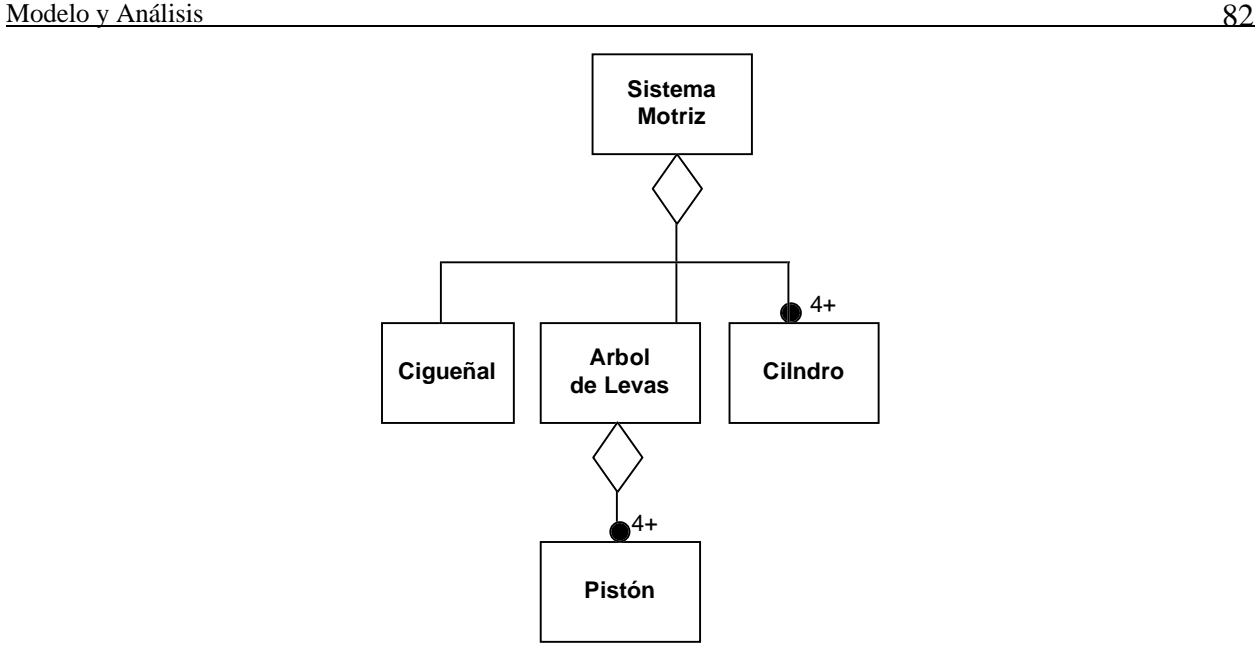

**Figura 2.133**. Módulo *Motriz*, que incluye el *Cigüeñal*, el *Arbol de Levas*, los *Pistones*, y los *Pistones*.

Ejemplo: El módulo de *Enfriamiento* incluye el *Radiador*, el *Termostato*, el *Ventilador*, y la *Bomba de Agua*, como se muestra en la Figura 2.134.

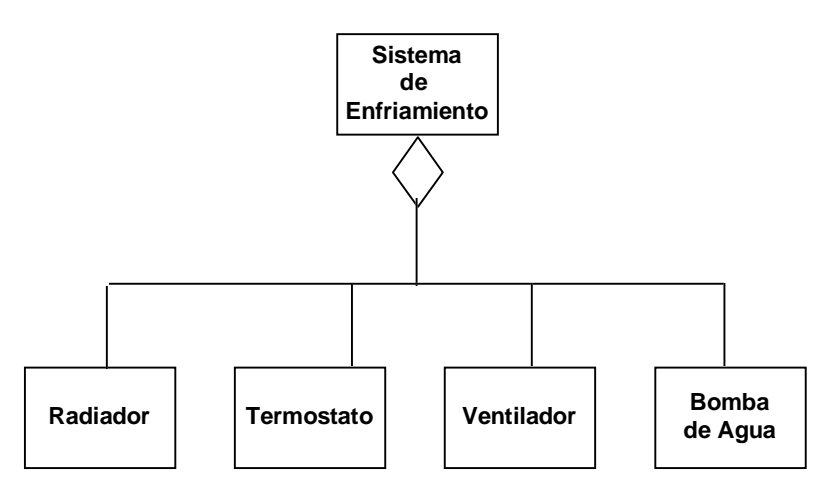

**Figura 2.134**. Módulo de *Enfriamiento*, que incluye el *Radiador*, el *Termostato*, el *Ventilador*, y la *Bomba de Agua*.

Ejemplo: El módulo de *Lubricación* incluye la *Bomba de Aceite*, y el *Cárter*, como se muestra en la Figura 2.135.

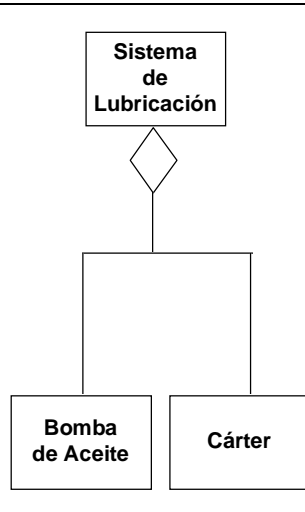

**Figura 2.135**. Módulo de *Lubricación*, que incluye la *Bomba de Aceite*, y el *Cárter*.

Ejemplo: El módulo de *Dirección* incluye la *Caja de Dirección*, el *Eje*, y el *Volante*, como se muestra en la Figura 2.136.

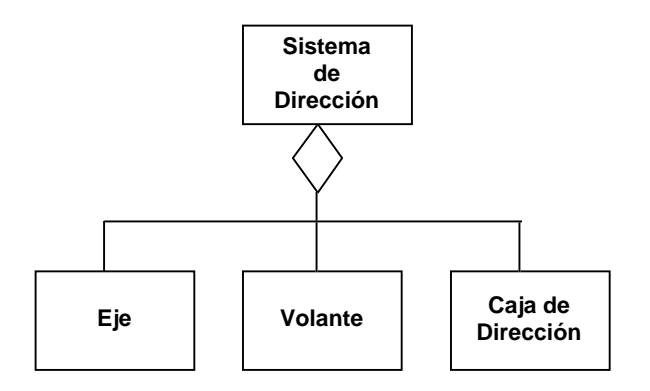

**Figura 2.136**. Módulo de *Dirección*, que incluye la *Caja de Dirección*, el *Eje*, y el *Volante*.

Ejemplo: El módulo de *Transmisión* incluye la *Palanca de Velocidades*, la *Caja de Velocidades*, el *Overdrive*, la *Transmisión Manual* o *Automática*, y el *Embriague*, como se muestra en la Figura 2.137.
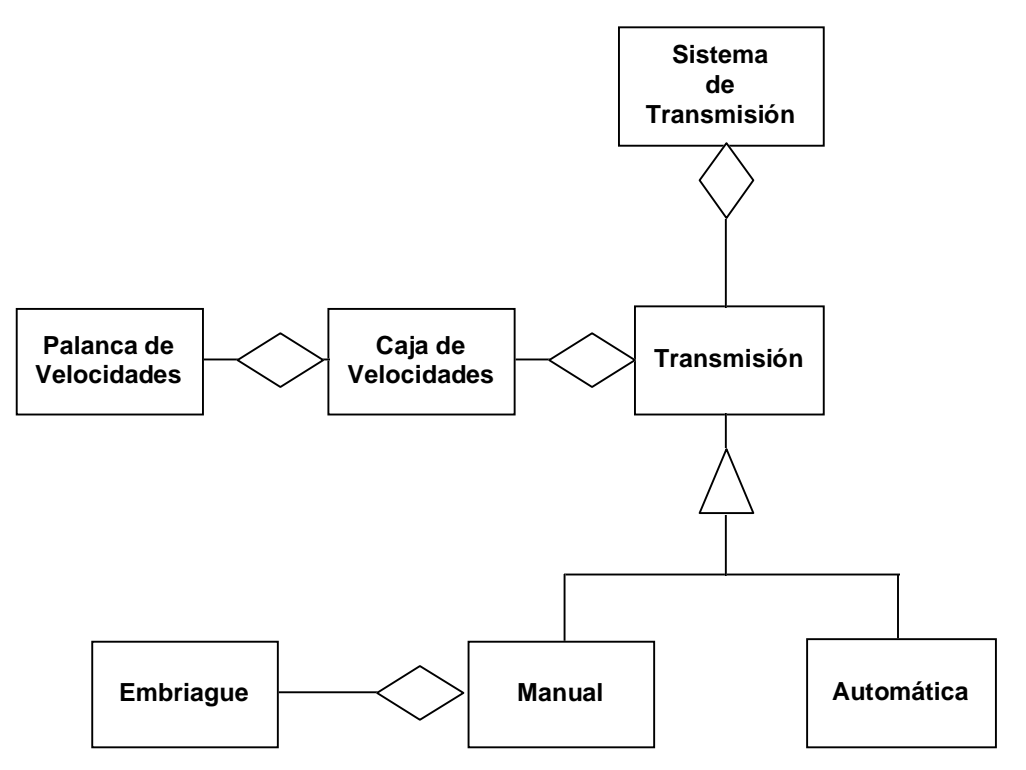

**Figura 2.137**. Módulo de *Transmisión*, que incluye la *Palanca de Velocidades*, la *Caja de Velocidades*, el *Overdrive*, la *Transmisión Manual* o *Automática*, y el *Embriague*.

Ejemplo: El módulo de *Suspensión* incluye los *Amortiguadores*, la *Barra Estabilizadora*, y los *Resortes*, como se muestra en la Figura 2.138.

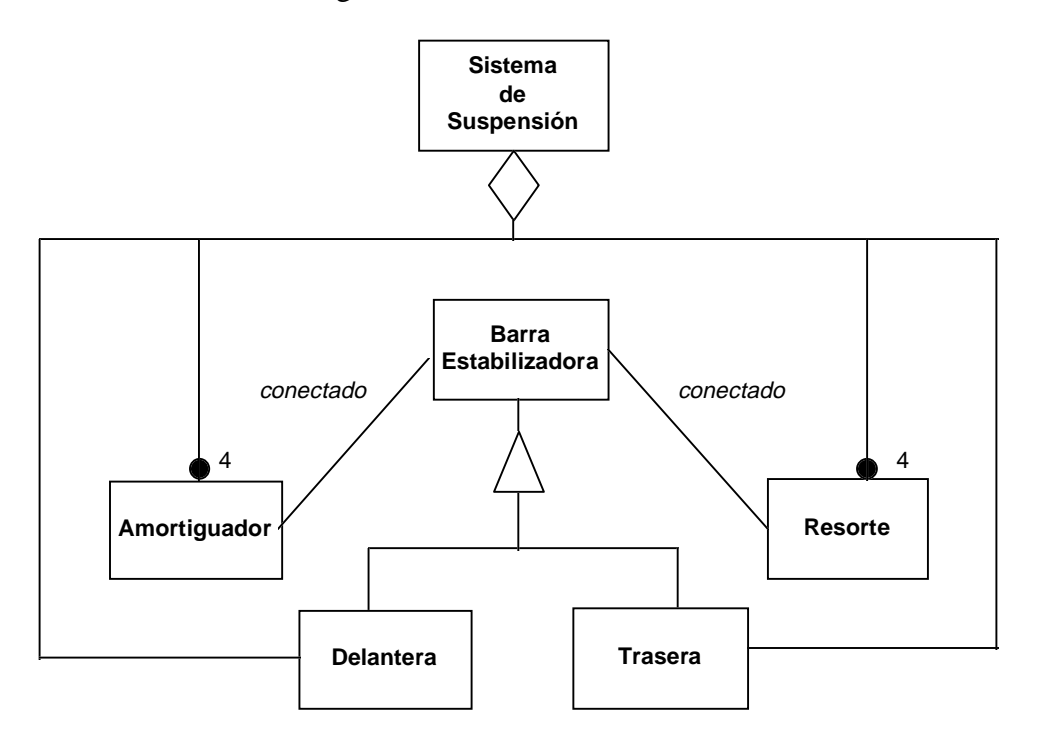

**Figura 2.138**. Módulo de *Suspensión*, que incluye los *Amortiguadores*, la *Barra Estabilizadora*, y los *Resortes*.

- Los nombres de clases y asociaciones deben ser únicos en cada módulo, y se debe mantener consistencia entre los nombre de varios módulos.
- La misma clase puede aparecer en diferentes módulos, aunque debe ser definida solamente en uno de los módulos y referido en los otros.
- Deben haber menos conexiones entre módulos que asociaciones dentro de los módulos.
- En sistemas grandes la jerarquía de módulos puede ser de múltiples niveles.
- Un enfoque a la documentación es que un módulo provea una visión de alto nivel de las clases más importantes del sistema, mostrando las clases y sus asociaciones sin atributos u operaciones. Cada una de estas clases tiene su propio módulo, mostrando su descomposición en clases por generalización y agregación.

## **2.1.8.1 Páginas**

Un modelo complejo no entra en una sola hoja, por lo cual se describen los módulos en una o más *páginas*.

- Por lo general no se debe incluir más de un módulo por página, siendo el uso de páginas una conveniencia de notación y no un aspecto de lógica.
- Las asociaciones y generalizaciones deben aparecer en una sola página, mientras que las clases, llamadas *clases puentes*, pueden aparecer en múltiples páginas. Múltiples copias de una clase ligan las diferentes páginas. Se deben buscar clases que sean la única conexión entre partes totalmente desconectadas del diagrama.

Ejemplo: En un sistema de manejo de archivos, el archivo es el punto de separación entre la estructura del directorio y los contenidos de archivos.

• Se debe minimizar el número de clases puente. Se debe escoger módulos reduciendo este número.

Ejemplo: Modelos en forma de "estrella" son bastante comunes, donde la estructura de alto nivel está en un módulo, y otros módulos expanden las superclases con generalización y añaden asociaciones a clases de bajo nivel.